## Sommaire

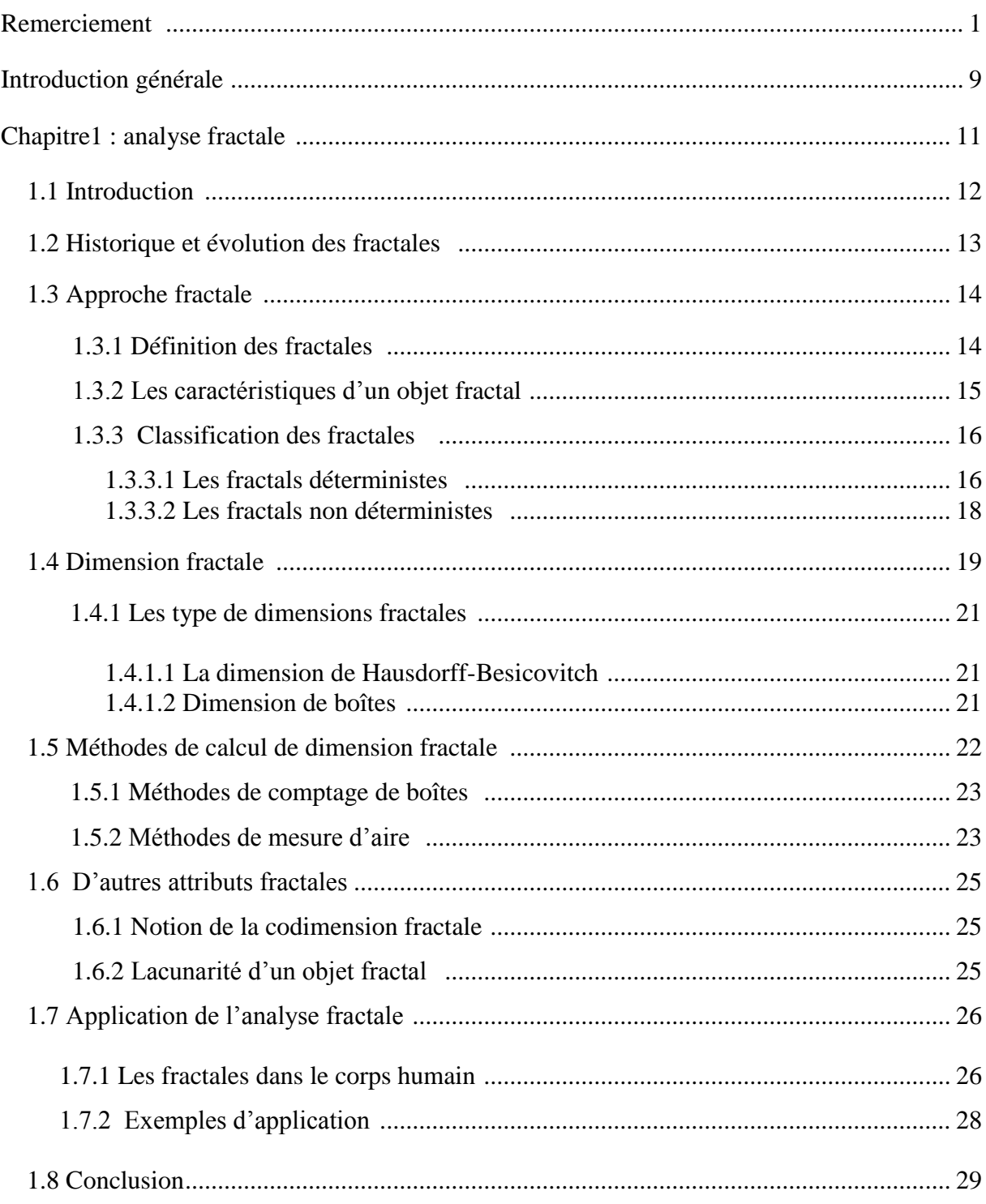

 $\overline{1}$ 

## Sommaire

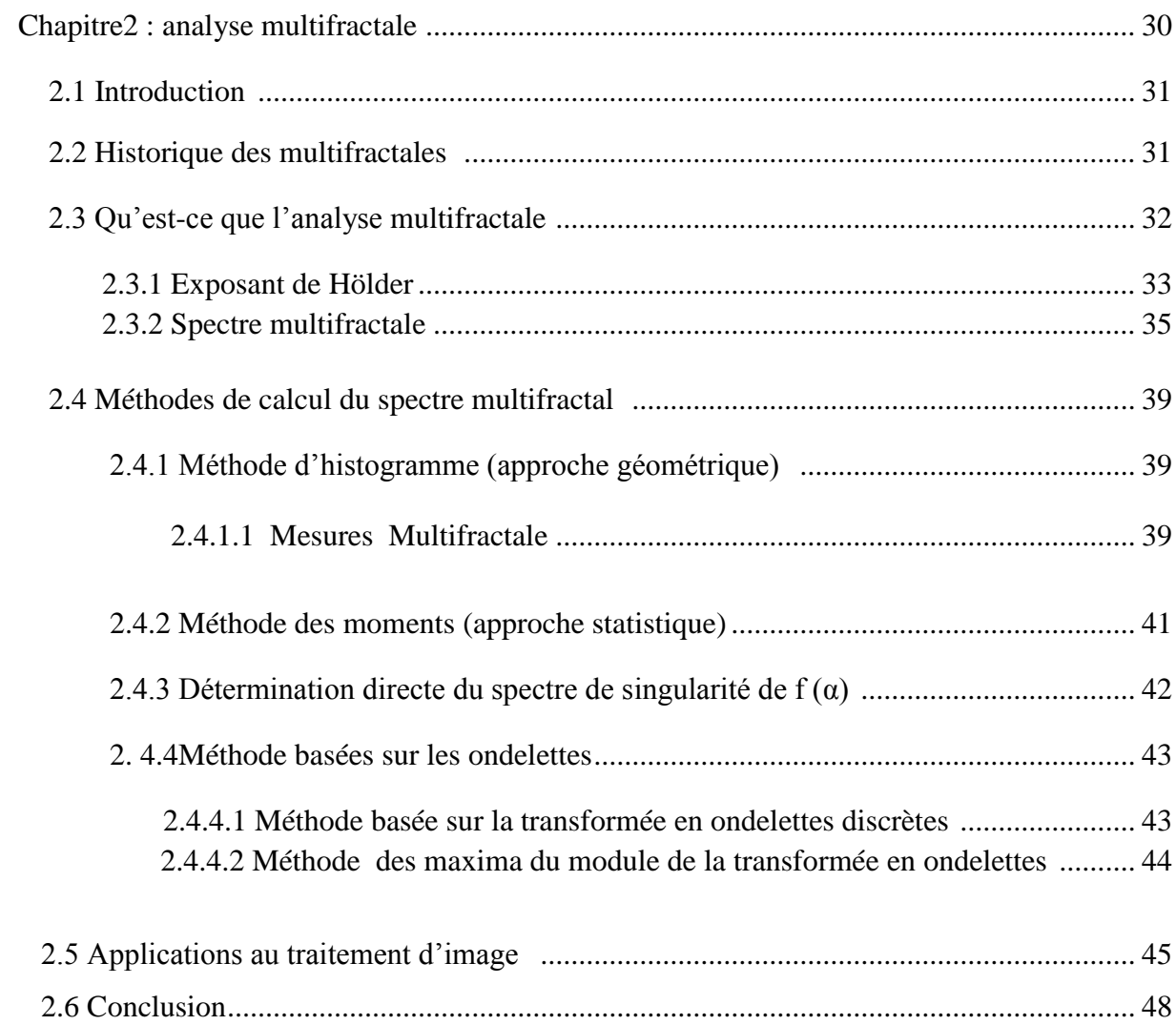

ſ

## Sommaire

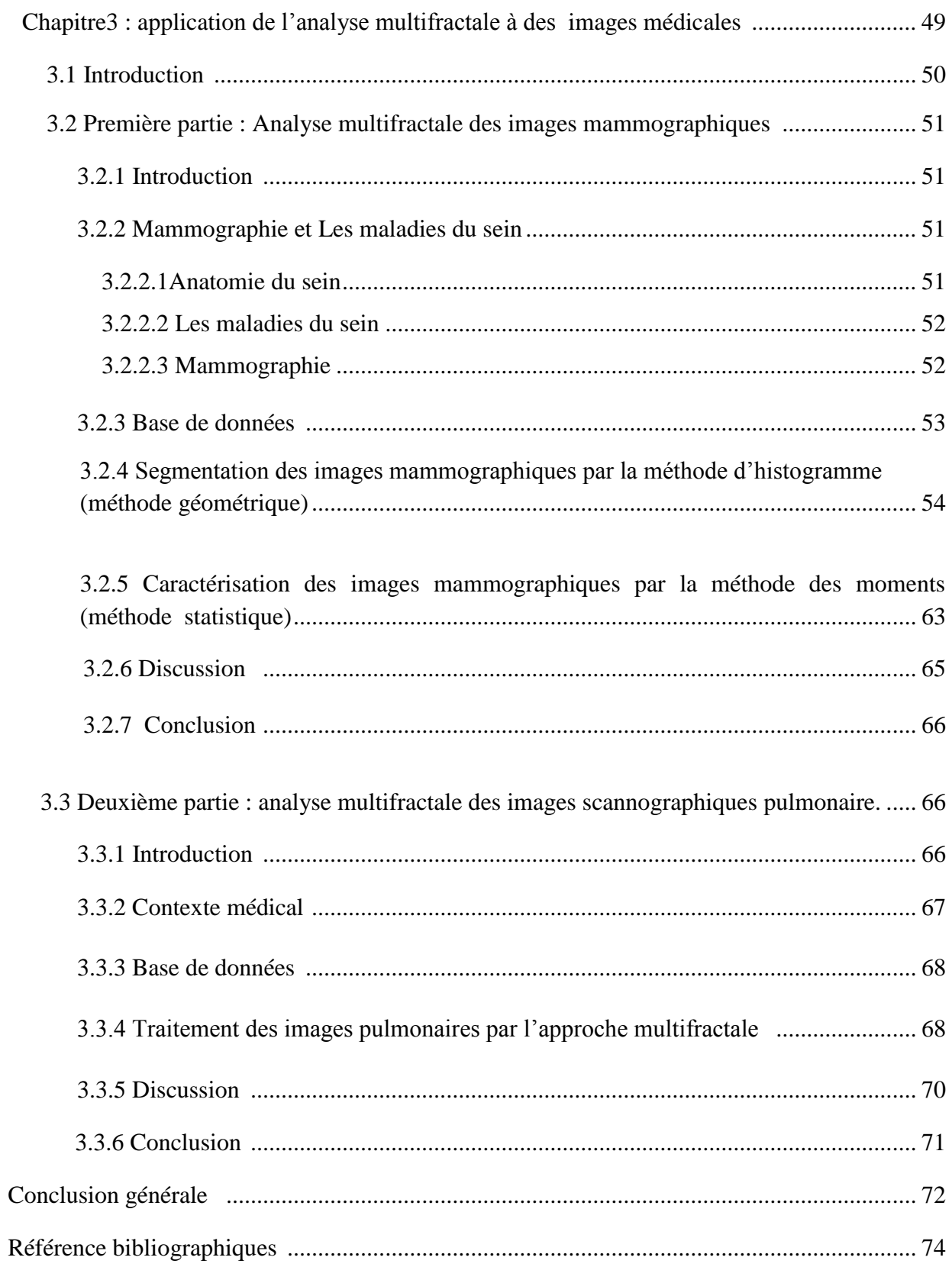

ſ

- Figure 1.1 : Illustration des cinq premières étapes de la construction du pentagone de Dürer.
- Figure 1.2 : Résumé chronologique de l'historique des fractales.
- Figure 1.3 : Objet non fractal.
- Figure 1.4 : Objet fractal .
- Figure 1.5 : Étapes de la construction d'une courbe de Von Koch.
- Figure 1.6 : Tapis de Sierpinski.
- Figure 1.7 : Ensembles de Julia.
- Figure 1.8: L'ensemble de Mandelbrot .
- Figure 1.9 : Exemples de fractals naturels.
- Figure 1.10:Exemples de fractals aléatoires.
- Figure 1.11 : Calcul de la dimension fractale.
- Figure 1.12 : Dimension fractal selon Hausdorff.
- Figure 1.13 : grilles de pavés réguliers pour le calcul de la dimension des boites.
- Figure 1.14 : mesure de la dimension fractale d'une courbe par la méthode des boites.
- Figure 1.15 : principe de la méthode de prisme triangulaire.
- Figure 1.16 : Deux surfaces de même dimension et de rugosité différents.
- Figure 1.17 : partie de l'intestin grêle.
- Figure 1.18 : réseau sanguin.
- Figure 1.19 : les poumons.
- Figure 1.20 : calcul de la dimension fractal pour différencier la malignité et bénignité.
- Figure 2.1 : La structure fractale d'un attracteur étrange.
- Figure 2.2 : Enveloppe Hölderienne d'un signal au point  $X_0$ .
- Figure 2.3 : estimation de dimensions fractales généralisées.
- Figure 2.4 : estimation de l'exposant de masse.

Figure 2.5 : Représentation schématique d'un spectre multifractal.

Figure 2.6 : Image originale et contours détectés par analyse multifractale.

Figure 2.7 : Image SAR originale (à gauche) et débruitage multifractal (à droite).

Figure 2.8 : La région d'interet ROI sur le col du fémur de l'os

Figure 2.9: ROI d'un sujet sain(a) son histogramme(b), l'image des irrégularités(de Hölder) (c)et le spectre multifractal de Hausdorff corespondant(d).

Figure 2.10: ROI d'un sujet pathologique (a) son histogramme(b), l'image des irrégularités

(de Hölder)(c) et le spectre multifractal de Hausdorff corespondant(d).

Figure 3.1 : Anatomie du sein.

Figure 3.2 : les composants d'un mammographie.

Figure 3.3 : Quelque image mammographies pathologies de différents tissus de la base de Données.

Figure 3.4 : Quelque image sain de la base de données de différents tissu.

Figure 3.5 : Figure résume le calcul de spectre multifractal par la méthode d'histogramme.

Figure 3.6 : Image originale d'un tissu graisseux contient une masse spécule.

Figure 3.7 : Spectre de Legendre caractérise deux cas normaux de différents tissus.

Figure 3.8: Spectre de Legendre caractérise deux cas normal et pathologie

Figure 3.9 : Spectre de Legendre caractérise deux lésions maligne et bénigne.

Figure 3.10 : Structure des poumons.

Figure 3.11 : Quelque images pulmonnaire de cas sain et pathologique de la base de données.

Figure 3.12 : spectre de Legendre indique les la comparaison entre cas sain et pathologique.

Tableau 1.1 : les principales différences qui existent entre la géométrie fractale et la géométrie euclidienne .

Tableau 3.1 : résultats de segmentation par  $\alpha$  (image alpha).

Tableau 3.2 : résultats de segmentation par  $f(\alpha)$  (image  $f(\alpha)$ ).

Tableau 3.3 : résultats de spectre multifractal pour différents mesures multifractale .

Tableau 3.4 : application d'algorithme d'histogramme sur deux images de tissu glandulaire graisseux

Tableau 3.5 : application d'algorithme d'histogramme sur deux images de tissu graisseux.

Tableau 3.6 : application d'algorithme d'histogramme sur deux images de tissu glandulaire dense

Tableau 3.7 **:** résultat de la segmentation de deux images(a) et (b).

# Introduction générale

 L'imagerie médicale est l'un des principaux piliers de la détection de pathologies, dont l'image est un outil sans conteste très utilisé dans le domaine de la médecine. Les images médicales offrent un support portant une information sur lequel le médecin va baser ses observations à l'origine de son diagnostic. Il est alors indispensable que ce support, l'image, comporte clairement les éléments utiles pour le diagnostic. D'une façon générale, l'imagerie biomédicale s'est imposée au cours de ces dernières années dans de nombreux domaines de la biologie et de la médecine moderne (dépistage et [traitement](https://www.clicours.com/) du cancer).

Et malgré tout le soin apporté à l'acquisition, l'information contenue dans l'image peut être perturbée par des phénomènes extérieurs. Dans ce contexte, le traitement d'image devient indispensable.

Une nouvelle manière de traiter des images médicales est née : l'analyse fractale a été introduite dans les années 70 pour d'écrire les relations d'échelle entre des structures géométriques et l'échelle d'analyse de ces structures.

Les fractales sont des figures géométriques de structure complexe dont la création ou la forme met en jeu des règles utilisant le fractionnement. Les fractales sont à la base d'un nouveau système de géométrie permettant de représenter des objets très irréguliers. Les fractales constituent pour de nombreux scientifiques un nouvel outil, de plus elles permettent d'apporter une nouvelle analyse et une nouvelle façon de raisonner. Ceci étant elles ont aidé à solutionner de nombreux problèmes scientifiques jusque là sans réponse. Elles ont étés reconnues et sont régulièrement utilisées dans de nombreux domaines aussi divers que l'astronomie, l'agriculture, la topographie, l'hydrographie, la médecine.

Pour l'enrichissement des outils de base de la théorie fractale, et la caractérisation des images par sa seule dimension fractale sont venus s'ajouter des mesures comme l'analyse multifractale.

L'analyse multifractale fait référence à une manière particulière d'analyser la structure locale des mesures. Elle est née dans les années 80 et a fourni de nouveaux outils pour le traitement et la modélisation de signaux complexes. Elle a permis d'expliquer les observations effectuées sur des signaux de turbulence dont la théorie a été développée par Kolmogorov en 1941.

L'analyse multifractale a deux composantes : sur le plan théorique, il s'agit de caractériser des singularités ponctuelles et de déterminer leurs dimensions fractionnaires; les applications ont pour but la mise en évidence de propriétés d'invariance d'échelle, caractérisées par la fonction d'échelle, et utilisées en classification et sélection de modèles.

Les outils fractals développés et que nous allons utilisés sont les spectres multifractals et la dimension fractale.

Récemment, plusieurs développements importants en analyse multifractale ont eu un impact

Majeur sur les applications en traitement d'image. Ces applications, parmi d'autres, montrent que l'analyse multifractale est résolument passée depuis quelques années du stade descriptif au stade opérationnel.

Nous allons présenter notre travail sous forme de trois chapitres :

Dans le premier chapitre nous allons définir les fractales et leurs caractéristiques, donner la notion de dimension fractale, indice de référence de cette analyse. La description, les des méthodes correspondantes et exposé leurs nombreuses applications.

Dans le second chapitre nous définissons l'analyse multifractale, la notion de régularité et L'exposant de Hölder et nous présenterons les différentes méthodes pour calculer le spectre multifractal et nous terminons le chapitre par des applications médicales.

Le troisième chapitre présente le travail que nous avons réalisé et s'articule autour des algorithmes implémentés pour l'analyse multifractale. En ce qui concerne la validation des résultats nous avons considéré deux applications médicales : la mammographie et scanographie pulmonaire.

La première partie de ce chapitre porte sur la segmentation et la caractérisation des images mammographiques par l'approche multifractale en utilisant des méthodes géométriques et statistiques.

La deuxième partie du chapitre porte sur la caractérisation des images pulmonaires et aussi la segmentation des nodules pulmonaires en utilisant les mêmes méthodes précédentes.

Enfin nous allons terminer par une conclusion générale et ses perspectives qui mettra en relief les avantages et les limites de notre projet de recherche.

## Chapitre1 : Analyse fractale

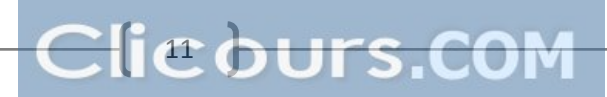

## **1.1 Introduction**

Quels points communs y a-t-il entre un arbre, des nuages, une côte rocheuse, nos poumons, et encore bien d'autres objets de la nature ? Jusque dans les années 1970, personne ne soupçonnait qu'une universalité puisse exister entre toutes ces formes de la nature. Les scientifiques se limitaient à la géométrie euclidienne pour les étudier. Cependant, grâce à la découverte par Benoit Mandelbrot (1970) de la théorie fractale qui étudie les objets complexes, une nouvelle description de ces formes naturelles a pu être établie, une description parfois plus pertinente que celle donnée par la géométrie traditionnelle. La géométrie fractale a montré les limites de la géométrie euclidienne pour décrire des objets complexes, elle a offert de nouvelles perspectives aux sciences et de nombreuses applications [4].

La géométrie fractale englobe les phénomènes qui ont une sorte d'invariance d'échelle. Les fractales sont des objets mathématiques dont la caractéristique principale est d'être « autosimilaire », dans le sens où elles ont la même apparence quel que soit l'agrandissement. Cette symétrie d'échelle est différente de la symétrie euclidienne car, en géométrie euclidienne, l'agrandissement d'une partie du triangle ne ressemble pas au triangle tout entier. La géométrie fractale est le complément qui manquait à la géométrie euclidienne. Les principales différences qui existent entre la géométrie fractale et la géométrie euclidienne sont représentées dans le tableau (1.1).

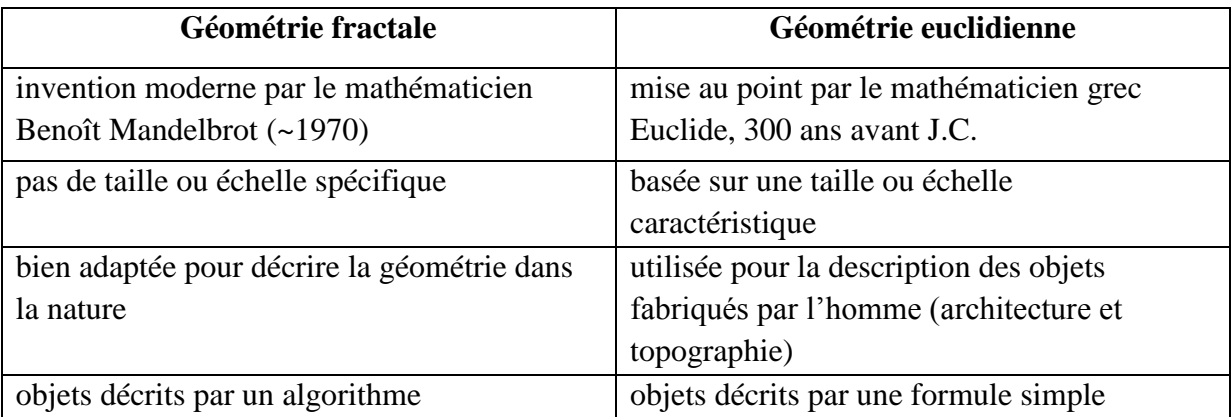

## **Tableau 1.1 : les principales différences qui existent entre la géométrie fractale et la géométrie euclidienne**

La géométrie fractale est un outil précieux pour analyser, comprendre et même de prévoir divers phénomènes naturels ou industriels [1]. Ainsi, c'est un langage utile pour décrire les formes complexes et permet la description de processus non linéaires .Cette géométrie est utilisée dans les problèmes d'analyse d'images en général et notamment dans le domaine médical où elle trouve différentes applications et fournit divers résultats.

Ce chapitre propose les contributions de plusieurs mathématiciens ayant permis l'issu de la géométrie fractale, et fournit aussi une revue plus formelle du concept fractal, tout en spécifiant les différentes catégories existantes, comme la notion de dimension fractale, et la

codimention ainsi que la lacunarité et enfin les méthodes correspondantes au calcul de dimension fractale et aussi les principales applications en imagerie médicale.

## **1.2 Historique et évolution des fractales**

 Galilée avait dit en 1610 que les mathématiques étaient le langage de la nature et que *"ses personnages sont des triangles, des cercles, et d'autres figures géométriques"*. Sa mathématisation de la physique semblait alors lui donner raison. Cependant trois siècles plus tard le mathématicien français Benoît Mandelbrot affirma que *" les nuages ne sont pas des sphères, les montagnes ne sont pas des cônes, les côtes ne sont pas des cercles, l'écorce n'est pas lisse et l'éclair ne se déplace pas non plus en ligne droite"*. On est alors amené à se demander qui a raison et qui a tort. Les fractales pourraient réconcilier les deux points de vue [9].

La plus ancienne référence retrouvée dans la documentation sur les fractales est le livre « Tangencies » qui nous vient d'Apollonius de Perge, un disciple d'Euclide et remonte à trois siècles avant J.C. [3]. Toutefois, ce n'est qu'en 1500 qu'Albrecht Dürer crée la toute première image fractale. Cette image est constituée d'un pentagone, à l'intérieur duquel on dessine 5 pentagones disposés autour d'un sixième central. En répétant cette opération à l'infini, on obtient la figure (1.1) [10]. Ensuite, en 1700, Leibniz pose la notion d'autosimilarité de certains objets. De là, de plus en plus de mathématiciens vont tenter de recréer des courbes qui se répètent à l'infini comme par exemple les fonctions de Weierstrass, décrites par Karl Weierstrass en 1815, la poussière de Cantor qu'il a publié, en 1883, les courbes de Peano et de Hilbert, imaginées par Giuseppe Peano en 1890 et David Hilbert en 1891, la courbe de Koch (fig1.5), décrite par Helge Von Koch en 1904, et le tapis et le tamis de Sierpinsky imaginés par Waclaw Sierpinsky en 1916 (fig1.6) [11].

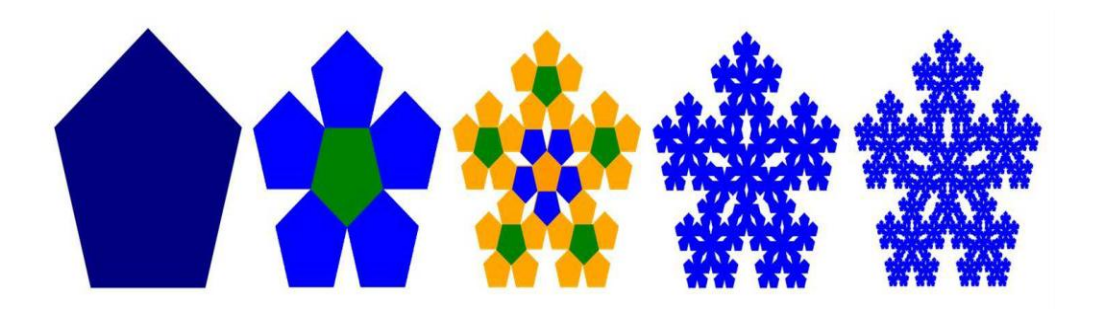

**Figure 1.1 : Illustration des cinq premières étapes de la construction du pentagone de Dürer**

En 1918, Hausdorff, mathématicien allemand a énoncé l'idée qu'il existerait des objets géométriques dont la dimension ne serait pas un entier. On commence alors à percevoir la notion de dimension fractale [9]. Ce n'est qu'en 1925 que la première représentation graphique de l'ensemble de Julia est apparue (fig1.7). Richardson, dans la même année, posa le problème métrique des côtes géographiques, ce qui inspirera Mandelbrot dans ses travaux [10].

En effet Le concept de géométrie fractale a été introduit pour la première fois par le

mathématicien Français Benoît Mandelbrot dans la première édition de son livre « les Objets fractals : forme, hasard et dimension » paru en 1975 [7]. Il continue ses recherches sur la géométrie fractale avec les outils informatiques dont il a disposé chez IBM dans les années 1980[10].

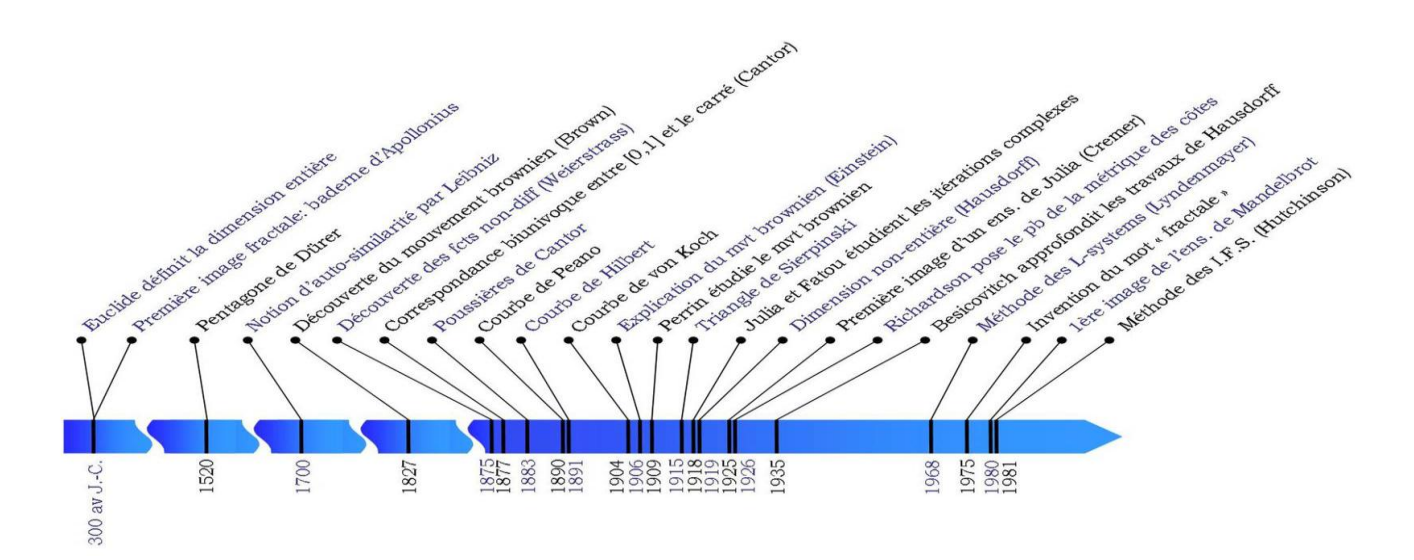

 **Figure1.2 : Résumé chronologique de l'historique des fractales**

## **1.3 Approche fractale**

#### **1.3.1 Définition des fractales**

 L'adjectif « fractal » a été introduit par Benoit Mandelbrot au cours des années 70[5],il provient du mot latin « fractus »,du verbe « frangere »qui signifie briser ,présenter des irrégularités ,fragmenter à toutes les échelles ou encore fractionner à l'infini[1] .

Falconer K. 'affirmait que nous ne devons pas essayer de définir strictement les fractales, mais nous devons considérer comme fractal, toute structure qui possède un certain nombre de caractéristiques minimales' [8].

 Une figure fractale(fig.1.4) ou fractale est une courbe ou surface de forme irrégulière ou morcelée qui se crée en suivant des règles déterministes ou stochastiques impliquant une homothétie interne[17] et dont l'irrégularité à toutes ses échelles d'observation ne peut pas être caractérisée par une dimension entière . Par contre un objet est dit non fractale s'il n'ya pas d'apparition de nouvelles formes chaque fois qu'on zoom une de ses parties (fig1.3) [1].

Plus généralement, une fractale est définie comme "une figure dont la dimension de Hausdorff est plus grande que la dimension topologique"[8].

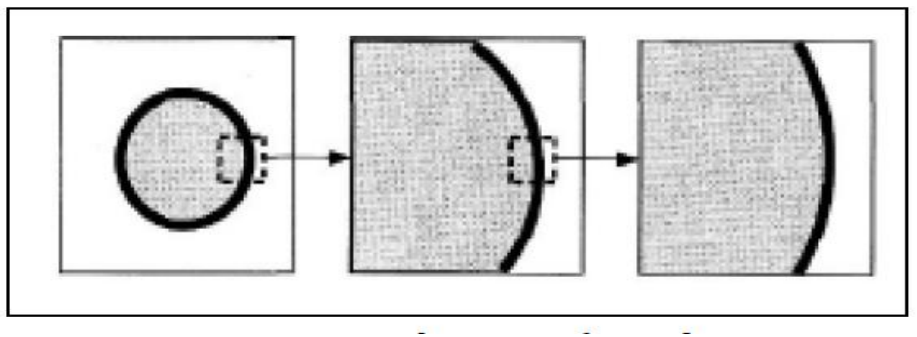

**Figure 1.3 : Objet non fractal**

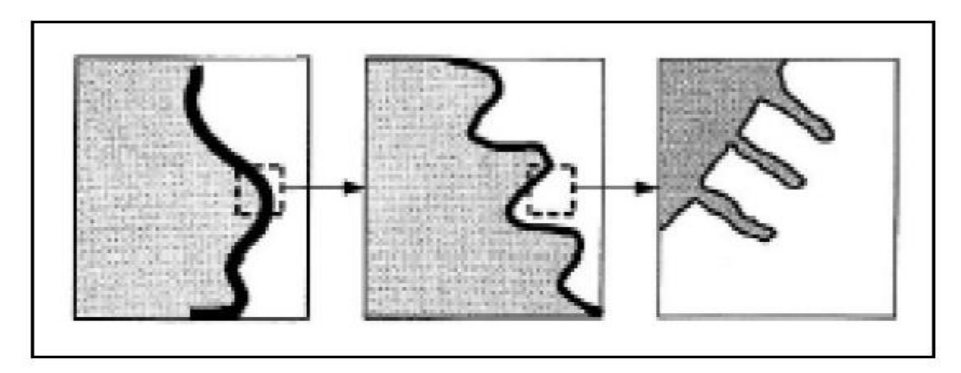

 **Figure 1.4 : Objet fractal**

## **1.3.2 Les caractéristiques d'un objet fractal**

 Généralement, un fractal est un objet composé de plusieurs sous-objets. La caractéristique globale de l'objet est similaire à la caractéristique locale de chacun des sous-objets [18], donc il doit combiner les propriétés suivantes :

- Sa forme est extrêmement irrégulière, soit extrêmement interrompue ou fragmentée, quelle que soit l'échelle d'observation [11], (contrairement aux courbes différentiables qui au bout de quelques agrandissements possèdent une allure d'une droite) [15].
- Il est exactement ou statistiquement autosimilaire, c'est l'union des copies de luimême à différentes échelles où le processus est isotrope ou uniforme en toutes directions [18]. On aura beau zoomer sur une partie de la fractale, on retrouvera toujours le même motif général. [9], c'est –à-dire que le tout est semblable à une de ses parties.
- Sa dimension fractale dépasse sa dimension topologique.et possède une valeur non entière (c'est un nombre réel dont la valeur dépend de la propriété de l'objet [18]).

## **1.3.3 Classification des fractales**

On constate qu'il existe plusieurs types de fractales sont définies de façon récursive ou itérative selon la manière avec laquelle elles sont construites et qu'on peut les classifier de différentes façons. Il y a les fractales déterministes et probabilistes (non déterministes) selon qu'elles sont obtenues par un algorithme bien défini à l'avance ou de façon tout à fait aléatoire [3].

## **1.3.3.1 Les fractales déterministes**

Ce sont des fractales dont la construction ne dépend pas du hasard. Elles sont souvent construites géométriquement ou avec des méthodes numériques [1], dont les paramètres de la fractale sont gardés constants à chaque itération [11]. On distingue deux types :

#### **Les fractales linéaires**

C'est des systèmes de fonctions itérés basés sur l'itération d'équations linéaires. Ce type peut être décrit par des règles de remplacement géométriques fixes (comme la courbe de Hilbert, Von Koch, le tamis et le tapis de Sierpinski,…..) [1].

#### **Exemple 1 : la courbe de Von Koch**

C'est un célèbre exemple de courbe de longueur infinie, continue. Pour y arriver, on prend un segment de longueur l (un objet initiateur) et on remplace son tiers central par un « pic » formé de deux segments de longueur l/3(on l'itère avec un générateur qui transformera l'initiateur) On refait le même processus pour chacun des quarte nouveaux segments et ainsi de suite à l'infini, on obtient une courbe exclusivement formée de « pics » qui n'admette pas de tangente [3].

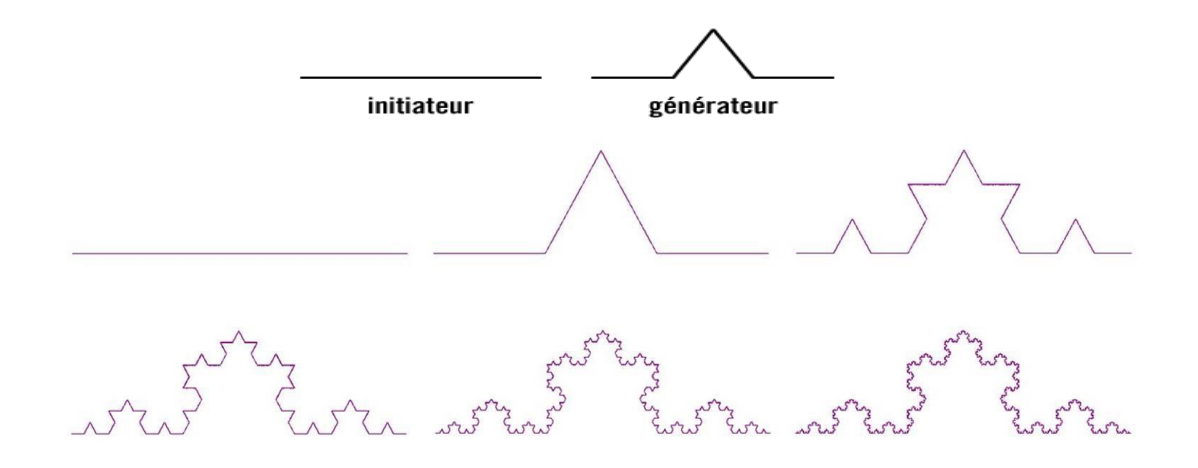

 **Figure 1.5 : Étapes de la construction d'une courbe de Von Koch**

## **Exemple 2 : Tapis de Sierpinski :**

On obtient généralement ce « tapis » en partant d'un carré. On le subdivise en 9 carrés de même taille et on supprime le carré central. On répète l'opération sur les huit carrés restants et ainsi de suite [11].

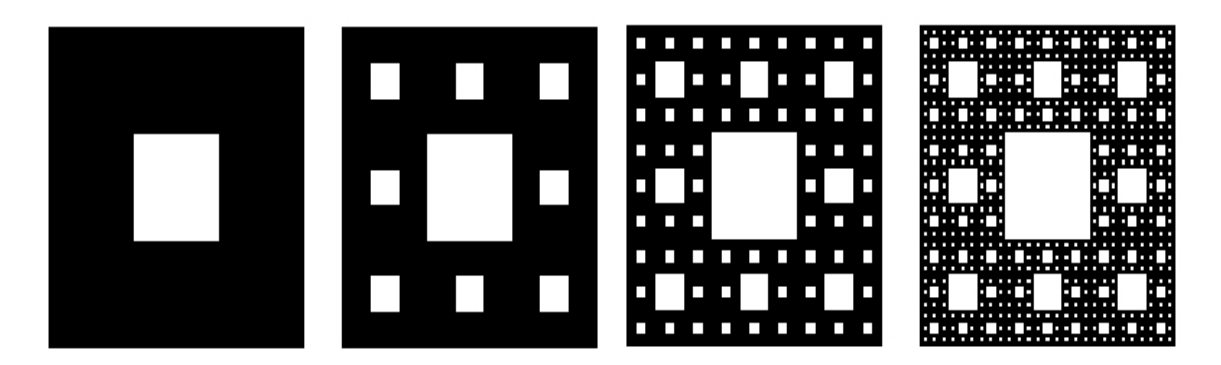

**Figure 1.6 : Tapis de Sierpinski**

## **Les fractales non linéaires**

Basées sur l'itération de nombres complexes, elles sont définies par une relation de récurrence [1].

## **Exemple 1 : Les ensembles de Julia**

Ils ont été définis par le mathématicien Gaston Julia vers 1920. Soient deux nombres complexes C et  $Z_0$ . On définit la suite  $(Z_n)$  par la relation récurrente suivante:

$$
z_{n+1} = z_n^2 + c \tag{1.1}
$$

z₀ est varié et C est fixé pandant tout le calcul de l'image .A chaque valeur de C, correspond donc un ensemble particulier de Julia [29].

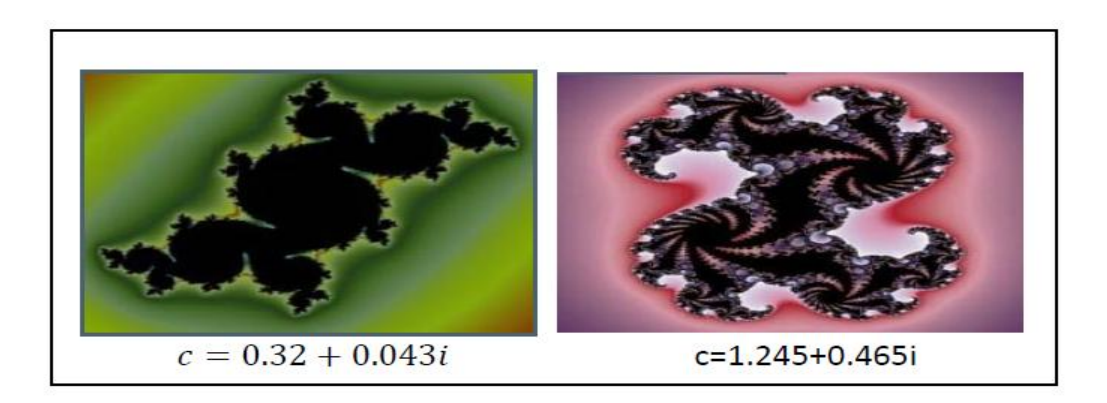

**Figure 1.7 : Ensembles de Julia**

## **Exemple 2 : L'ensemble de Mandelbrot :**

Cet ensemble a été représenté la première fois en 1978 par B. Mandelbrot. L'ensemble de Mandelbrot (fig.1.8) est défini par la suite récurrente :  $z_{n+1} = z_n^2 + c$  pour  $Z_0 = 0$ . L'ensemble des points C du plan complexe tel que la suite ne tend pas vers l'infini, est l'ensemble de Mandelbrot [29].

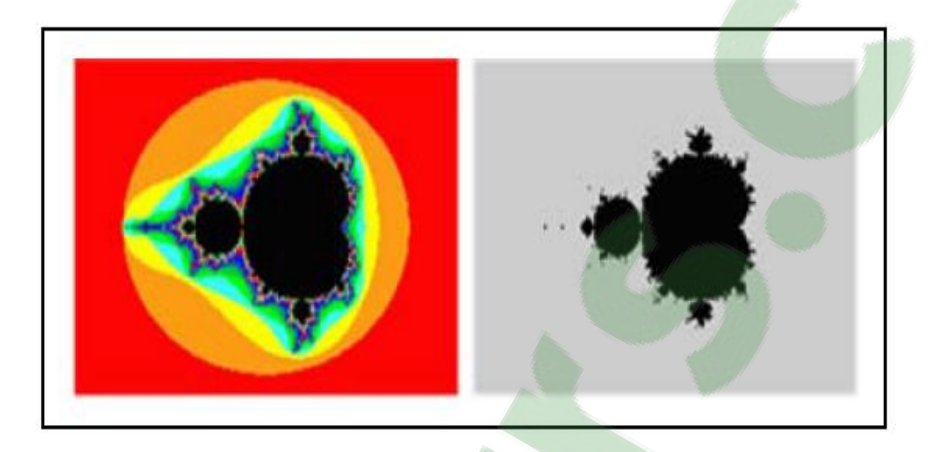

 **Figure 1.8: L'ensemble de Mandelbrot**

## **1.3.3.2 Les fractales non déterministes**

Ce sont des objets pour les quels il n'existe pas de procédure bien déterminée d'obtention de formes, et dont les caractéristiques géométriques sont le fait du hasard [11]. Elles se présentent sous deux formes :

## **Objets fractals naturels :**

Cette catégorie regroupe donc les fractales qui se rapprochent le plus de notre quotidien tels que les nuages ( fig1.9.b), les montagnes, les choux-fleurs (fig1.9.a), les fougères[15].

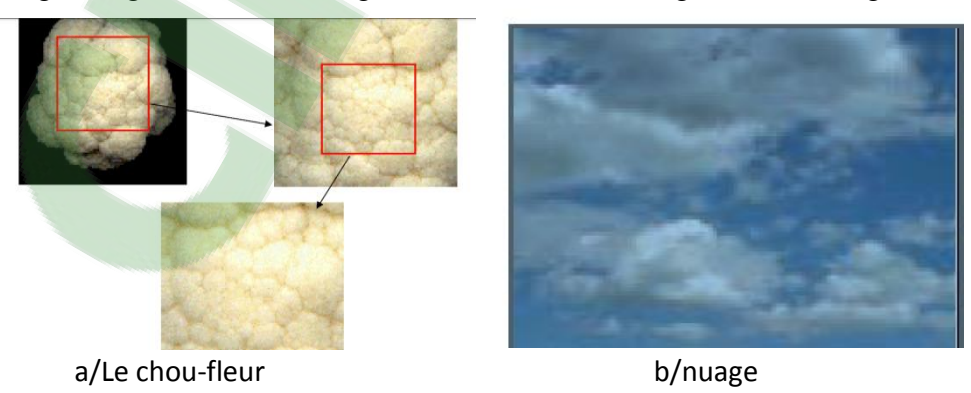

**Figure 1.9 : Exemples de fractals naturels**

#### **Les ensembles fractals aléatoires**

Ils peuvent être construits par simulation en introduisant des composantes aléatoires dans la procédure [15].

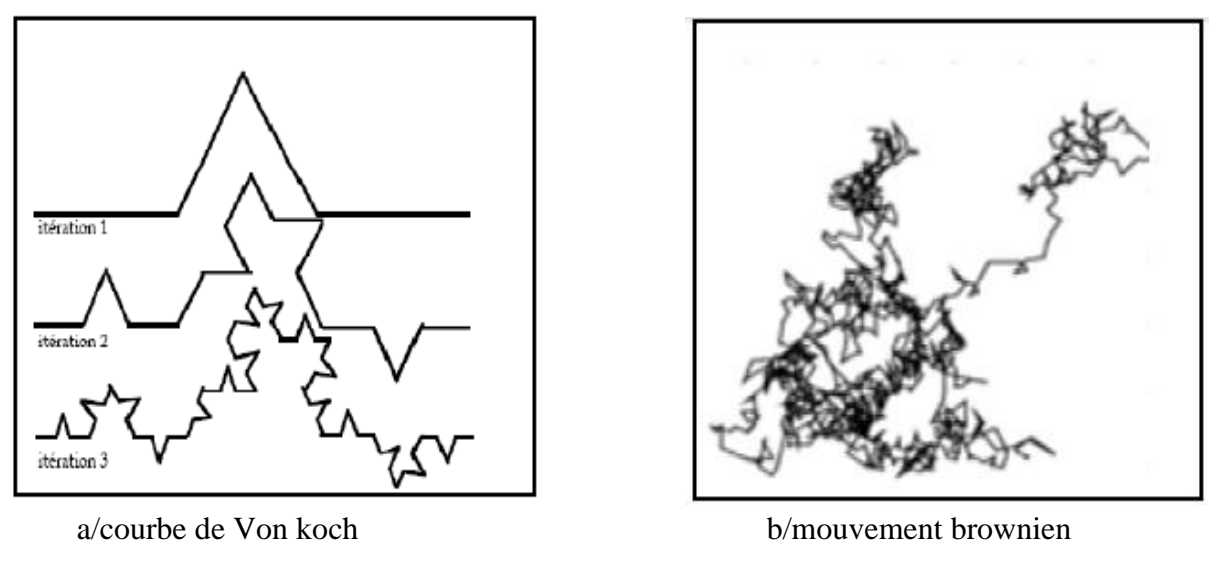

**Figure 1.10: Exemples de fractals aléatoires**

## **1.4 Dimension fractale**

L'une des propriétés les plus déterminantes des fractales est leurs dimensions. En effet, on se rendra compte que, contrairement aux formes géométriques traditionnelles, les fractales n'ont pas des dimensions entières mais plutôt fractionnaires. L'étude des objets ayant une forte irrégularité (comme les objets autosimilaires) a conduit les mathématiciens à revoir profondément la notion de dimension en la rapprochant de la notion de mesure. Ceci a donné naissance à toute une famille de définitions dont le point commun est de chercher à caractériser la façon dont un objet occupe l'espace.

La dimension fractale (*Df*) est le premier paramètre fractal, c'est un nombre réel qui décrit la propriété fractale de l'objet. Contrairement à la dimension euclidienne, la *Df* d'un objet n'est pas limité pour être un entier; c'est un nombre réel dont la valeur dépend de la propriété de l'objet. Elle caractérise le comportement autosimilaire de la surface, c'est un nombre qui quantifier le degré d'irrégularité et de fragmentation d'un ensemble géométrique [18].

Soit un objet initial formé de N parties autosimilaires, chacune de ces parties étant Réduite d'un facteur r par rapport à l'objet initial, La fractale est formée de répliques d'elle-même en plus petit, sa dimension fractale peut se calculer comme suit [11]:

$$
D = \frac{\log N}{\log(\frac{1}{r})}
$$
 (1.2)

N : le nombre d'Homothéties internes, r : le facteur de Dilatation

En effet, les dimensions fractales comprises entre zéro et un, entre un et deux, et entre deux et trois expriment respectivement l'aptitude d'un ensemble de points à remplir une ligne, l'aptitude d'une ligne à remplir un plan et enfin l'aptitude d'un objet à occuper un volume[11].

Les exemples suivants (figure1.11) présentent le calcul de la dimension fractale de différents objets. Toutes les structures fractales sont construites à partir d'un segment de base de longueur l. L'étalon de mesure est représenté en grisé [11].

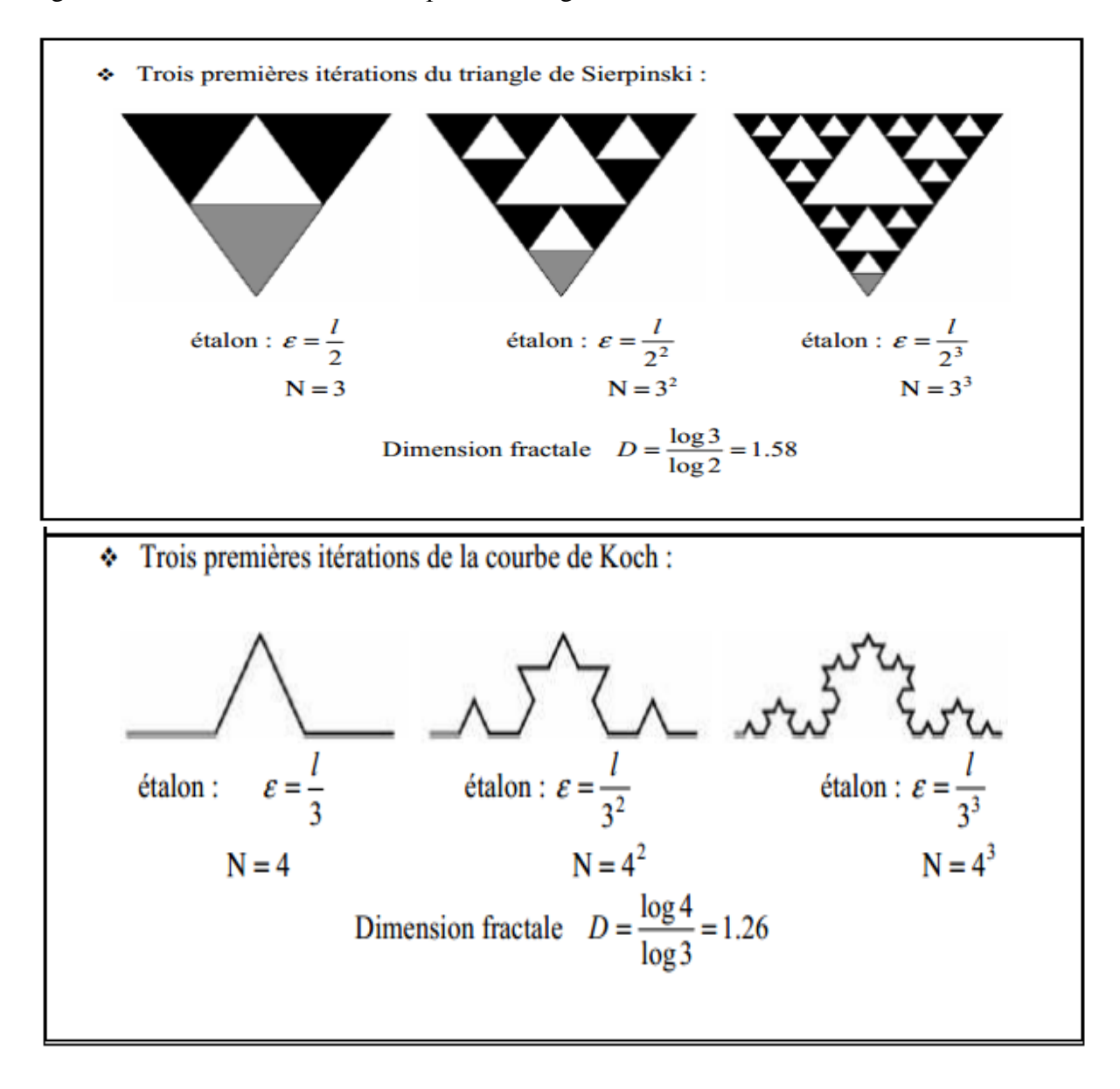

**Figure 1.11: Calcul de la dimension fractale.**

#### **1.4.1 Les types de dimensions fractales**

La dimension fractale est une généralisation de la notion de dimension entière, propre à la géométrie euclidienne. Il en existe divers types, Pour une structure fractale donnée, ces dimensions fournissent en général des valeurs proches de la valeur théorique de la dimension fractale.

#### **1.4.1.1 La dimension de Hausdorff-Besicovitch D<sup>h</sup>**

La dimension de Hausdorff, est la plus ancienne des dimensions fractales. Hausdorff proposa dans l'article « Dimension und ausseres » présenté en 1919, une généralisation de la définition de dimension qui admet les dimensions non-entières [3]. Elle a la particularité d'être applicable, notamment, aux objets non rigoureusement auto similaires[8].Cette définition est basée sur la notion de recouvrement  $\delta$  d'un objet. Etant donné un ensemble quelconque F de points de l'espace  $R^{n}$ , (fig.1.14) un recouvrement  $\delta$  de F est un recouvrement de F par une famille d'ouverts  ${U_i}$  i; possiblement infinie, où chaque  $U_i$  un diamètre  $|U_i|$  inférieur ou égal à  $\delta$ [32].

: Pour tout réel d, Hausdorff définit la quantité par :

$$
h_{\delta}^{d}(F)=\inf\left\{\sum_{i=1}^{\infty}|U_{i}|^{d} \mid \{U_{i}\}_{i} \quad \delta-\text{recounterment de F}\right\}
$$
 (1.3)

h<sup> $\delta$ d</sup> (F) tend vers une limite (éventuellement infinie) lorsque  $\delta$  tend vers 0, on définit la dimension de Hausdorff , comme étant :

$$
h^d(F) = \lim_{\delta \to 0} h^d_{\delta}(F) \tag{1.4}
$$

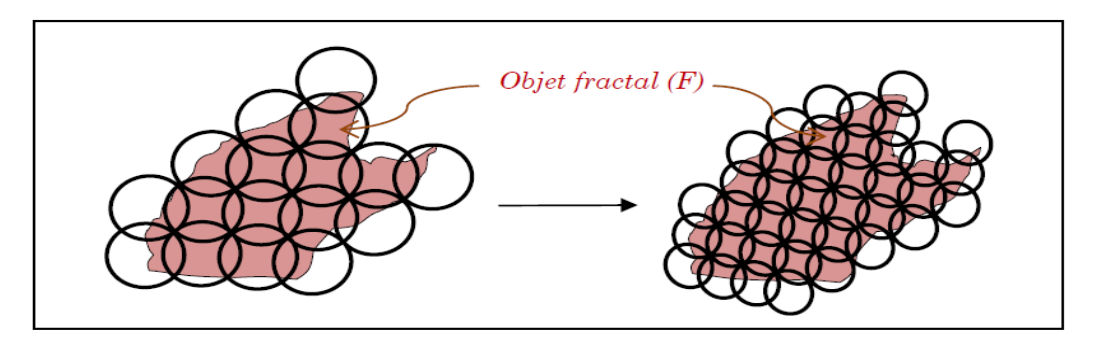

 **Figure 1.12 : Dimension fractal selon Hausdorff**

#### **1.4.1.2 Dimension de boîtes D<sup>b</sup> :**

La dimension des boîtes est apparue dans les années 1930 mais ses débuts semblent difficiles à retracer [3].

Cette dimension, notée  $D_b$ , a la particularité d'être définie à partir du comptage du nombre $N_\delta$ de pavés d'une grille régulière interceptant un objet fig(1.13)*,* et non pas, à partir de la mesure de ces pavés. Elle coïncide dans de nombreux cas, avec la dimension de Hausdorff:[8]

$$
D_b(F) = \lim_{\delta \to 0} \frac{\log N_\delta(F)}{\log(\frac{1}{\delta})} = -\lim_{\delta \to 0} \frac{\log N_\delta(F)}{\log(\frac{1}{\delta})}
$$
(1.5)

 $\delta$ : le pas de la grille qui de pavage de l'objet.

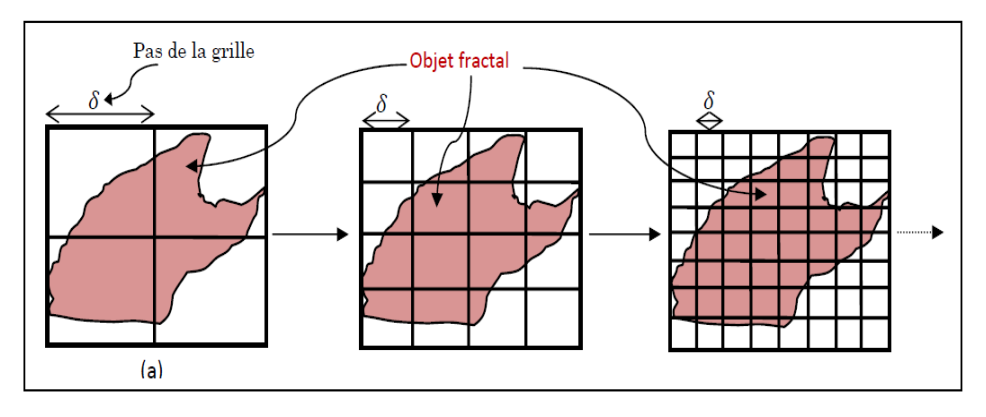

**Figure 1.13 : grilles de pavés réguliers pour le calcul de la dimension des boites**

## **1.5 Méthodes de calcul de la dimension fractale**

De nombreuses méthodes existent pour calculer la dimension fractale, chacune ayant ses propres bases théoriques. Ces diversités mènent souvent à l'obtention de dimensions différentes par des méthodes distinctes pour un même objet [2]. La propriété de dimension fractale peut être exprimée par des relations d'échelles entre les structures géométriques et l'échelle d'analyse de ces structures [1].

Alors les méthodes utilisent divers algorithmes pour estimer le paramètre N (le nombre d'Homothéties internes), Toutes les méthodes de calcul reposent sur trois étapes :

1/Mesurer les quantités représentées par l'objet en utilisant différentes « mesures »

2/tracer le logarithme des quantités mesurées en fonction du logarithme des tailles et approximer par régression linéaire.

3/estimer la DF comme étant la pente de la droite obtenue

Plusieurs techniques de calcul de la dimension fractale sont proposées dans la littérature :

- Approches basées sur le comptage des boites.
- Approches basées sur la mesure d'aire.
- Approches basées sur le mouvement brownien .

#### **1.5.1 Méthode de comptage de boîtes**

 Ce sont les premières méthodes apparus et elles sont également les plus utilisées. L'idée est de recouvrir objet par une maille carrée de plus en plus fine et de ne compter que les carrés qui recouvrent l'objet. La dimension fractale sera donnée par[46] :

$$
DF = \frac{\log N(\delta)}{\log(\delta)}\tag{1.6}
$$

Ou  $N(\delta)$  représente le nombre minimum de carrés recouvrant l'objet.

#### **Méthode de Russel et al (box counting)**

Cette méthode a été proposée par Russel et al en 1980 c'est la plus utilisé et la plus simple. Elle est utilisée pour les ensembles binaires mais lorsqu'on doit traiter des images codées en niveaux de gris, d'autres méthodes doivent être utilisées. Parmi ces techniques, on trouve la méthode du comptage différentiel des boîtes, et la méthode de mesure d'aires par prismes triangulaires. Cette méthode n'est valide que pour les images autosimilaires. son principe est de recouvrir le signal par des boites de taille r  $(fig(1.14))$  et calculer la dimension fractale qui est donnée par (eq.1.7) [46] :

$$
DF = -\lim_{r \to 0} \frac{\log N(r)}{\log (r)}\tag{1.7}
$$

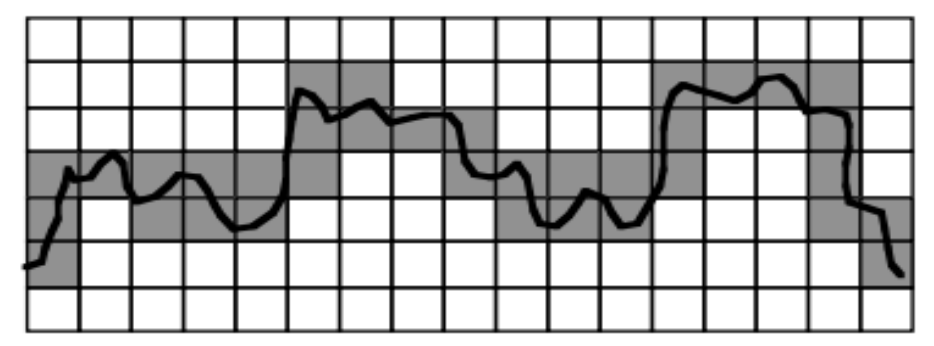

 $N(r)$  représente le nombre de boites recouvrant complétement le signal.

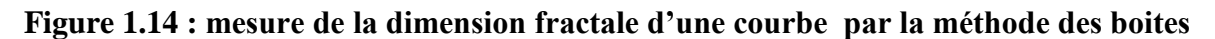

#### **1.5.2 Méthodes de « mesure d'aire »**

Cette méthode utilise des éléments structurants (triangle, carré) et des opérateurs morphologiques (érosion, dilatation)à différents échelles r et calculent l'aire A(r) de la surface étudiée à cette échelle .

La DF est obtenue par régression linéaire d e la pente de la courbe du logarithme de A(r) [2].

En fonction du logarithme de r. Il existe 3 algorithmes les plus utilisés (méthodes de prisme triangulaire, méthode de recouvrement de blancs, méthode des isarithmes).

#### **Méthode de prisme triangulaire (MPT)**

La méthode de prisme triangulaire a été introduite par clarke en 1986[clarke.1989]. Cette méthode calcule la surface développée à partir du maillage carré obtenu après une décomposition en triangle élémentaires, pour lesquels les sommets sont obtenus en fonctions des valeurs des niveaux de gris[2], c.-à-d.dans une image en niveau de gris ,représentée dans un espace (O, X ,Y, Z),chaque quatre pixels adjacents du plan(O, X ,Y) constituent un carré (fenêtre d'analyse ) (fig 1.15.a ).l'idée est alors de calculer la surface du prisme triangulaire de chaque fenêtre d'analyse de taille fixe s ,puis de calculer la surface As qui correspond au total des surfaces de tous les prismes triangulaires obtenus [1].

La dimension fractale est déterminée grâce à la pente p de la droite de régression de l'ensemble de points (log s′, log As) avec s′=s² cette procédure se répète pour différents tailles de s.

Donc le prisme triangulaire (fig1.15.b) est obtenue en reliant les quatre niveaux de gris A, B, C,D ayant respectivement les angles de la fenêtre d'analyse a,b,c,d avec la valeur moyenne E qui est affectée à la position e du centre du carré [1]. Sa surface représente la somme des surfaces des triangles DEA, AEB, BEC et CED qui la forme .

cette méthode est la plus rapide et produit les résultats les plus précis [Kolibal and Monde ,1998].

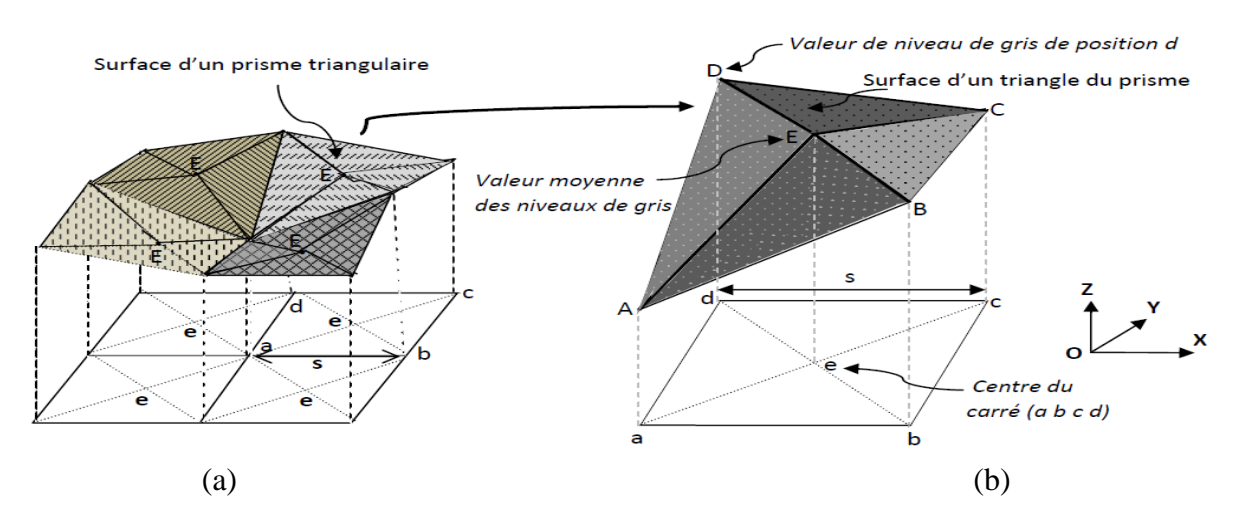

**Figure 1.15 : principe de la méthode de prisme triangulaire**

#### **Algorithme de la méthode des prismes triangulaires**

- Subdiviser l'image en boites de taille (r×r) .
- Calculer la surface de chaque prisme triangulaire l
- Calculer la somme des surfaces N(r) .
- Tracer le logarithme de N(r) en fonction du logarithme de r et approximer cette droite

24

par régression linéaire.

Estimer la DF comme étant la pente de la droite obtenue.

## **1.6 D'autres attributs fractals**

La dimension fractale est souvent insuffisante pour décrire une fractale car deux structures différentes peuvent avoir une dimension identique [11], Il existe d'autre attributs fractals comme la codimension et la lacunarité.

#### **1.6.1 Notion de la codimension fractale**

La codimension est la **dimension** de l'espace supplémentaire à l'espace fractal [33].Soit de la dimension euclidienne de  $R^{De}$ , support d'un ensemble fractale F.si D est la dimension fractal de F, nous définissons la codimension par : [1] .

$$
C = De - D \tag{1.8}
$$

permet d'étudier les propriétés statistiques des objets fractals [33].

#### **1.6.2 Lacunarité d'un objet fractal**

Des objets fractals de natures très différentes donnent parfois la même dimension fractale. La mesure de la lacunarité vient pour pallier cette insuffisance de la dimension fractale pour caractériser les ensembles fractals.

La lacunarité est le deuxième paramètre fractal, utilisée pour analyser la répartition spatiale des trous (vides) dans un objet fractal binaire.

Le terme lacunarité vient du mot latin « Lacunas » qui veut dire trous. Elle n'est pas exprimée avec un seul nombre comme la dimension fractale mais varie en fonction de l'échelle d'analyse. Le rapport entre la variance var(r) sur le carré de la moyenne moy(r) donne la Lacunarité fractale de la taille *r*.sa formule est donnée par [18] :

$$
L(r) = \frac{\text{var}(r)}{\text{moy}^2(r)}\tag{1.9}
$$

deux exemples fractals (fig1.16),de mêmes dimensions et possèdent la même propriété d'autosimilarité ,bien qu'elle n'aient que une faible ressemblance en termes de la rugosité de surface . La mesure de la lacunarité permet de distinguer deux ensembles :la surface de forte rugosité (lacunarité faible ) et inversement la surface la plus lisse (lacunarité élevé ) [1] .

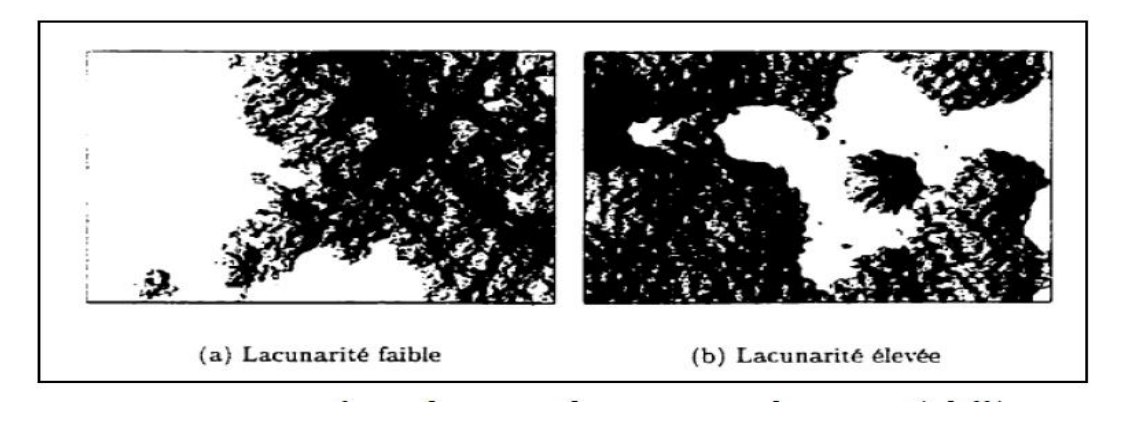

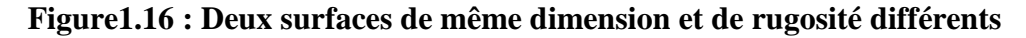

## **1.7 Applications de l'analyse fractale**

 Les fractales constituent pour de nombreux scientifiques un nouvel outil, de plus elles permettent d'apporter une nouvelle analyse et une nouvelle façon de raisonner. Ceci étant, elles ont aidé à solutionner de nombreux problèmes scientifiques jusque là sans réponse [9]. La dimension fractale est dans la plu part des cas utilisée pour caractériser une texture. Ainsi elle permet de distinguer une ligne droite d'une ligne brisée, courbée, chose qu'on ne peut pas obtenir avec la dimension euclidienne ou topologique. [1] Actuellement, même si les fractales ne constituent pas une panacée, elles ont étés reconnues et sont régulièrement utilisées dans de nombreux domaines aussi divers que l'astronomie, l'agriculture, la topographie, l'hydrographie… en [géologie\(](http://www.futura-sciences.com/magazines/terre/infos/dico/d/structure-terre-geologie-13943/)étude du relief, côtes et cours d'eau) ,en médecine( structure des [poumons,](http://www.futura-sciences.com/magazines/sante/infos/dico/d/biologie-poumon-7024/) intestins, battements du cœur) ; en météorologie [\(nuages,](http://www.futura-sciences.com/magazines/environnement/infos/dico/d/climatologie-nuage-14525/) [vortex\)](http://www.futura-sciences.com/magazines/matiere/infos/dico/d/physique-vortex-3567/) en volcanologie (prévision d['éruptions volcaniques,](http://www.futura-sciences.com/magazines/terre/infos/dico/d/structure-terre-eruption-volcanique-455/) tremblements de [terre](http://www.futura-sciences.com/magazines/terre/infos/dico/d/structure-terre-terre-4725/)) ; en astronomie avec la description des structures de l'univers, cratères sur la [lune,](http://www.futura-sciences.com/magazines/espace/infos/dico/d/univers-lune-2550/) répartition des [galaxies](http://www.futura-sciences.com/magazines/espace/infos/dico/d/univers-galaxie-36/) ; en sciences humaines(structure urbaine, évolution de la démographie) ;en économie( prévision des krachs boursiers) ; en pharmacologie(poudres pharmaceutiques ,médicaments) [22].

## **1.7.1 Les fractales dans le corps humain**

À l'intérieur de notre corps humain, on découvre régulièrement de nouvelles preuves montrant que notre organisme est fractal, comme les voies respiratoires, l'intestin grêle, le réseau sanguin, le réseau des neurones dans le cerveau.

Cette structure de type fractal accroît considérablement la surface utilisable pour l'absorption, la distribution, la collecte et le transport d'information par les différents réseaux du corps, c'est pourquoi elle y est si présente [9] .

## **L'intestin grêle**

L'Intestin grêle (fig .1.17) possède une forme fractale qui permet une digestion plus longue et complète des aliments. La structure de l'intestin grêle est formé de villosités, observables sur différentes échelles, jusqu'à ses cellules, l'autosimilarité est nettement visible. A des grossissements différents, la vascularisation est la même[26]. la structure fractale des intestins permet de maximiser l'absorption des nutriments dans le sang [3].

## Chapitre1 : Analyse fractale

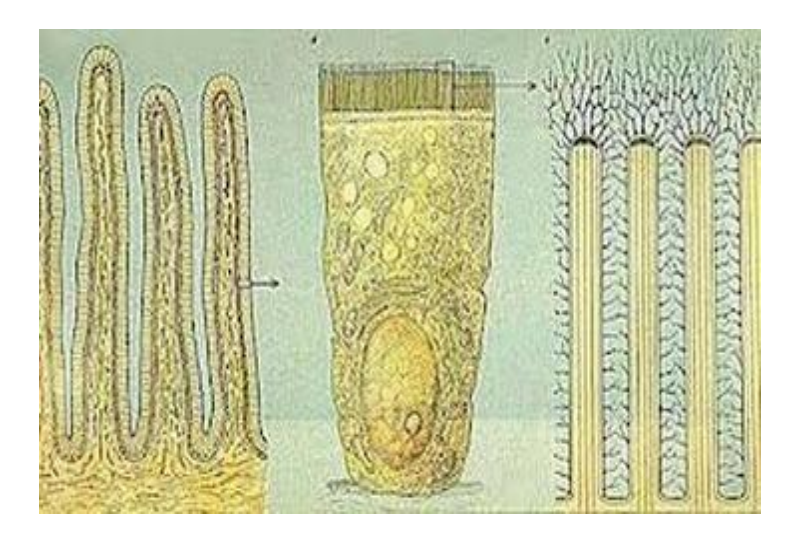

**Figure 1.17 : partie de l'intestin grêle**

## **Le réseau sanguin**

Le réseau sanguin qu'il soit issu du réseau coronaire ou autre présente une division de nature fractale. Cette division qui s'effectue de nombreuses fois permet aux cellules sanguines de circuler en file indienne, car le chemin est trop étroit. Leur ramification est de nature fractal. L'arborescence vasculaire forme une structure qui semble de longueur infiniment grande à l'intérieure d'un volume fini. Quelle que soit l'échelle à laquelle on regarde cette structure, l'aspect paraît identique, comme le montre les images suivantes (fig1.18). L'image b est issue de l'agrandissement par 10 de l'mage (a) .[26]

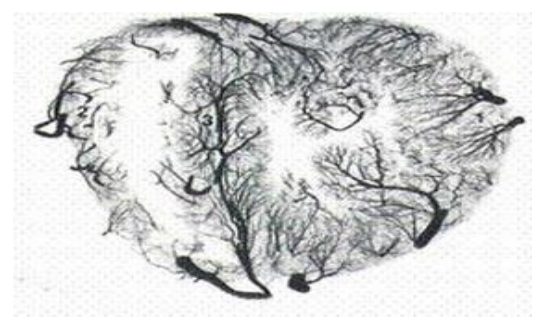

(a) Avant grossissement (b) après grossissement

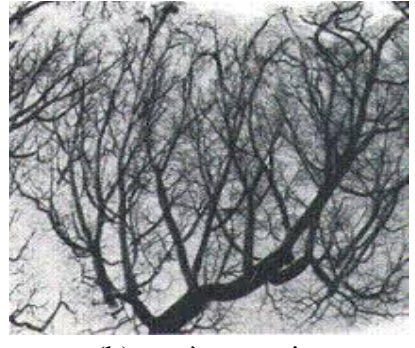

**Figure 1.18 : réseau sanguin**

#### **Les poumons**

Nos poumons (fig1.19) se subdivisent quasi-infiniment afin de créer la plus grande surface de contact possible tout en restant contenus dans notre cage thoracique. Bien qu'ils occupent un volume de 6L, nos poumons ont une superficie de la grandeur d'un terrain de tennis ! Ceci permet évidemment de maximiser les échanges gazeux avec le sang [3]. Le poumon a donc une architecture fractale.

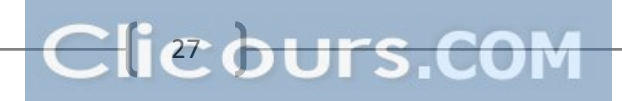

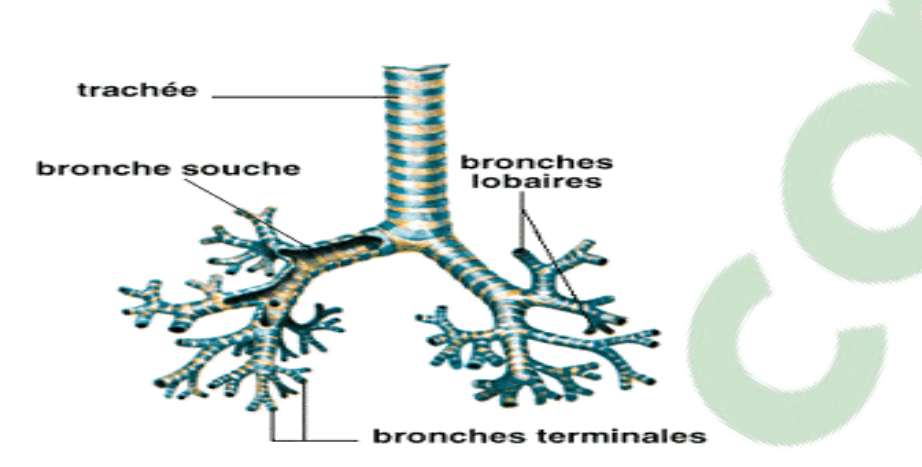

**Figure 1.19 : les poumons**

## **1.7.2 Exemples d'application**

**Dépistage du cancer de sein**

La géométrie fractale est aussi appliquée en anatomie microscopique, Andrew Einstein et ses collaborateurs ont développé une méthode de diagnostic plus objective, qui exploite les propriétés fractales de ces aspects morphologiques des cellules du sein. L'irrégularité du noyau, qui est observée de manière subjective par le pathologiste, a pu être quantifiée à l'aide une dimensions fractale [24].

 Mavroforakis et Al ont utilisé la DF (calculée par la méthode de comptage de boite) (fig.1.20) comme une caractéristique supplémentaire pour la classification .les résultats ont montré un taux de détection des lésions de 83.9%, c'est –à dire l'estimation de la DF est capable de séparer des ensemble correspondant à des lésions bénignes et malignes.

D'autre part, les cellules se distinguent entre autres par l'existence de vides dans la chromatine. L'irrégularité et la taille de ces vides est un signe de malignité du cancer. Il existe un paramètre fractal, la lacunarité, qui décrit la distribution des vides dans une structure [24].

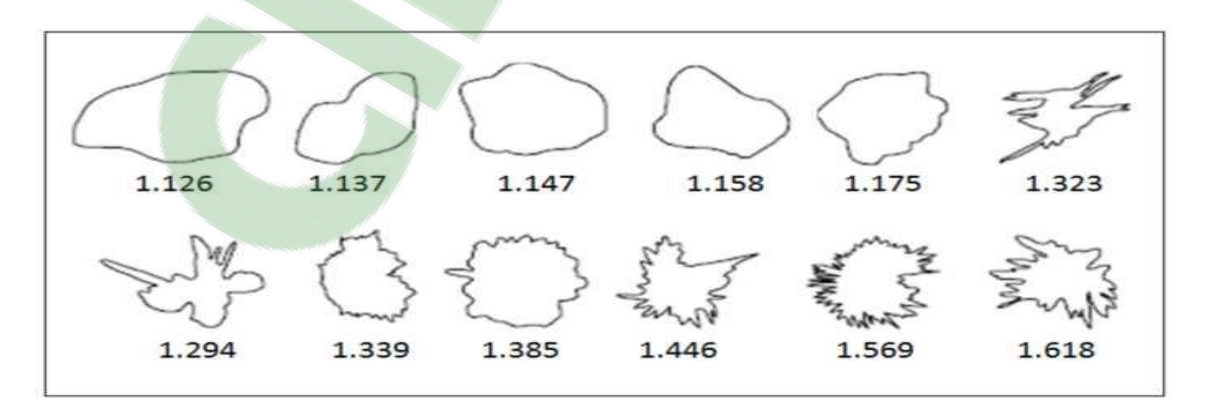

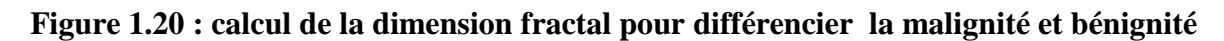

## **1.8 Conclusion**

Les fractales pourraient permettre dans un futur proche de grandes avancées scientifiques. Bien que de nombreux chercheurs restent septiques quand à l'utilité des fractales, cette science pourrait, ainsi que des diagnostics plus précis de maladies graves et complexes.

La géométrie fractale est utilisée avec succès dans le domaine biomédical. Elle procure au pathologiste des outils mathématiques pour quantifier ce qui jusque-là était difficilement mesurable. Au-delà du rôle descriptif et quantitatif de ces outils, leur capacité d'établir le lien entre la structure et la fonction d'un objet, et d'élucider les mécanismes impliqués, suscite un grand espoir [27].

Dans ce chapitre, nous avons donné un bref aperçu sur le développement théorique des Fractales, mis en évidence leurs propriétés fondamentales, les différentes structures Géométriques et exposé leurs nombreuses applications.

Les fractales pourraient permettre dans un futur proche de grandes avancées scientifiques. Bien que de nombreux chercheurs restent septiques quand à l'utilité des fractales, cette science pourrait, comme nous venons de l'expliquer, permettre de grandes découvertes ainsi que des diagnostics plus précis de maladies graves et complexes.

La géométrie fractale est utilisée avec succès dans le domaine biomédical. Elle procure au pathologiste des outils mathématiques pour quantifier ce qui jusque-là était difficilement mesurable. Au-delà du rôle descriptif et quantitatif de ces outils, leur capacité d'établir le lien entre la structure et la fonction d'un objet, et d'élucider les mécanismes impliqués, suscite un grand espoir [27].

Dans ce chapitre, nous avons donné un bref aperçu sur le développement théorique des fractales, mis en évidence leurs propriétés fondamentales, les différentes structures Géométriques et exposé leurs nombreuses applications.

Mais La connaissance de la dimension fractale d'un ensemble n'est pas toujours suffisante pour caractériser sa géométrie, il s'avère nécessaire de trouver une autre approche qui permet de caractériser le comportement local et global d'un objet et ça ce qu'on va étudier dans le chapitre suivant.

## Chapitre2 : Analyse multifractale

## **2.1 Introduction**

 Initialement, les mathématiciens étudiaient des formes géométriques simples. Mais certains mathématiciens ont changé ce point de vue en travaillant sur des ensembles ou des fonctions partout irrégulières (par exemple Cantor, Weierstrass, Mandelbrot). Les outils conventionnels tels que la dérivation ne permettaient pas leur étude. Le mouvement brownien par exemple, est irrégulier, mais son irrégularité est la même partout. Les signaux naturels, eux, sont multifractals, en ceci que leur irrégularité est différente en différents points.

De la répartition de matière dans l'univers aux signaux financiers, des géométries ramifiées des arbres aux mouvements de l'eau, l'analyse multifractale se révèle être pertinente en cela qu'elle étudie à la fois le local et le global [14].

L'analyse multifractale, née dans les années 1980 pour expliquer les observations effectuées sur des signaux de turbulence, a fourni de nouveaux outils pour l'analyse et la modélisation de signaux issus de multiples domaines scientifiques [12].

L'analyse multifractale consiste en l'étude des comportements locaux et des propriétés d'invariance d'échelle des fonctions, des mesures, des trajectoires de processus stochastique, des ensembles, des signaux et des images .L'intérêt et l'originalité de l'analyse multifractale proviennent beaucoup de ses fortes interactions avec de nombreux domaines des mathématiques (analyse, probabilités, théorie ergodique), de la physique (mécanique des fluides,..) et du traitement du signal et de l'image ; c'est donc un domaine très vaste [28].

L'analyse multifractale a pour but l'étude de fonctions dont la régularité ponctuelle peut varier d'un point à un autre. Ces fonctions possèdent un ensemble de singularités que l'on appelle spectre.

## **2.2 Historique des multifractales**

Historiquement, l'analyse multifractale a été introduite en physique pour interpréter certaines observations expérimentales en liaison avec la théorie de Kolmogorov de la turbulence pleinement développée dans les années 1940 [28].

Selon la théorie homogène et isotrope introduite par Kolmogorov, la vitesse de l'écoulement devrait avoir partout la même irrégularité [28], mais très tôt, les expériences récentes révèlent des déviations systématiques par rapport aux prédictions de cette théorie. Les signaux de vitesse turbulente semblent très irréguliers dans certaines régions et beaucoup moins dans d'autres [12].

Au milieu des années 1980, les premiers enregistrements très précis de la vitesse d'un écoulement turbulent tels que ceux obtenus dans la soufflerie de Modane (travaux de Gagne, Hopfing er et leurs collaborateurs) ont confirmé la très grande complexité de ces données expérimentales [12].

La théorie de la turbulence a été à l'origine du formalisme multifractal introduit par Parisi et Frish en 1985 .Ce formalisme relie mathématiquement le comportement local et global des singularités [1].

Le concept de spectre des singularités apparait en 1986 dans les travaux de halsey et al sur les mesures invariantes d'attracteurs étranges (fig.2.1) de certains systèmes dynamiques [1].

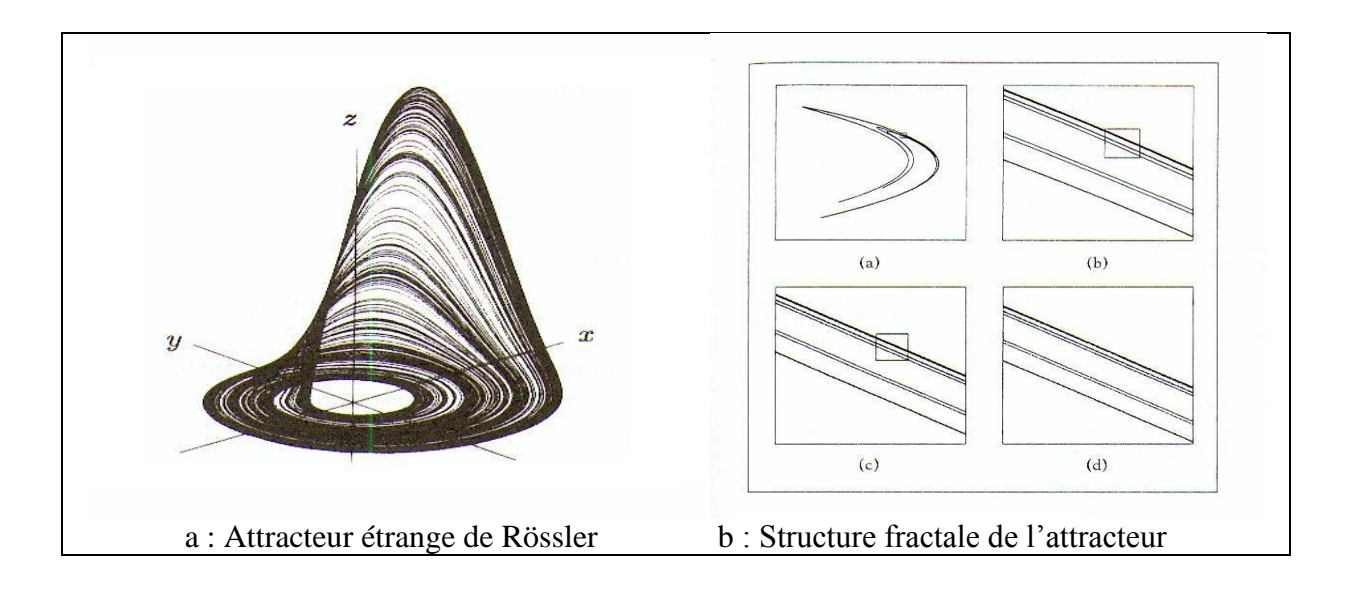

**Figure 2.1 : la structure fractale d'un attracteur étrange** 

## **2.3 Qu'est-ce que l'analyse multifractale ?**

L'analyse multifractale peut être vue comme une extension de l'analyse fractale aux [mesures](http://fr.wikipedia.org/wiki/Mesure_(math%C3%A9matiques))  [mathématiques.](http://fr.wikipedia.org/wiki/Mesure_(math%C3%A9matiques))

Une mesure est une fonction qui assigne différentes valeurs aux sous-ensembles d'un ensemble donné, où la valeur peut représenter par exemple une 'taille ', une 'probabilité 'ou une 'valeur d'intensité'[41].

Une mesure d'un sous-ensemble, peut être souvent considéré comme une sorte de distribution de masse .Une métaphore peut aider à la compréhension du concept; penser à la diffusion d'une petite poignée de sable dans une surface limitée, la distribution de masse de sable sur la surface en un point donné correspond à la mesure [34].

L'analyse multifractale des images consiste à définir des mesures à partir des niveaux de gris, c'est -à-dire qu'elle décrit les propriétés fractales d'une image en utilisant une mesure basée sur l'intensité de voisinage de chaque pixel [23].

Un objet monofractal est un objet invariant par des transformations géométriques de dilatation. Sans plus d'information sur l'objet, il est possible de distinguer l'objet lui-même de l'un de ses détails, convenablement dilaté. Un objet multifractal est plus complexe dans le sens où il est toujours invariant par dilatation et où le facteur nécessaire pour pouvoir distinguer le détail de l'objet entier dépend du détail observé [2].

L'analyse multifractale a pour but l'étude de fonctions ayant une régularité ponctuelle qui peut varier d'un point à un autre. Cette analyse fournit une description locale et globale des singularités d'un signal.

- La description locale est obtenue via *l'exposant de Hölder*. Cela consiste essentiellement à décomposer le signal en sous-ensembles ayant la même régularité. Plus précisément, on commence par se donner une définition adéquate de la régularité du signal *X* en un point quelconque *t* : le plus couramment, on a recours à l'exposant de Hölder ponctuel, α [20].
- La deuxième étape de l'analyse multifractale qui est la description globale, consiste à mesurer la « taille » des sous-ensembles ainsi obtenus, c'est-à-dire étudier les ensembles  $E_{\alpha}$ . Donc pour obtenir, une description globale (spectre multifractal) de la répartition des singularités de *X*, il est utile de « mesurer » les dimensions fractales  $f(\alpha)$  de  $E_{\alpha}$ , c'est-à-dire estimer *le spectre multifractal*  $f(\alpha)$  en fonction de  $\alpha$  [20]. Donc réaliser l'analyse multifractale d'une fonction, c'est déterminer son spectre de singularités [25].

## **2.3.1 Exposant de Hölder**

Il y a plusieurs façons de mesurer la régularité locale d'un signal. Les premiers outils pour mesurer cette régularité sont la continuité et la dérivabilité en un point. Un autre outil, qui possède à la fois des bases théoriques solides, est l'utilisation des exposants de Hölder [21].

L'exposant de Hölder introduit un continuum entre les notions de continuité et de dérivabilité en un point et permet de repérer précisément la régularité grâce à un paramètre réel positif. Une fonction f est  $c^s$  ( $X_0$ ) s'il existe un polynôme P de degré au plus s et une constante C tels que :

$$
|f(x) - P(x - x_0)| \le C|x - x_0|^s \tag{2.1}
$$

L'exposant de Hölder de f en x0 est alors :

$$
\alpha_f(x_0) = \sup\{s : f \text{ est } c^s(x_0)\}\tag{2.2}
$$

L'intérêt de considérer P est qu'il permet de rendre compte de singularités d'ordre supérieur, c'est-à-dire dans les dérivées de f : on enlève à f sa "partie régulière", pour voir apparaître le comportement singulier.

Nous pouvons donner une définition équivalente à la précédente sans faire apparaître directement l'espace c<sup>s</sup>.

$$
\alpha_f(x_0) = \lim_{h \to 0} \frac{\log |f(x_0 + h) - f(x_0)|}{\log |x_0|}
$$
 (2.3)

 Cette définition est valable si f est non dérivable en x0. Dans le cas contraire, il faut lui enlever sa partie régulière.

Géométriquement, l'équation précédente (2.3) signifie que le graphe de la fonction f autour de  $x_0$  s'inscrit dans une enveloppe que l'on peut appeler l'enveloppe Hölderienne (voir Figure 2.2). Pour tout  $\epsilon > 0$ , il existe un voisinage de  $x_0$ tel que le graphe de f dans ce voisinage soit entièrement inclus dans l'espace défini par les deux courbes qui associent à x respectivement  $f(x_0) + C|x - x_0|^{\alpha_f(x_0) - \epsilon}$  et  $f(x_0) - C|x - x_0|^{\alpha_f(x_0) - \epsilon}$  tel que Cette propriété ne soit plus vraie pour l'espace défini par les courbes qui associent à x

respectivement  $f(x_0) + C|x - x_0|^{\alpha_f(x_0) + \epsilon}$  et et  $f(x_0) - C|x - x_0|^{\alpha_f(x_0)}$ .

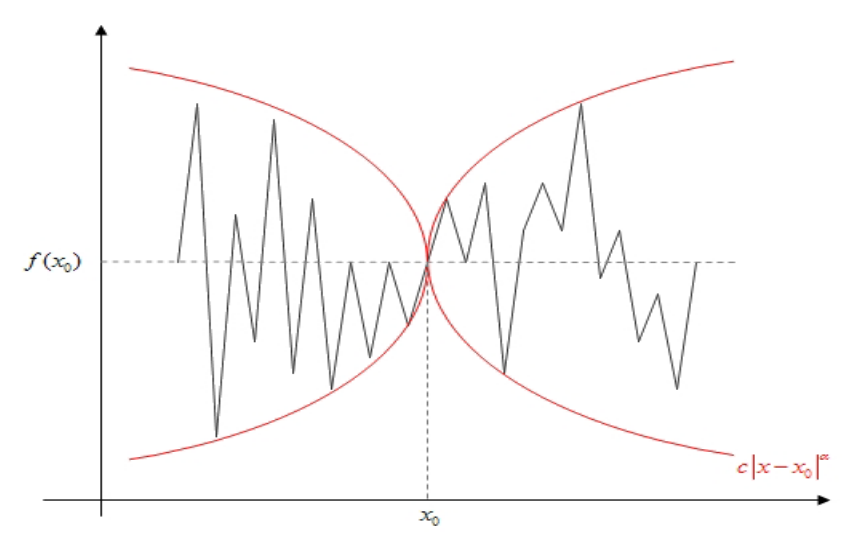

**Figure 2.2 : Enveloppe Hölderienne d'un signal au point x0**

Nous observons que plus  $\alpha_f$   $(x_0)$  est grand, plus le signal est lisse. Inversement plus  $\alpha_f(x_0)$  est petit, plus le signal est irrégulier en  $x_0$ . De plus,  $\alpha_f > 1$  implique que f est dérivable en  $x_0$ , et une fonction discontinue en  $x_0$  est telle que  $\alpha_f = 0$  . Il s'agit d'une généralisation de la notion de dérivée. Nous disposons alors d'un coefficient donnant une mesure de l'irrégularité, toujours défini et calculable.

Lorsqu'une large gamme d'exposants de Hölder est trouvée, le signal est considéré comme multifractal. Une gamme plus fine d'exposants implique la monofractalité. Dans un processus, la multifractalité est une marque de plus grande complexité par rapport à la monofractalité.

 L'analyse multifractale décrit les propriétés fractales d'une image en utilisant une mesure à base d'intensité dans le voisinage de chaque pixel. Le coefficient de singularité local, connu comme l'exposant Hölder, ou la valeur α, reflète le comportement local d'une fonction  $\mu_p(\varepsilon)$ , décrite dans l'équation (2.1), autour du pixel. La fenêtre de grandeur  $\varepsilon$ , est centrée au pixel p. La variation de la mesure d'intensité en ce qui concerne  $\varepsilon$  peut être caractérisée comme suit :[37]

$$
\mu_{n}(\epsilon) = C\epsilon^{\alpha_{p}} \tag{2.4}
$$

$$
\varepsilon = 2i + 1, i = 0, 1, 2... d \tag{2.5}
$$

$$
Log (\mu_p) = \alpha_p log (\varepsilon) + log(c)
$$
 (2.6)

Où C est une constante arbitraire. Dans l'équation (2.1),  $\alpha_p$  est une quantité inconnue qui doit être estimée en utilisant les valeurs mesurées de  $\mu_p$ . Dans l'équation (2.2), d est le nombre total de fenêtres utilisées dans le calcul de  $\alpha_p$ . La valeur de  $\alpha_p$  peut être estimée à partir de la pente de la ligne de régression linéaire où log  $(\mu_n)$  est tracé en fonction de log  $(\varepsilon)$ .

En général, mesurer l'exposant de Hölder présente un intérêt dès qu'il s'agit de traiter un signal fortement irrégulier et pour lequel il y a des raisons de penser que cette irrégularité contient des informations pertinentes : cela inclut de nombreux signaux biomédicaux [21].

Les exposants de Hölder fournissent une information précise sur la régularité en chaque point d'un signal. Une telle information est souvent utile sous cette forme, mais il existe aussi un grand nombre de cas où il est nécessaire d'aller plus loin. Par exemple, en segmentation d'images, on s'attend à ce que les contours correspondent à des points de faible régularité, donc d'exposant petit. Cependant, la valeur exacte des exposants des points de contour n'est pas universelle. En effet, il est possible de procéder à des transformations non linéaires qui conservent les contours mais modifient la valeur des exposants de Hölder. Ainsi, la régularité ponctuelle ne fournit pas toute l'information pertinente [21].

#### **2.3.2 Spectre multifractal**

On peut calculer l'exposant de Hölder d'une fonction f en tout point x, mais si l'on veut décrire véritablement toute la variété de ses comportements locaux, il est naturel de chercher à décrire la répartition géométrique ou statistique des singularités de f. Cela est réalisé via l'étude de spectre multifractal (étude géométrique) ou spectre de Legendre (étude statistique) [28].

• La première possibilité pour calculer l'exposant  $\alpha$  et tracer le spectre de singularités est de donner une caractérisation géométrique de la répartition des singularités. Cette approche consiste à étudier les ensembles :

$$
E_{\alpha} = \{x_0 : \alpha_f(x_0) = \alpha\}
$$
 (2.7)

Les ensembles  $E_{\alpha}$  sont tout simplement les lignes de niveaux de la fonction de Hölder. Intuitivement, décomposer le support de *f* suivant les ensembles  $E_{\alpha}$  revient à grouper les points de même régularité. Pour obtenir une description globale de la répartition des singularités de *f*, il est utile de « mesurer » les  $E_{\alpha}$ . Le résultat est dans tous les cas un spectre multifractal, une fonction  $\alpha \rightarrow f(\alpha)$ , qui décrit « combien » de points du signal ont une régularité égale à α.

Plus précisément, dans l'approche géométrique, pour chaque valeur de α, le spectre de Hausdorff  $f_h(\alpha)$  représente la dimension de Hausdorff de l'ensemble des points ayant cet exposant :

$$
f_h(\alpha) = \dim \left( E_{\alpha} \right) \tag{2.8}
$$

Puisque chaque  $E_{\alpha}$  est un sous-ensemble de l'image,  $f_h$  prend ses valeurs dans [0, 2]  $\cup$  {−∞}. La valeur  $-\infty$  correspond au cas où E<sub>α</sub> est vide. Quand 0 < f<sub>h</sub>(α) < 1, on a affaire à un ensemble de points « rares », du type ensemble de Cantor. Si  $E_{\alpha}$ est une ligne de l'image, alors  $f_h(\alpha) = 1$ . Enfin, si tous les pixels d'une zone de l'image ont pour exposant  $\alpha_0$ , alors  $f(\alpha_0) = 2$ [20].

 $\bullet$  Une autre possibilité pour calculer l'exposant  $\alpha$  et tracer le spectre de singularités est de donner une caractérisation statistique de la répartition des singularités. Cette approche est basée sur les dimensions fractales généralisées(fig.2.3) définies par :

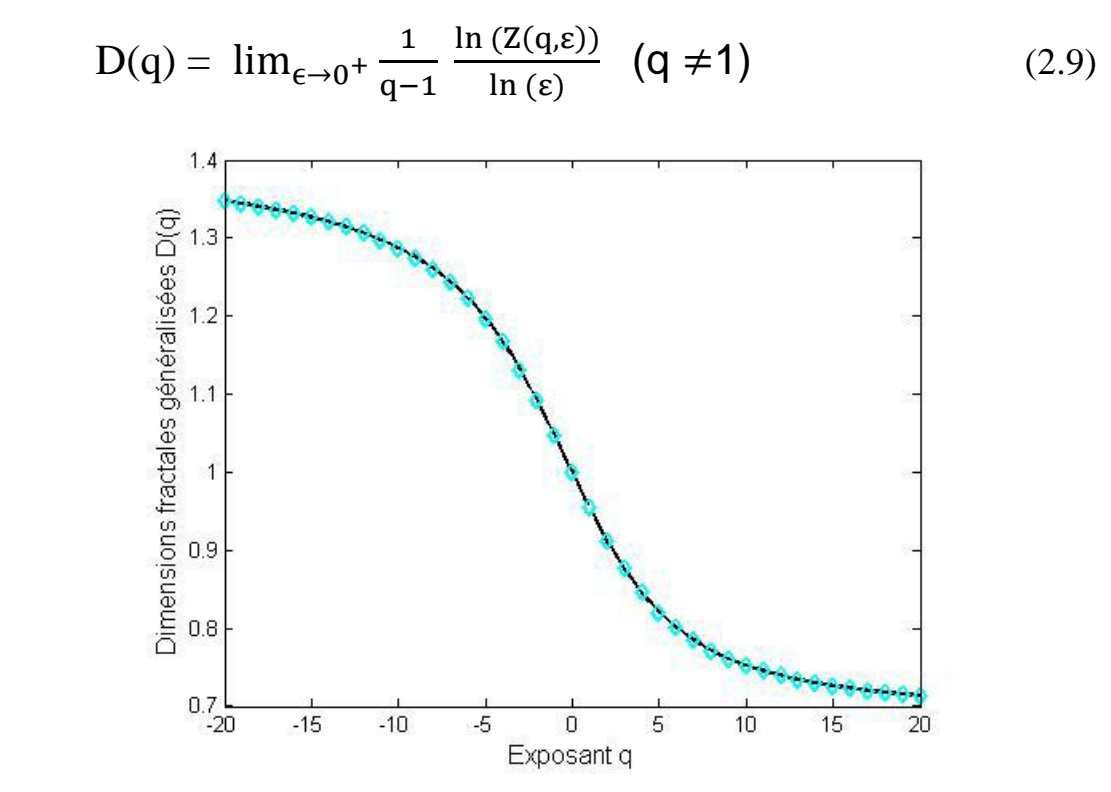

**Figure2.3 : Estimation de dimensions fractales généralisées**

Z est appelée la fonction de partition :

$$
Z(q,\varepsilon) = \sum_{i=1}^{Nboite(\varepsilon)} \mu_i(\varepsilon)^q
$$
 (2.10)

où  $\varepsilon$  est la taille ou l'échelle des boîtes utilisées pour recouvrir le signal. L'exposant q est un paramètre réel continu, qui joue le rôle d'ordre du moment de la mesure  $\mu_i(\epsilon)$ .

 $N_{boite}(\varepsilon)$  Indique le nombre de boîtes de taille  $\epsilon$  nécessaires pour couvrir le signal. La mesure  $\mu_i(\epsilon)$  peut être vue comme une probabilité, nous avons donc :

$$
\sum_{i} \mu_i(\epsilon) = 1 \tag{2.11}
$$

Le paramètre q peut être considéré comme un puissant microscope et un paramètre sélectif. En effet, les grandes valeurs de q favorisent les boîtes ayant de grandes valeurs de  $\mu_i(\epsilon)$ . l'inverse, les faibles valeurs de q favorisent les boîtes avec de faibles valeurs de la mesure. C'est pourquoi, lorsque l'on modifie la valeur de q, différentes parties de la distribution de probabilité de la mesure sont explorées [36].

Il est cependant en pratique difficile voire impossible de calculer la limite de l'équation précédente (2.9) .Néanmoins, il est possible de contourner cette difficulté par une régression linéaire. En effet, sur les échelles où Z  $(q, \varepsilon)$  en fonction de  $\varepsilon$  (en représentation logarithmique) a un comportement en loi de puissance (caractéristique des objets fractals), la courbe peut être approchée par une droite de pente  $\tau$  appelé exposant de masse(fig.2.4) :

$$
\tau \text{ (q)} = \lim_{\varepsilon \to 0+} \frac{\ln (Z(q, \varepsilon))}{\ln (\varepsilon)} \tag{2.12}
$$

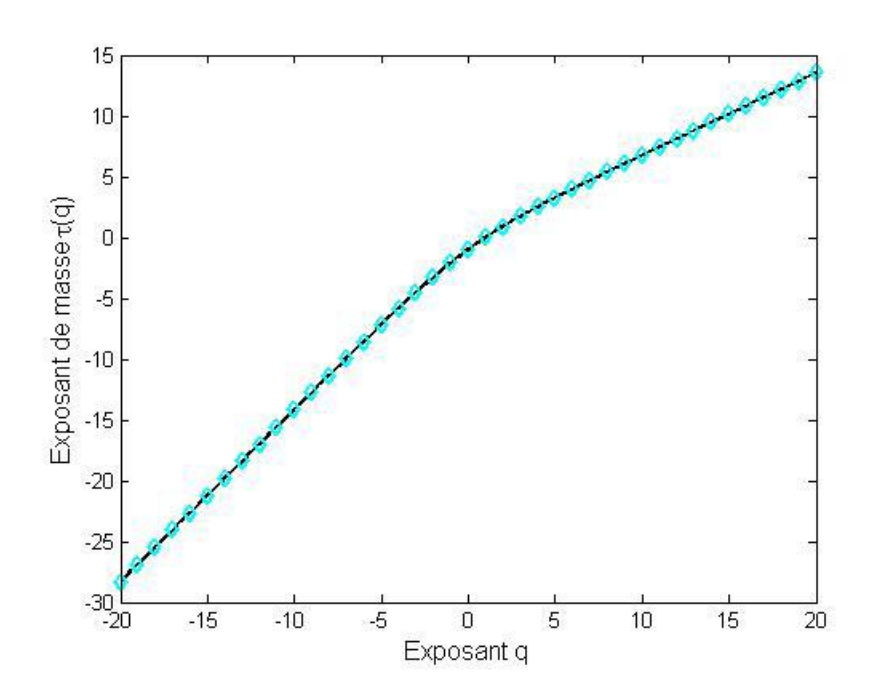

**Figure2.4 : Estimation de l'exposant de masse**
Pour chaque q,  $\tau$  (q) peut ainsi être considéré comme la pente obtenue sur la représentation logarithmique de  $Z(q,\varepsilon)$  par rapport à la représentation logarithmique de  $\varepsilon$ . Pour les q positifs,  $Z(q, \varepsilon)$  reflète l'échelle des grandes fluctuations et des fortes singularités, tandis que pour les valeurs de q négatives, la fonction de partition reflète 'échelle des petites fluctuations et des faibles singularités .Ainsi, l'exposant de masse  $\tau$  (q) peut révéler différents aspects de la dynamique d'un signal[21].

Il a été démontré que l'exposant de Hölder peut être calculé par la relation :

$$
\alpha(q) = \frac{d}{dq} \left[ (q-1)D(q) \right] \tag{2.13}
$$

Et que le spectre multifractal  $f(\alpha)$  peut être éstimé à l'aide de la transformée de Legendre par la relation :

$$
f(\alpha(q))=q\alpha(q)-(q-l) D(q) \qquad (2.14)
$$

où α correspond à l'exposant de Hölder qui mesure "l'intensité" des irrégularités locales d'un signal.

Un signal multifractal peut être vu comme un ensemble de signaux monofractals indépendants de dimension f  $(\alpha)$ . La courbe f  $(\alpha)$  est une fonction en cloche pour un signal multifractal, tandis qu'elle sera réduite à un point pour un signal monofractal.

Une représentation schématique d'un spectre multifractal est montrée en (fig (2.3)) Afin d'avoir une relation quantitative entre les spectres multifractals, il est usuel de calculer la largeur du spectre,  $\Delta \alpha = \alpha$  max -  $\alpha$  min, qui mesure la taille de la gamme d'exposants fractals. Ainsi, si  $\Delta \alpha$  Est élevée, le signal possède une structure plus riche que si  $\Delta \alpha$  est faible. D'autres paramètres ont également été proposés pour décrire le spectre multifractal, tels que sa courbure ou sa symétrie [21], qui permet de localiser les irrégularités, La largeur du spectre multifractal, à travers l'exposant de Hölder, permet d'estimer la gamme d'intensité des irrégularités locales. La symétrie permet, quant à elle, de savoir quelles sont les structures les plus irrégulières [36].

D(0) est la dimension fractale du support de la mesure.

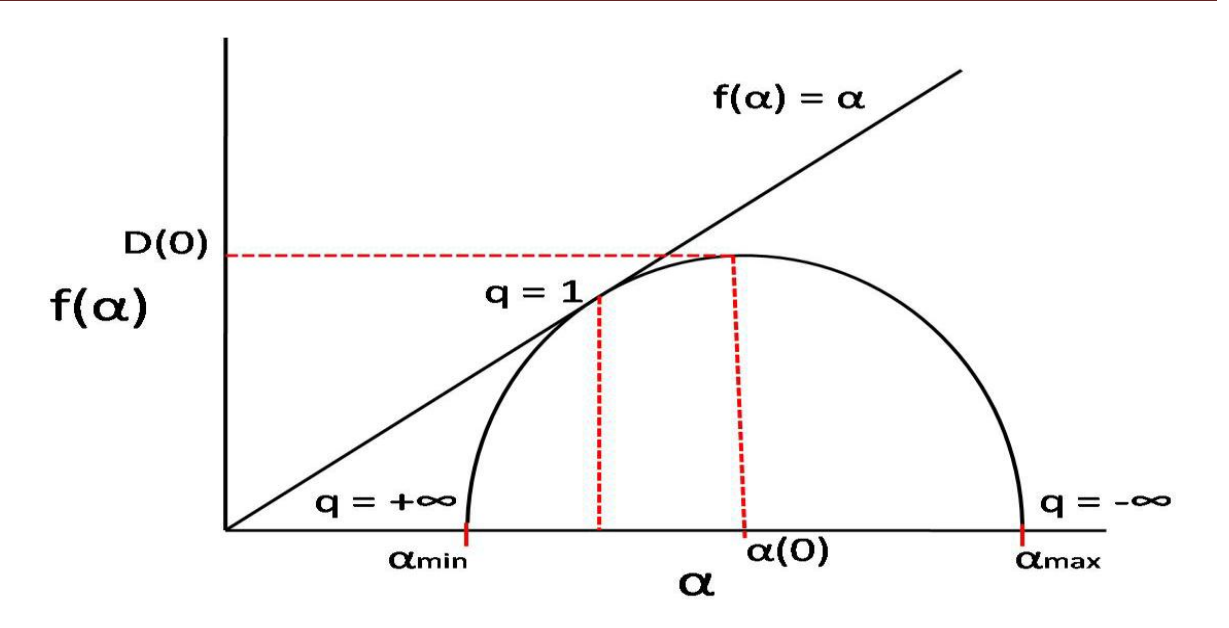

**Figure 2.5 : représentation schématique d'un spectre multifractal**

Le spectre multifractal procure une description globale de la répartition géométrique des singularités locales .Le terme "multifractal" s'applique à une fonction (une mesure, un processus, un signal,…). [28].

Donc on peut obtenir un spectre multifractal en utilisant plusieurs méthodes de calcul soit à l'échelle géométrique ou statistique.

# **2.4 Méthodes de calcul du spectre multifractal**

# **2.4.1 Méthode d'histogramme (approche géométrique)**

 L'approche repose sur le calcul de spectre multifractal en utilisant la méthode de l'histogramme, mais en ajoutant quelques intéressantes mises au point dans le but de le rendre plus sensible à la cible. Une première adaptation consiste à une mesure multifractale de quatre types (max, inv-min, sum, iso).

#### **2.4.1.1 Mesures Multifractale**

Il y a quatre types communs de mesures d'intensité dans l'analyse multifractale : la mesure maximale, la mesure inverse -minimum, la mesure de somme et Iso mesure.

La fonction d'une mesure multifractale est notée  $\mu_{\varepsilon}(m, n)$ . suposons g (k, l) représentent la valeur d'intensité du pixel (m, n), et Ω est l'ensemble de tous les pixels dans le voisinage mesuré d'une fenêtre carrée de taille  $\varepsilon$ . Puisque la valeur  $\alpha$  est toujours supérieure ou égale à zéro, un pixel qui n'est pas impliqué dans le calcul est dénoté comme arrière-plan et est affecté avec une valeur α négative [37].

#### **Mesure maximale**

Dans la mesure maximale, comme illustré dans l'équation,  $\mu_{\epsilon}(m, n)$ représente la valeur d'intensité maximale au sein de la région. Un problème peut se produire si tous les pixels sont complètement noirs avec une valeur d'intensité exactement 0. Cela peut provoquer erreur mathématique pour le calcul de log(0). Pour éviter cette erreur, les pixels complètement noir sont traités comme arrière-plan et sont négligées dans les calculs de mesure max [37].

Maximum :

$$
\mu_{\varepsilon}(m,n) = \max_{(k,l) \in \Omega} g(k,l) \tag{2.15}
$$

#### **La mesure inverse-minimum**

La mesure minimale trouve la valeur d'intensité minimale et l'attribue à :  $\mu_{\epsilon}$ 

Nilsson a révélé que mesure minimale n'était pas fiable par conséquent, Hemsley suggéré l'inverse-mesure minimale qui prend la différence positive entre  $\mu_{\varepsilon}(m, n)$ et 1.

Toutefois, cela peut provoquer une autre erreur mathématique quand chaque pixel est complètement blanc, avec la valeur d'intensité exactement 1. Pour empêcher le calcul de log(0), les pixels complètement blancs sont traités comme le fond et sont ignorés dans les calculs de mesure d'inv.min [37].

$$
\mu_{\varepsilon}(m, n) = l - \min_{(k,l) \in \Omega} g(k, l) \tag{2.16}
$$

#### **La mesure de somme**

La mesure de somme résume toutes les intensités de pixel dans le voisinage. De la même façon si tous les pixels sont complètement noirs, donc l'équation rencontrera erreur pour calculer le log (0). Donc, les pixels complètement noirs sont traités comme le fond et ne seront pas considérés dans les calculs de mesure de somme [37].

$$
\mu_{\varepsilon}(m, n) = \sum_{(k,l) \in \Omega} g(k, l) \tag{2.17}
$$

#### **La mesure d'Iso**

De mesure d'Iso, comme illustré dans l'équation, compte le nombre de pixels dans le voisinage qui ont des valeurs d'intensité semblables au pixel centré. Si le pixel centré est le seul pixel avec l'intensité unique dans la région, donc  $\mu_{\varepsilon}(m, n)$  est 1.

Puisque la probabilité que les pixels dans un voisinage ont une valeur d'intensité identique est très faible, mesure d'ISO peut être modifiée pour accepter un degré de 5% de précision

Ce réglage permet plus de pixels qui ont les mêmes valeurs d'intensité de pixel centré à être considéré dans la mesure multifractale [37].

$$
\mu_{\varepsilon}(m,n) = #{(k,l)|g(m,n)} \cong g(k,l), (k,l) \in \Omega
$$
 (2.18)

Où **#** le nombre de pixel

#### **C'est-à-dire le spectre multifractal est calculé à partir 3 phases :**

- Les mesures multifractales sont calculées (max, inv-min, sum, iso)
- Pour chaque pixel, nous considérons un ensemble de fenêtres de taille  $\varepsilon$  et centré autour de pixel .pour chaque fenêtre, l'exposant d'Hölder est calculé en utilisant l'équation (eq.2.19), par une régression linéaire entre log ( $\mu(B(x, \varepsilon))$ et log ( $\varepsilon$ ), on obtient la régularité local α. Cette étape conduit à un résultat intéressant, c'est l'image α.

$$
\alpha = \frac{\log (\mu(B(x,\varepsilon)))}{\log (\varepsilon)} \tag{2.19}
$$

 Les valeurs de α sont quantifiées et la méthode de comptage de boite est appliquée pour calculer f (α) (eq.2.20) comme expliqué dans les chapitres précédents. c'est -àdire une fois que les exposants de Hölder ont été calculés, nous plaçons une grille de résolution ε sur l'ensemble analysé. Après, pour chaque valeur de  $α$ , nous comptons le nombre de boîtes de taille ε ayant l'exposant de Hölder égal à ce α, en obtenant  $N_{\epsilon}$  ( $\alpha$ ). Le spectre multifractal est défini comme (2.20) :

$$
f(\alpha)=\lim_{\varepsilon\to 0}\frac{\ln\left(N_{\varepsilon}(\alpha)\right)}{\ln\left(\varepsilon\right)}\tag{2.20}
$$

De la même manière, image  $f(α)$  est obtenue [34].

#### **2.4.2 Méthode des moments (approche statistique)**

C'est une méthode basée sur le concept de la dimension généralisée. La dimension généralisée  $D_q$  correspond à mesurer des exposants pour les moments d'ordre q de la mesure. Elle fournit une description alternative de la mesure de singularité.

De nouveau, en couvrant le support de la mesure par des boîtes de la taille l, et définissant  $p_i(l)$  pour être la probabilité de la boîte i, une série d'exposants paramétrisés par q selon :

$$
\sum_{i} [p_i(l)]^q \approx l^{(q-1).D_q} \tag{2.21}
$$

L'exposant est calculé à partir de l'expression suivante(2.22) :

$$
D_{q} = \frac{1}{(q-1)} \lim_{l \to 0} \frac{\sum_{i} [p_{i}(l)]^{q}}{\log(l)} \tag{2.22}
$$

41

Certaines valeurs de  $D_q$  ont l'importance spéciale ;  $D_0$  coïncide avec la dimension de comptage de boîte (fig. 2.3).  $D_1$  est rapporté avec la théorie de l'information développée par Claude Shannon, étant connu comme dimension de l'information.  $D_2$  S'appelle dimension de corrélation.

La dimension généralisée a pu également être décrite utilisant le paramètre  $\tau$  (q) alternativement à  $D_q$ . Les deux concepts sont facilement obtenus entre eux :

$$
\tau(q) = D_q. (q - 1) \tag{2.23}
$$

Il y a des relations fortes entre les spectres multifractals et la dimension généralisée.  $\tau$  (q) est rapporté avec f (q) par la transformer de Legendre, qui est décrit par les équations suivantes :

$$
\frac{\partial}{\partial q}\tau(q) = \alpha(q) \tag{2.24}
$$

$$
f(\alpha(q))=q.\ \alpha(q)\text{-}\tau(q)\tag{2.25}
$$

Par conséquent, l'une des méthodes habituelles pour obtenir le spectre multifractal commence par obtenir la dimension généralisée et, plus tard, en utilisant les équations décrites pour obtenir le α et le f  $(α)$  [34].

#### **2.4.3 Détermination directe du spectre de singularité de f (α)**

Chaabra et Jensen ont décrit une méthode pour calculer le spectre multifractal sans exiger l'utilisation de la transformée de Legendre. La procédure suivante est appliquée :

a) Nous couvrons l'ensemble de données expérimentales de boîtes de la taille l, et calculons la probabilité de chacune des boîtes  $p_i(l)$ . Après, des mesures normalisées pour des instants multiples  $\mu_i$  (q, l) sont obtenues en utilisant :

$$
\mu_{i} (q, l) = \frac{[p_{i}(l)]^{q}}{\sum_{j} [p_{j}(l)]^{q}}
$$
 (2.26)

q agit une lentille d'amplificateur qui laisse explorer différentes régions de la mesure. Pour le  $q>1$ , ces mesures singulières sont amplifiées, pour le  $q<1$ , la plupart des mesures fréquentes sont analysés. q=1 replie les mesures originales.

b) En conclusion,  $f(q)$  et  $\alpha(q)$  sont obtenus à partir :

$$
\alpha(q) = -\lim_{l \to 0} \frac{\sum_{i} \mu_i(q, l) \cdot \ln(p_i(l))}{\ln(l)} \tag{2.27}
$$

$$
f(\alpha(q)) = -\lim_{l \to 0} \frac{\sum_{i} \mu_i (q, l) \ln (\mu_i (q, l))}{\ln (l)} \tag{2.28}
$$

Dans les deux cas, on l'exige pour exécuter une régression linéaire pour chaque q et pour mesurer la combinaison, afin d'obtenir l'approximation des limites.

#### **2. 4.4. Méthode basées sur les ondelettes**

 Un signal irrégulier est difficile à analyser et à reproduire fidèlement. On cherche à en extraire des informations claires qui permettent de le décrire, d'établir des comparaisons avec d'autres, voire de mettre en évidence certaines lois physiques. Il existe des méthodes qui transforment le signal pour en reconstituer un autre possédant les mêmes caractéristiques, comme la transformation en ondelettes. la transformée en ondelettes permet d'analyser sa régularité ponctuelle.[38]

La seconde classe de méthode est basée sur la transformée en odelettes, laquelle est utilisée comme une boîte oscillante pour représenter les composantes d'un signal .une remarque importante sur cette classe est qu'un maillage du signal n'est pas nécessaire.

Nous pouvons noter que certaines méthodes utilisent la transformée en ondelettes discrètes et d'autres la transformée en ondelette continues. [2]

#### **2.4.4.1 Méthode basée sur la transformée en ondelettes discrètes**

Les propriétés du formalisme multifractal (basé sur les coefficients de la transformée en ondelettes discrètes) ont été établies par Stéphane jaffard en 1997 .cette technique est fondée sur les résultats des travaux de Meyer montrant que sous certaines conditions de régularités du signal  $x(t)_{teR}$ , l'exposant de Hölder ponctuel peut être calculé à partir des coefficients d'ondelettes  $w_{i,k}$  obtenus à différentes échelles j :

$$
\alpha(t_0) = \lim_{k \ge 0} \frac{-1}{j} \log_2 |w_{j,k}| \tag{2.29}
$$

Où  $k2^{-j} \rightarrow t_0$  signifie que  $t_0$  appartient à  $[2^{-j}k, 2^{-j}(k+1)]$  quand j $\rightarrow \infty$ .

Comme toute méthode, ce formalisme multifractal a plusieurs limites et inconvénients .d'une part, le problème récurrent pour les exposants q négatifs est toujours de mise pour cette

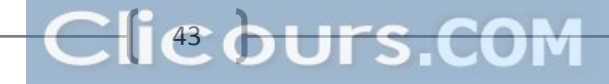

méthode .en effet, il n'y a aucune raison pour que les coefficients d'ondelettes ne soient pas égaux à zéro .de plus en pratique, il est très courant d'avoir des valeurs très proches de zéro.

D'autre part, ce formalisme n'est plus valable pour des signaux contenant des singularités oscillantes (ou chirps), comme l'a montré Meyer en 1998.de telles singularités apparaissent très souvent dans des fonctions autosimilaires, présentant le même type d'oscillations qu'au voisinage de 0 [2].

#### **2.4.4.2 Méthode des maxima du module de la transformée en ondelettes (MMTO)**

 Une façon naturelle de généraliser le formalisme multifractal aux foncions et plus généralement aux distributions fractales consiste à revoir les algorithmes classiques de comptage de boites en remplaçant les boites par des « boites oscillantes», à savoir les ondelettes. La méthode MMTO consiste à utiliser le squelette de la transformée en ondelettes pour positionner ces « boites oscillantes » dans le demi-plan espace-échelle, en d'autre termes former une fonction de partition basée sur les maxima locaux, définis à chaque échelle, du module de la TO ainsi la fonction de partition est définis par :

$$
\mathcal{S}(q, a) = \sum_{x_i \in \mathcal{S}(a)} |T_{\Psi}[f](x_i, a) |^{q} \backsim a^{\tau(q)} \tag{2.30}
$$

Ou q $\in \mathbb{R}$  et  $\mathcal{S}(\boldsymbol{a})$  est l'ensemble des maxima locaux de  $\mid T_{\mathbf{\Psi}}[f] \mid a$  l'échelle a. [38]

La méthode des « maxima du module de la transformée en ondelettes »(MMTO) est basée sur le concept des ondelettes en général et de la transformée en ondelettes continues en particulier.son principe général est basé sur le suivi, à différentes échelles, des MMTO. Elle a été développée et utilisée en une ou deux dimensions par de nombreux travaux référencés .Elle a l'avantage d'être plus stable que les autres méthodes de calcul du spectre multifractal. en effet ont montré qu'elle est plus efficace que les méthodes dites de « comptage de boîtes ».[2]

La méthode MMTO a été testé sur des signaux synthétiques monofractals (escaliers du diable, signaux Brownies fractionnaires) et multi-fractals (cascades aléatoires sur des bases ondelettes) et appliquée avec certains succès à divers domaines des sciences fondamentales comme la turbulence pleinement développée, les phénomènes de croissance fractale, les signaux financiers , les signaux médicaux [38].

# **2.5 Applications au traitement d'image**

Le spectre multifractal peut être utilisé comme information importante pour différentes applications :

 Détection de contour : les contours d'une image s'identifient tout naturellement à la composante associée aux singularités les plus fortes. l'ensemble des points de contour d'une image est caractérisé par un petit nombre de valeurs de α. Or, par définition, la réunion des contours forme un ensemble de courbes, qui est de dimension 1. Ainsi, on pourra extraire les contours d'une image en sélectionnant les points dont l'exposant α est tel que  $f(\alpha) = 1$ . La (fig 2.6) montre un exemple de détection de contours fondé sur ce principe[20].

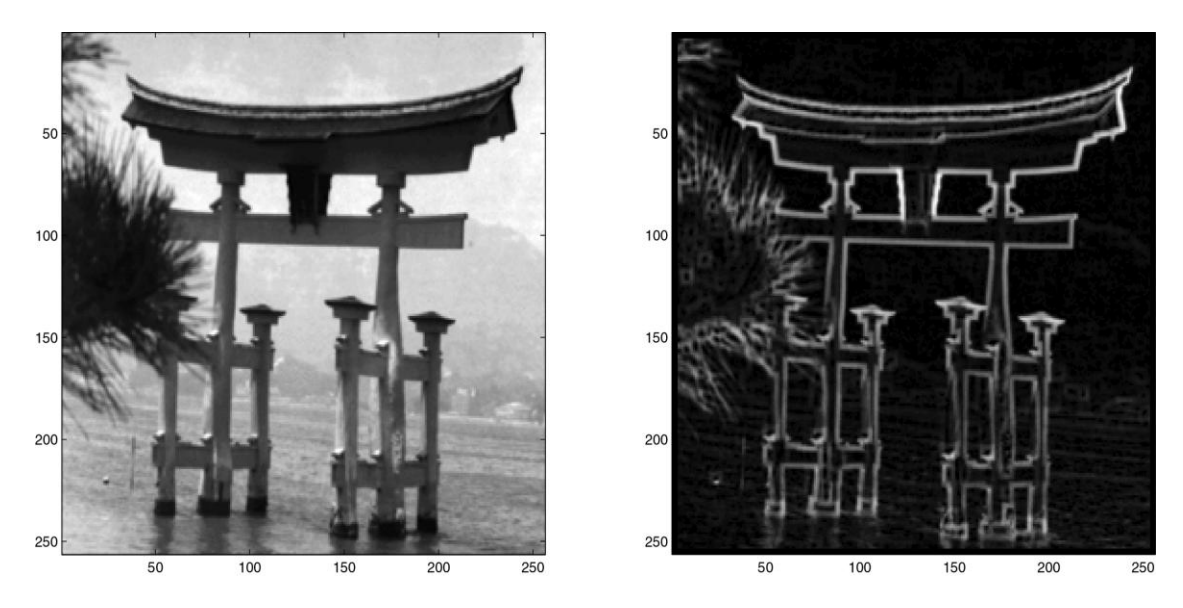

**Figure 2.6 : image originale et contours détectés par analyse multifractale.**

 Débruitage : il est clair que, dans une scène qui apparaît très bruitée, la plupart des points auront une régularité faible, alors qu'une image « lisse » contiendra surtout des valeurs élevées de *α*. En termes de spectre, *f*(*α*) sera « grand » pour *α* « petit » dans le premier cas, et sera « grand » pour *α* « grand » dans le deuxième cas. Pour débruiter une image, une possibilité est donc de la modifier de telle sorte que son spectre soit translaté vers les grandes valeurs de *α* : on augmente ainsi la régularité de chaque point en conservant la forme du spectre. Ceci permet de rendre l'image plus lisible tout en respectant les forces respectives des singularités (c'est-à-dire qu'un point bruité sur un contour restera, après traitement, plus irrégulier qu'un point bruité sur une zone uniforme)[20] .Un exemple de débruitage est présenté (figure 2.7).

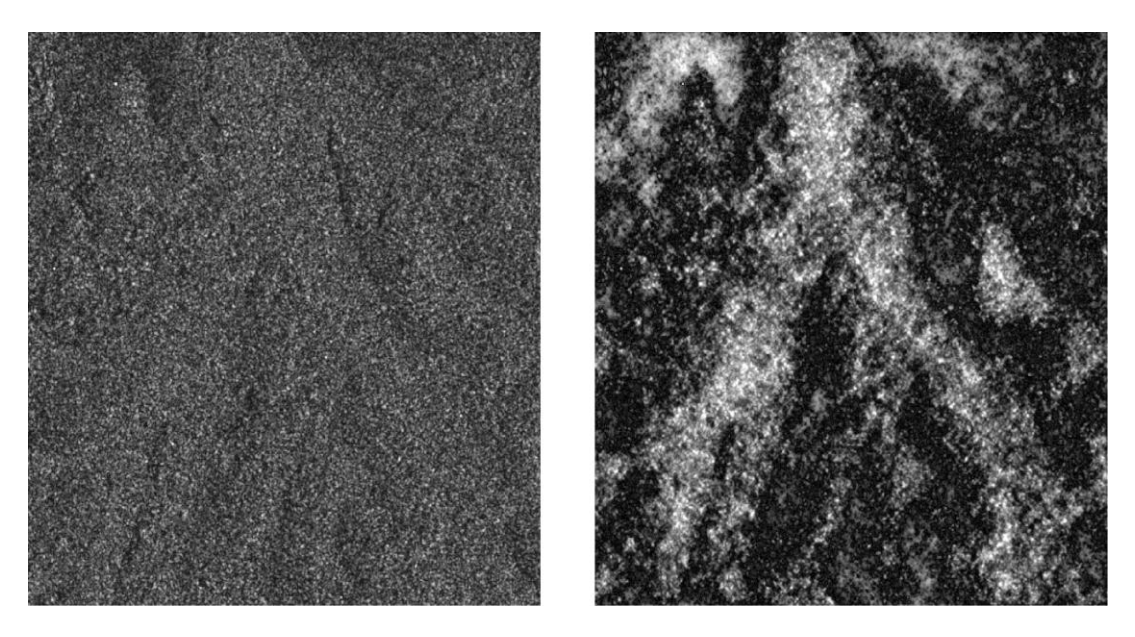

**Figure 2.7: Image SAR originale (à gauche) et débruitage multifractal (à droite).**

## **caractérisation de texture (Exemple Dépistage de l'ostéoporose)**

Dans cet exemple une approche multifractale est utilisée pour caractériser et classifier des images médicales CT-Scan (Computed Tomography) de textures osseuses en proposant des attributs issus de l'image des singularités et du spectre multifractal de Hausdorff.

on s'intéresse à l'analyse de deux images osseuses CT-Scan correspondant à deux sujets différents. Un sujet sain dont les analyses densimétriques ont montré l'absence de pathologies liées à l'ostéoporose, l'autre ostéoporotique. L'étude de la microarchitecture de l'os permet dépister la dégénérescence de l'os due à une pathologie ostéoporotique.

Pour les deux images on s'intéresse à une région bien précise appelée ROI(Region Of Interest) (Fig. 2.7). Le dépistage par analyse texturale de l'os consiste à extraire le descripteur de la texture du ROI du sujet sain et le comparer au descripteur du ROI du sujet en question. Autrement dit, le problème de l'analyse est de quantifier les variations du descripteur de la texture en passant d'une texture de référence à une texture à analyser. Pour cela, notre démarche consiste à transformer l'image en question en image de Hölder puis trouver le spectre multifractal de Hosdorff. La classification de l'image synthétique en deux classes permettra de dévoiler la présence ainsi que la taille d'une dégénérescence si elle existe.

Les attributs proposés dans cet exemple sont composés des descripteurs de la forme et la position du spectre multifractal de Hausdorff de l'image médicale analysée.

Les deux images médicales (Fig. 2.8(a)) et (Fig. 2.9(a)) ne présentent pas une différence remarquable, par contre, à partir des images de Hölder (images en fonction de *α*) correspondant, on peut distinguer entre l'image du sujet sain et l'autre pathologique (Fig. 2.8(c)) et (Fig. 2.9(c)), ainsi que leurs spectres de Hausdorff correspondants permettent de tirer avec précision beaucoup d'informations statistiques sur la microarchitecture de l'os. Pour

le sujet pathologique, le spectre multifractal de Hausdorff varie entre 0 et 1.12 sur l'intervalle des valeurs de l'exposant de Hölder *α* , tandis qu'il varie entre 0 et 0.2 seulement pour celle du sujet sain, se qui montre la régularité de la texture de ce dernier (plus *α* est grand plus la texture est irrégulière). D'autre part, on voit bien que les valeurs minimales de l'exposant de Hölder ont un spectre maximal *f(α)* proche de 2(dimension d'une surface), la zone où il y a des régions. Comme interprétation globale du spectre pour les deux sujets ; on voit bien que le signal du sujet sain décroit régulièrement d'une manière anguleux ce qui montre l'organisation de la microarchitecture de l'os (Fig. 2.8(d)), tandis que l'autre spectre décroit différemment en trois zones (lisse sur [l'intervalle](https://www.clicours.com/) 0.5<*f(α)<*1.5) ce qui montre que cette zone a une microarchitecture discontinus (manque de densité minérale du tissus osseux) (Fig  $2.9(d)$ ).

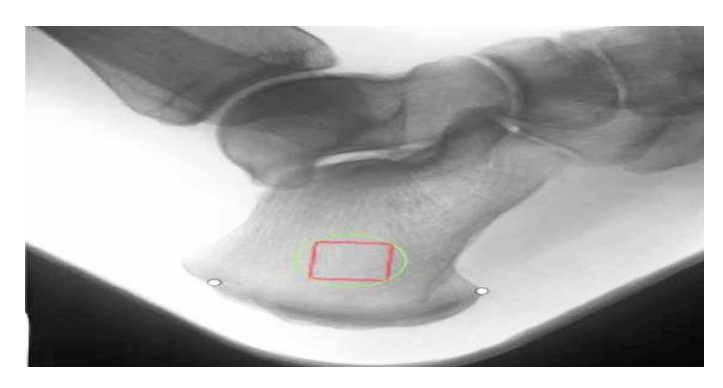

**Figure 2.8 : La région d'intérêt ROI sur le col du fémur de l'os**

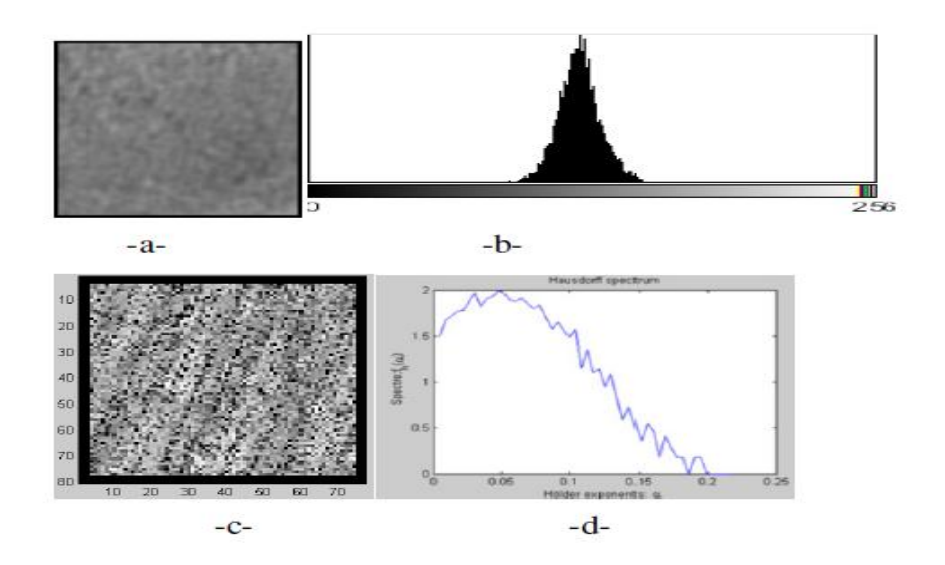

**Figure 2.9 : ROI d'un sujet sain(a) son histogramme(b), l'image des irrégularités (de Hölder) (c)et le spectre multifractal de Hausdorff correspondant(d).**

47

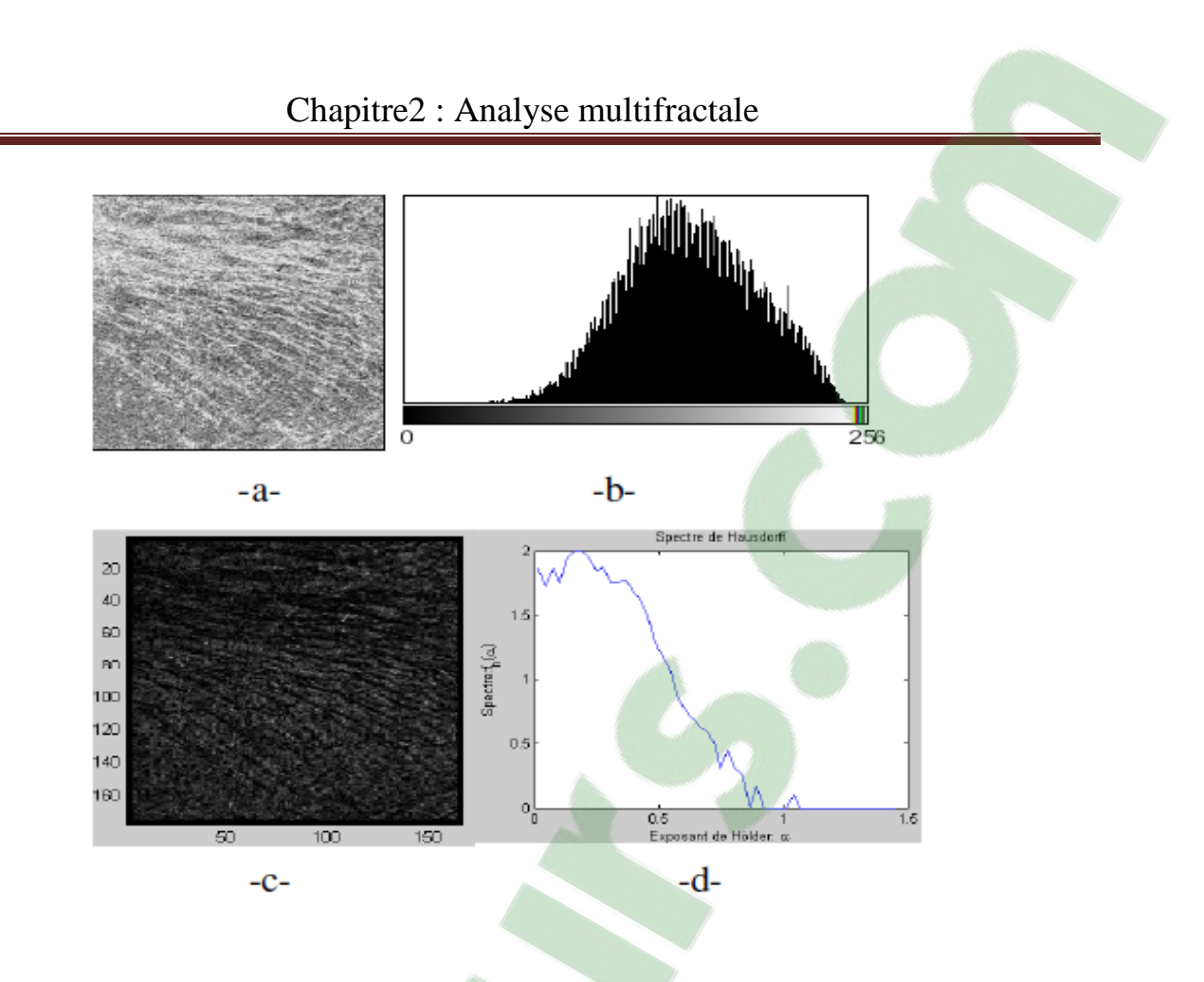

### **Figure 2.10 : ROI d'un sujet pathologique (a) ,son histogramme(b), l'image des irrégularités (de Hölder)(c) ,et le spectre multifractal de Hausdorff correspondant(d).**

La méthode proposée basée sur le calcul du spectre multifractal de Hausdorff et de l'image des singularités nous aide à distinguer entre les images médicales CT osseuses normales et celles pathologiques [42].

# **2.6 Conclusion**

 L'analyse multifractale représente un outil original dans l'analyse des signaux et des images en particulier. Les méthodes multifractales d'analyse de texture sont de plus en plus efficaces grâces à la modélisation multifractale et aux méthodes puissantes pour l'estimation de la fonction des irrégularités (exposants de **Hölder**) et le spectre multifractal.

L'analyse multifractale des images consiste à définir des mesures à partir des niveaux de gris et à extraire des informations à partir des valeurs particulières de  $\alpha$  et f( $\alpha$ ).

Dans ce chapitre, nous avons exploré différents aspects de l'analyse multifractale, la notion des multifractals, formalisme multifractal, l'exposant de Hölder, et les méthodes de calcule de spectre multifractal et enfin L'analyse multifractale dans le traitement d'image .et on va bien détailler l'intérêt de cette analyse dans le traitement d'image médicale dans le chapitre suivant.

# Chapitre3 : application de l'analyse multifractale à des images médicales

# **3.1 Introduction**

 Durant ces dernières années, l'analyse multifractale a été très souvent utilisée dans l'étude des images médicales. Dans ce chapitre, nous utilisons deux méthodes la première est la méthode d'histogramme ('box counting') en utilisant les 3 types de mesure multifractale (max, inv-min,sum) et la deuxième c'est la méthode des moments afin de caractériser et segmenter des images médicales. Le principe des deux méthodes repose principalement sur l'estimation d'attributs fractals. L'étude proposée est basée sur l'analyse des composants fractals de l'image. Elle ne nécessite aucune connaissance a priori sur l'image, et étudie la régularité locale et globale par l'exposant de Hölder et le spectre multifractal.

Les singularités et les irrégularités d'un signal sont souvent porteuses de la plus grande part d'information. Les résultats obtenus démontrent l'intérêt de cette géométrie et son adaptabilité pour caractériser les altérations des textures saines et pathologiques.

Dans ce travail nous avons considéré deux domaines d'application : la mammographie et la scanographie pulmonaire. Pour chacun de ces deux domaines, nous avons mis en valeur les deux types d'applications principales, à savoir, d'une part la caractérisation entre des cas sains et des cas pathologiques, et d'autre part la segmentation de ces images.

Nous avons choisi ce type d'images (le sein et le poumon) car il présente des caractéristiques fractales et puisque ces images peuvent être difficile à étudier parce qu'elles présentent des zones irrégulières et d'autre plus régulières à différentes échelles, nous avons utilisé l'analyse multifractale à travers l'utilisation de spectre de singularité

La première partie de ce chapitre concerne l'application de l'analyse multifractale sur les images mammographiques, à l'aide des deux approches.

Notons que les deux méthodes présentées dans ce mémoire ont été implémentées sous matlab version 2009 sur un ordinateur portable Compac ayant une fréquence de 2.10 GHz et une mémoire vive (RAM) de 2 Go

Dans La deuxième partie ces deux approches seront appliquées à des images pulmonaires dans le but de détecter les informations pertinentes afin de discriminer entre des cas sains et pathologiques comme la présence des nodules.

# **3.2 Première partie : Analyse multifractale des images mammographiques**

# **3.2.1 Introduction**

 D'énormes efforts ont été faits dans l'imagerie médicale afin d'aider les médecins dans leur combat contre le cancer. La géométrie fractale a été utilisée en mammographie pour le diagnostic du cancer de sein [2]. Cette partie se concentrera sur les applications de l'analyse multifractale dans la segmentation et la caractérisation des images mammographiques afin d'extraire les informations pertinentes pouvant nous aider à dépister d'une manière précoce le cancer du sein.

Selon (Lévy-Véhel et Berroir), la dimension fractale est un bon outil pour caractériser l'irrégularité d'une courbe ou une surface. Elle est aussi capable d'isoler des zones comprenant des lésions, mais reste insuffisante pour les segmenter précisément [2]. Dans ce cas l'analyse multifractale peut représenter un outil très intéressant et plus performant que la DF.

Dans ce travail nous avons programmé deux méthodes de calcul de spectre multifractal (dans le but de segmentation et discrimination entre les différents tissus). Ces programmes sont testés sur des images mammographiques pathologiques et saines de différents tissus.

# **3.2.2 Mammographie et les maladies du sein**

 On sait que L'un des signes significatifs de cancer du sein qui est le mal le plus courant chez la femme dans le monde est la présence de petits dépôts minéraux dans le tissu connu sous le nom de microcalcifications, apparaissant sous forme de points (blancs et brillants) sur la mammographie .

 Comme Différentes études ont confirmé que c'est la détection en stade précoce d'un cancer du sein qui peut en améliorer le pronostic, dans ce cas La mammographie reste la technique d'imagerie de référence incontournable et la plus sensible pour l'exploration du sein, la plus performante en matière de surveillance et de dépistage précoce du cancer du sein. Et malgré les progrès significatifs réalisés au niveau de l'appareillage (mammographie), tous les radiologues reconnaissent la difficulté de détecter certaines microcalcifications qui ont une petite taille et sont situées dans des zones à faible contraste, Et puisque l'analyse multifractale réalise une étude à la fois locale et globale, elle est appropriée pour détecter les lésions mammaires.

# **3.2.2.1Anatomie du sein**

 Organe pair et symétrique de forme hémisphérique, situé en avant du thorax, entre la troisième et la cinquième côte, au-dessus du muscle grand pectoral [44]. Le sein est essentiellement constitué d'un tissu adipeux graisseux plus ou moins important qui lui donne sa forme et son volume. La glande mammaire, noyée dans le tissu conjonctif, est composée d'une vingtaine de lobules qui deviennent actives en période de lactation. Le sein, parcouru par une multitude de vaisseaux sanguins, est maintenu par la peau qui le recouvre et par des

fibres liées au muscle pectoral. La figure 3.1 détaille ces différents composants mammaires. [43].

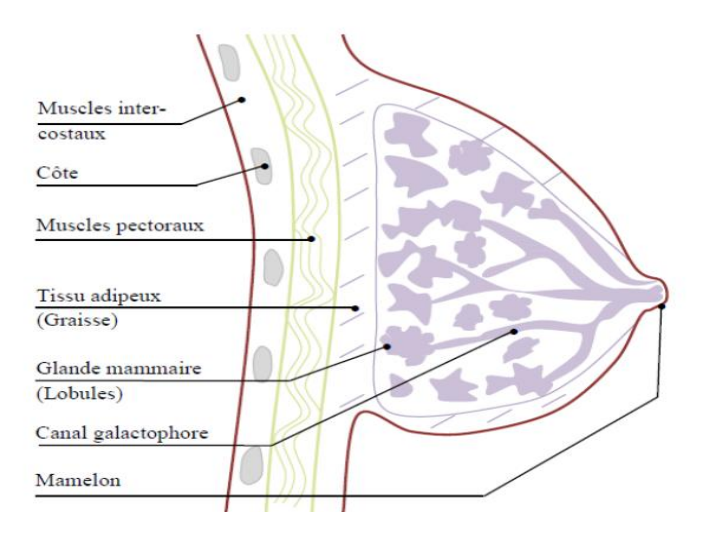

**Figure 3.1 Anatomie du sein**

# **3.2.2.2 Les maladies du sein**

a) Les tumeurs bénignes et autres affections bénignes:

 Les [tumeurs bénignes](http://www.e-cancer.fr/cancerinfo/ressources-utiles/dictionnaire/t_tumeur-benigne/) ont des contours bien délimités. Elles ont une croissance lente et restent localisées dans le tissu ou l'organe dans lequel elles sont apparues. Elles n'entraînent pas de [métastases](http://www.e-cancer.fr/cancerinfo/ressources-utiles/dictionnaire/m_metastase/) dans d'autres endroits du corps. Les tumeurs bénignes sont composées de [cellules](http://www.e-cancer.fr/cancerinfo/ressources-utiles/dictionnaire/c_cellule/) qui ressemblent aux cellules normales du [tissu](http://www.e-cancer.fr/cancerinfo/ressources-utiles/dictionnaire/t_tissu/) concerné. On dit qu'elles sont bien différenciées. La tumeur bénigne qui se développe le plus souvent dans le sein est le [fibroadénome \[](http://www.e-cancer.fr/cancerinfo/les-cancers/cancer-du-sein/les-maladies-du-sein/le-fibroadenome)45].

b) Les tumeurs malignes :

 Les [tumeurs malignes](http://www.e-cancer.fr/cancerinfo/ressources-utiles/dictionnaire/t_tumeur-maligne/) ont des contours le plus souvent mal délimités. Certaines sont toutefois bien limitées et peuvent alors être considérées un temps comme bénignes ; ceci pouvant retarder le [diagnostic](http://www.e-cancer.fr/cancerinfo/ressources-utiles/dictionnaire/d_diagnostic/) de cancer. Donc le cancer du sein reste le plus fréquent chez la femme, représente l'une des premières causes de décès parmi les cancers gynécologiques[45].

# **3.2.2.3 Mammographie**

 Une mammographie (ou mastographie) est un examen radiologique du ou des seins. Il permet d'obtenir des images de l'intérieur du sein à l'aide de rayons X et de détecter ainsi certaines anomalies. Une mammographie est pratiquée dans deux circonstances : dans le cadre d'un dépistage (recherche la présence d'une lésion chez des personnes qui n'ont aucun symptôme) ou d'un diagnostic (est effectuée chez des personnes qui ont des symptômes : masse palpée, écoulement, etc.).

La détection radiologique des lésions du sein exige des images de grande précision, qui peuvent être obtenues seulement avec le mammographe (figure 3.2).

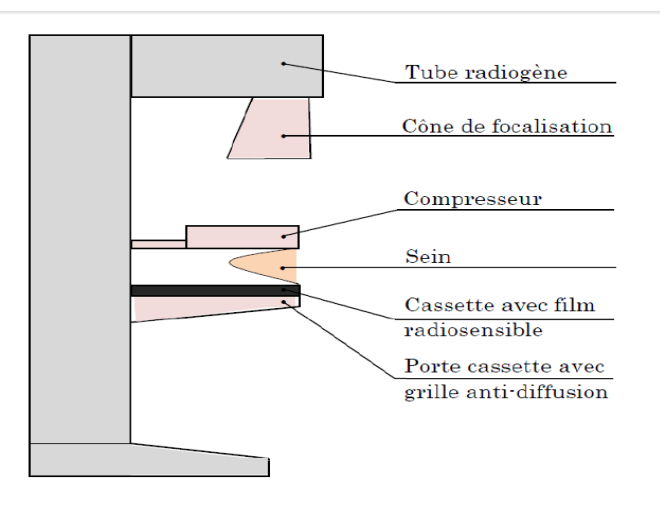

**Figure 3.2 les composants d'un mammographe**

# **3.2.3 Base de données mini-MIAS**

 La mini-MIAS, (Mammography image analysis society )contient un ensemble de 322 images mammographiques qui explore le sein gauche et droit de 161 femmes. Les films mammographiques ont été extraits de (l'UK National Breast Screening Program), numérisés avec une résolution de 200 μm par pixel. La dimension de chaque image est de 1024 x 1024 pixels et de gamme de gris allant de 0 à 255. La base contient la localisation de différentes anomalies présentes dans une mammographie par des radiologues experts, marquées par un cercle de rayon donné ; qui enferme les éventuelles lésions (Foyer de (Mcs), Asymétrie, Distorsion architecturale, Masses circonscrites et spécule, et autres anomalies).

La base de donnée offre, pour chaque image des informations telles que le type de tissu, type d'anomalie (s'il y a lieu), la gravité de l'anomalie ainsi que l'emplacement de l'anomalie. Parmi les images de cette base nous avons choisi 8 images (2cas normaux de différents tissu) et (3 cas de lésion bénigne de différent tissu et 3 autres de cas malin de différents tissu).

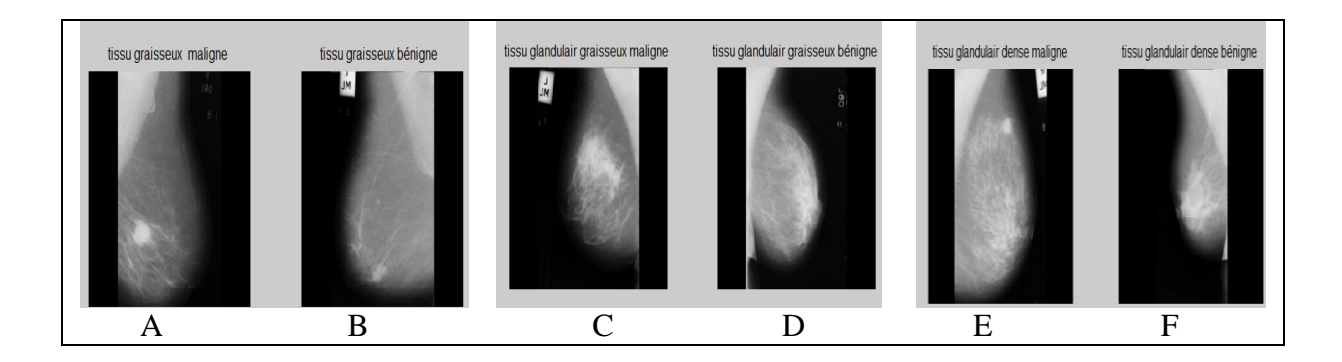

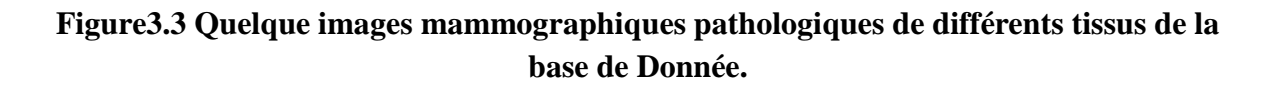

53

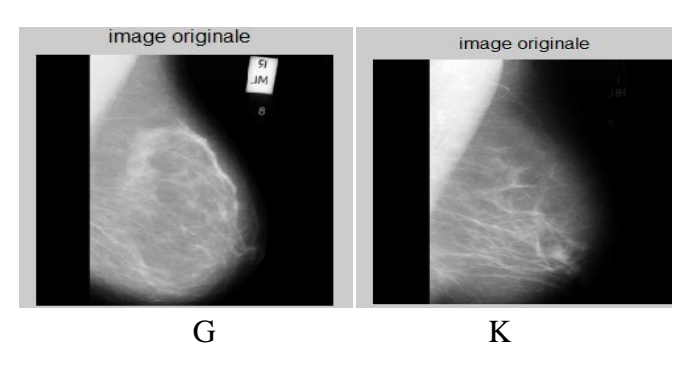

**Figure 3.4 Quelque images sains de la base de donnée de différents tissu.**

# **3.2.4 Segmentation des images mammographiques par la méthode d'histogramme (méthode géométrique)**

Comme nous l'avons mentionné dans le chapitre 2, il existe plusieurs méthodes pour le calcul du spectre multifractal. Rappelons que l'analyse multifractale fournit une description à la fois locale et globale, la première est obtenue via l'exposant de Hölder, et le résultat du calcul est appelé l'image α et la seconde grâce aux spectres multifractals correspondant à plusieurs types de mesures. Ceux-ci caractérisent de façon géométrique la répartition des singularités.

Une étape importante dans le traitement d'image est la segmentation qui consiste à obtenir une description de l'image en termes de contours et de régions.

Dans notre travail nous avons utilisé une méthode à l'échelle géométrique : c'est la méthode d'histogramme afin de détecter des informations pertinentes concernant les images mammographiques.

# **a. Méthodes d'histogramme**

 Dans cette méthode, une fenêtre carrée est employé pour calculer le coefficient local de singularité de l'image (exposant de Hölder), et le résultat du calcul s'appelle l'image α. Trois mesures multifractales sont appliquées ; chaque mesure a ses caractéristiques uniques. Le spectre multifractal est une fonction qui décrit la propriété géométrique de l'image α ; il peut être estimé par l'intermédiaire de la méthode de comptage de boîte. Un bref organigramme pour décrire le processus de calcul du spectre multifractal est présenté comme suit (fig. 3.5) :

• Algorithme

1) Pour chaque pixel, calculez l'exposant de Hölder pour différentes tailles ε en utilisant l'expression (eq.2.19)

2) discrétisons la gamme α dans des segments de taille  $Δα$ , donnant un ensemble  ${α1, . . , αi}$ de valeurs discrètes,

3) Choisissez un ensemble de boîte-grilles avec l'augmentation de la résolution.

a) Pour chaque grille d'échelle ε

#### i) Pour chaque αi

(1) Calculer Nε  $(\alpha, \Delta \alpha)$ , à savoir que nous comptons le nombre de boîtes ayant exposant Hölder entre  $\alpha$ i et  $\alpha$ i +  $\Delta \alpha$ 

4) l'équation de f(α) est dérivée en utilisant la régression linéaire : pour chaque αi, la pente du log (Nε (αi, Δα)) contre log (εi) égale f(α), voir (eq.2.20).

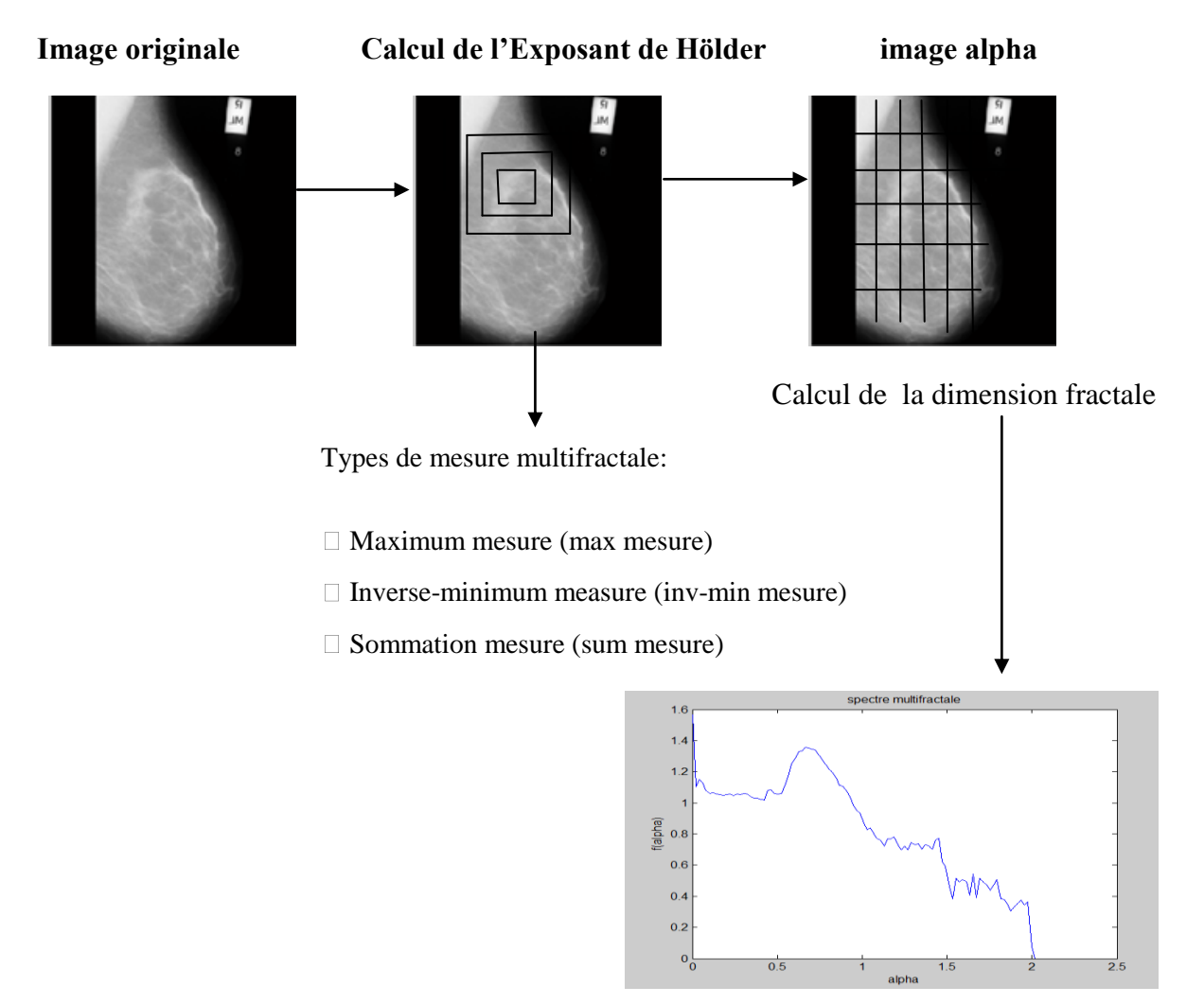

Spectre multifractale

#### **3.5 Figure résume le calcul de spectre multifractal par la méthode d'histogramme.**

### **b.Résultats et interprétation**

### **b.1 Comparaison entre les mesures multifractales**

 Nous avons d'abord appliqué la méthode d'histogramme pour les trois types de mesure multifractale (maximum, inv-minimum, sommation) mentionnés dans le chapitre précédent sur une image mammographique pathologique (fig. (3.6)), afin de segmenter une lésion à l'aide des paramètres alpha et  $f(\alpha)$ , et Puisque il existe plusieurs types de mesure on obtient différents spectres f(α) pour chaque mesure. Donc il faut comparer les résultats obtenus pour choisir la mesure multifractale qui donne les résultats les plus fiables.

L'idée dans la segmentation multifractale est d'extraire des régions d'image basée sur des valeurs particulières de α et de f (α). Par le choix approprié des paires commandées (α, f (α)), différentes caractéristiques peuvent être identifiées, extraites et même classifiées, dans le sens géométrique. La valeur de α tiendra des informations sur le comportement local de la mesure, à savoir comment la mesure va se comporter en fonction de α. Les valeurs de f (α) donnent l'information globale de l'image.

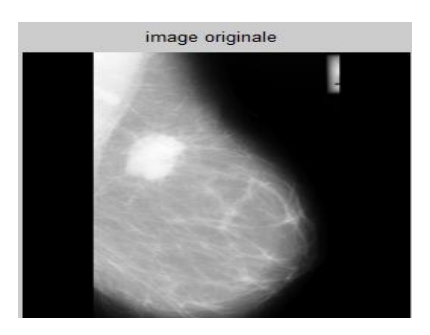

**Figure 3.6 Image originale d'un tissu graisseux contient une masse spécule**

Les tableaux suivants représentent les résultats de segmentation pour les trois types de mesure en sélectionnant différents intervalle de  $\alpha$  et f( $\alpha$ ) avec leurs spectres respectifs.

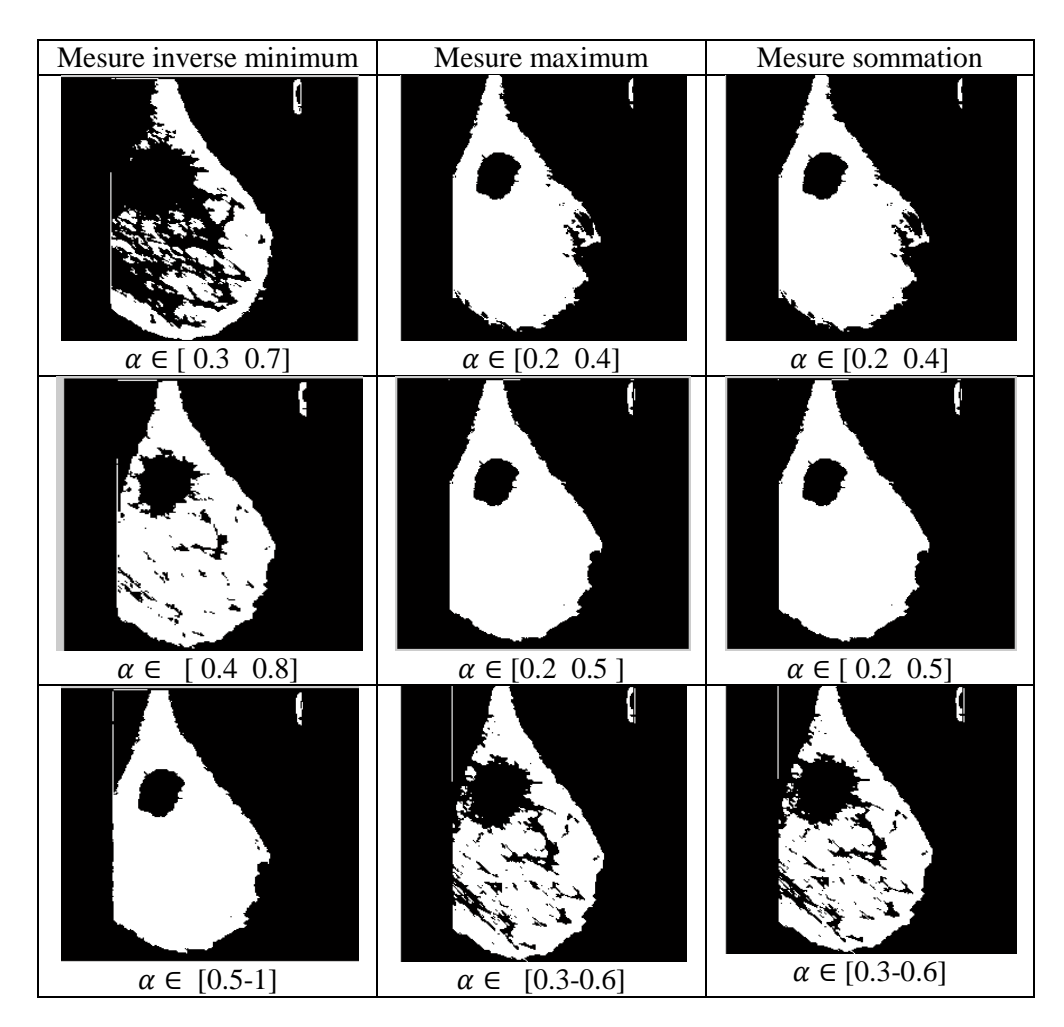

Tableau 3.1 résultats de segmentation par  $\alpha$  (image $\alpha$ ).

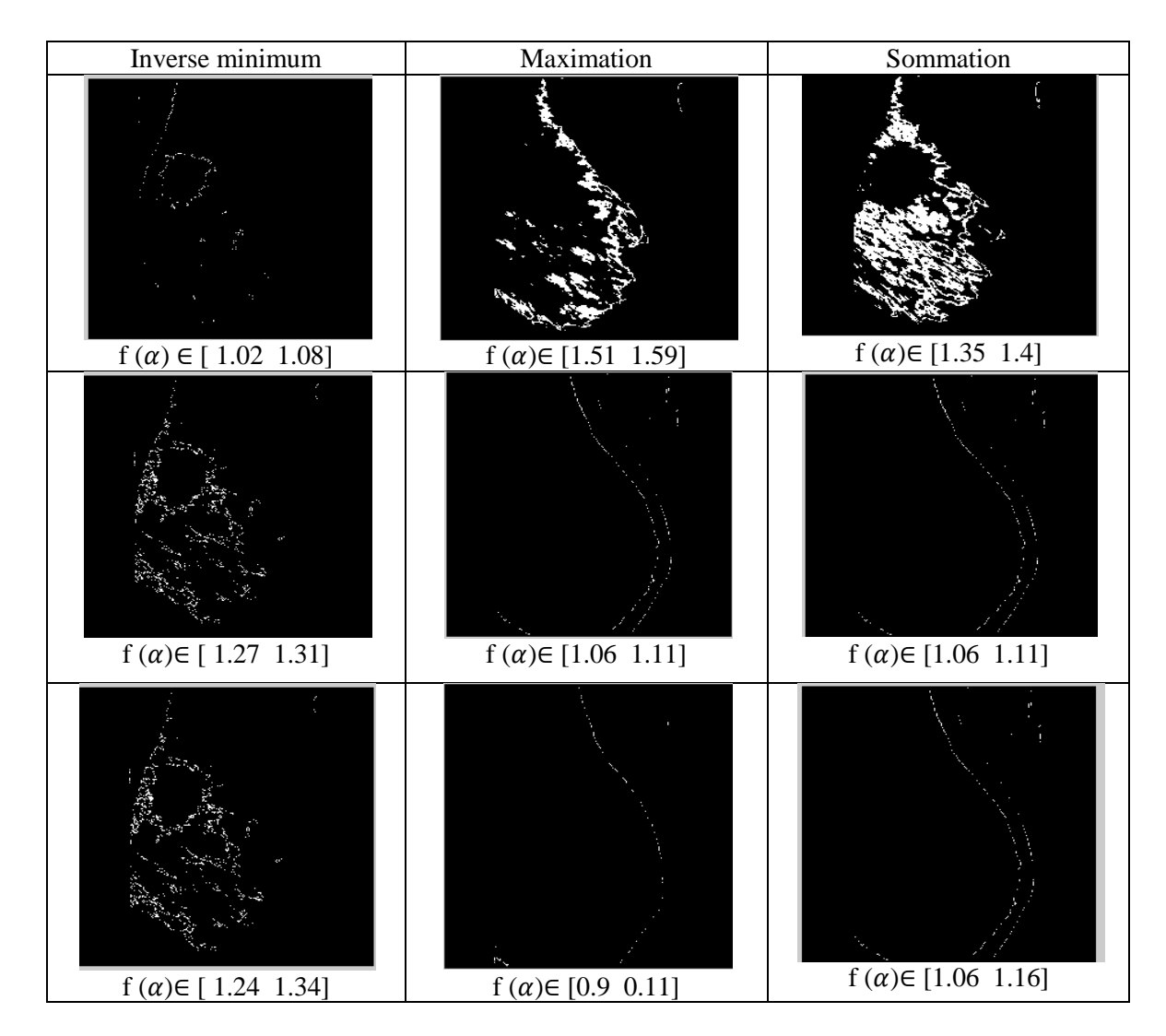

 **Tableau 3.2 résultats de segmentation par**  $(\alpha)$  **(image**  $f(\alpha)$ **)** 

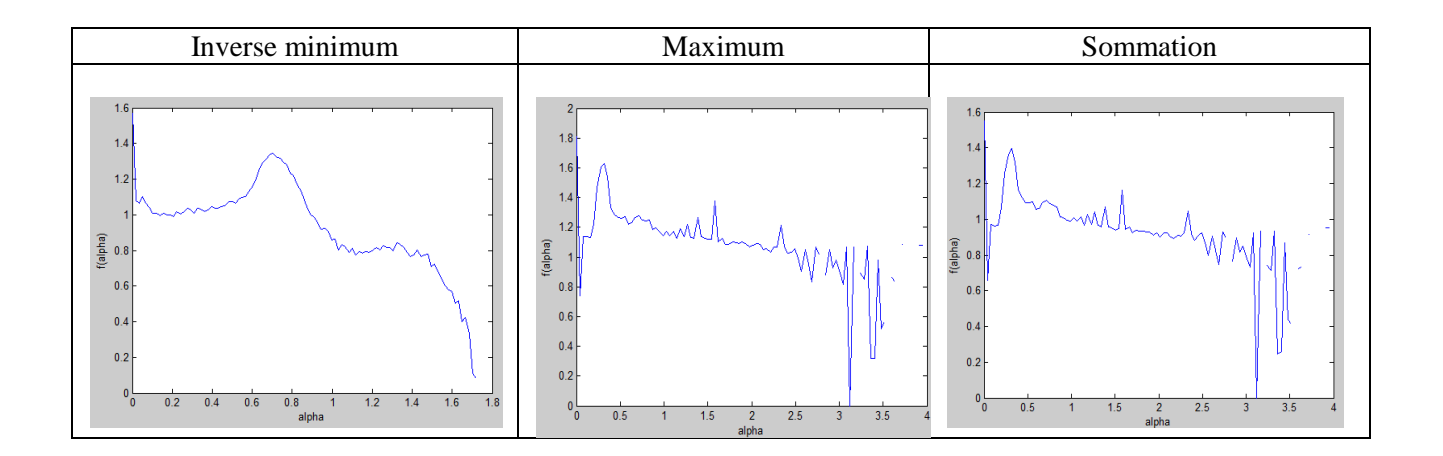

**Tableau 3.3 résultats de spectre multifractal pour différents mesures multifractale**

D'après les résultats obtenus, on constate que la mesure inverse –minimum donne des meilleurs résultats donc dans la partie suivante nous avons appliqué cette mesure pour différentes images mammographiques de cas sains et pathologiques.

# **b.2. segmentation des images mammographiques pathologiques**

• cas de calcification

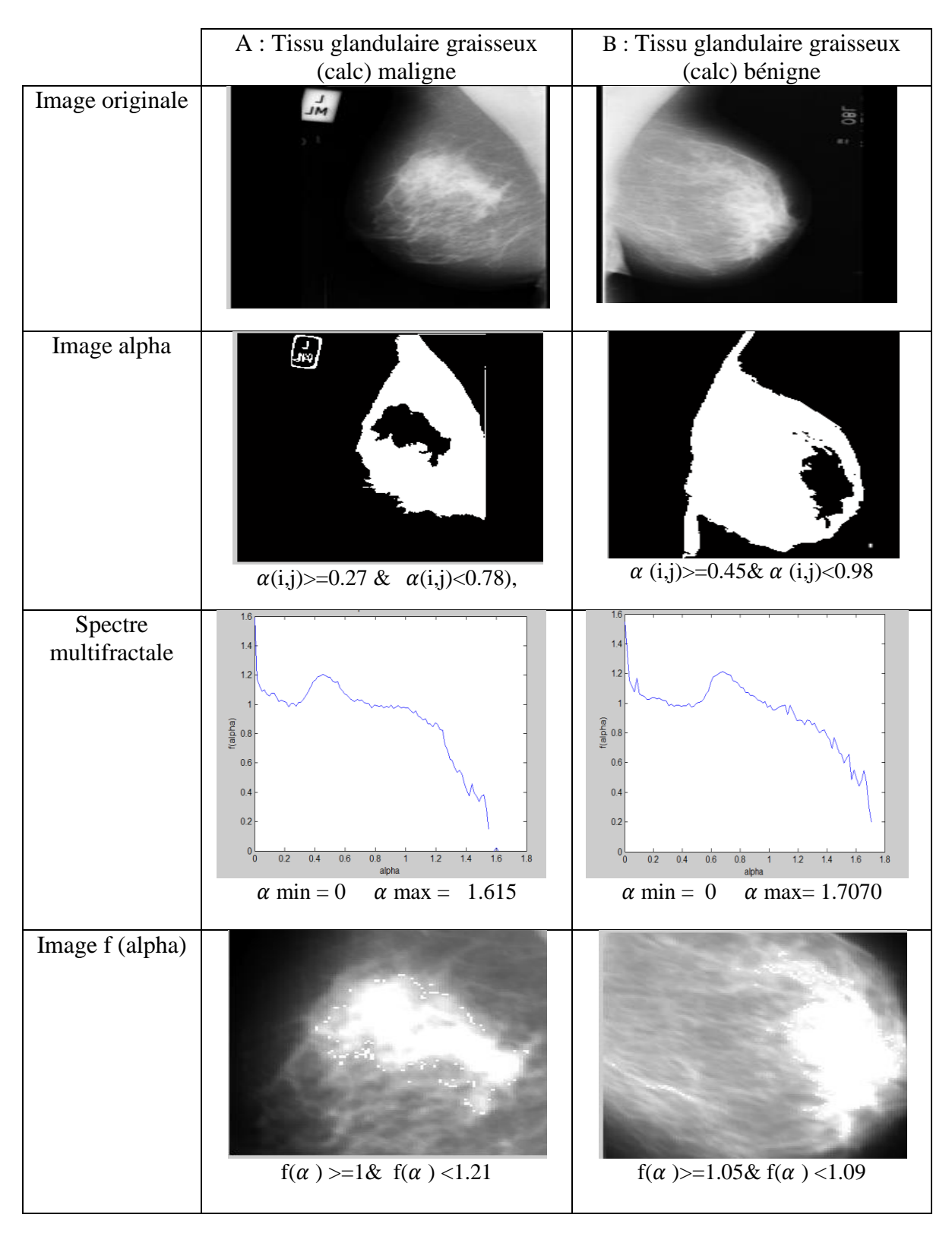

## **Tableau 3.4 application d'algorithme d'histogramme sur deux images de tissu glandulaire graisseux**

Clie durs.com

Cas de Masses circonscrites

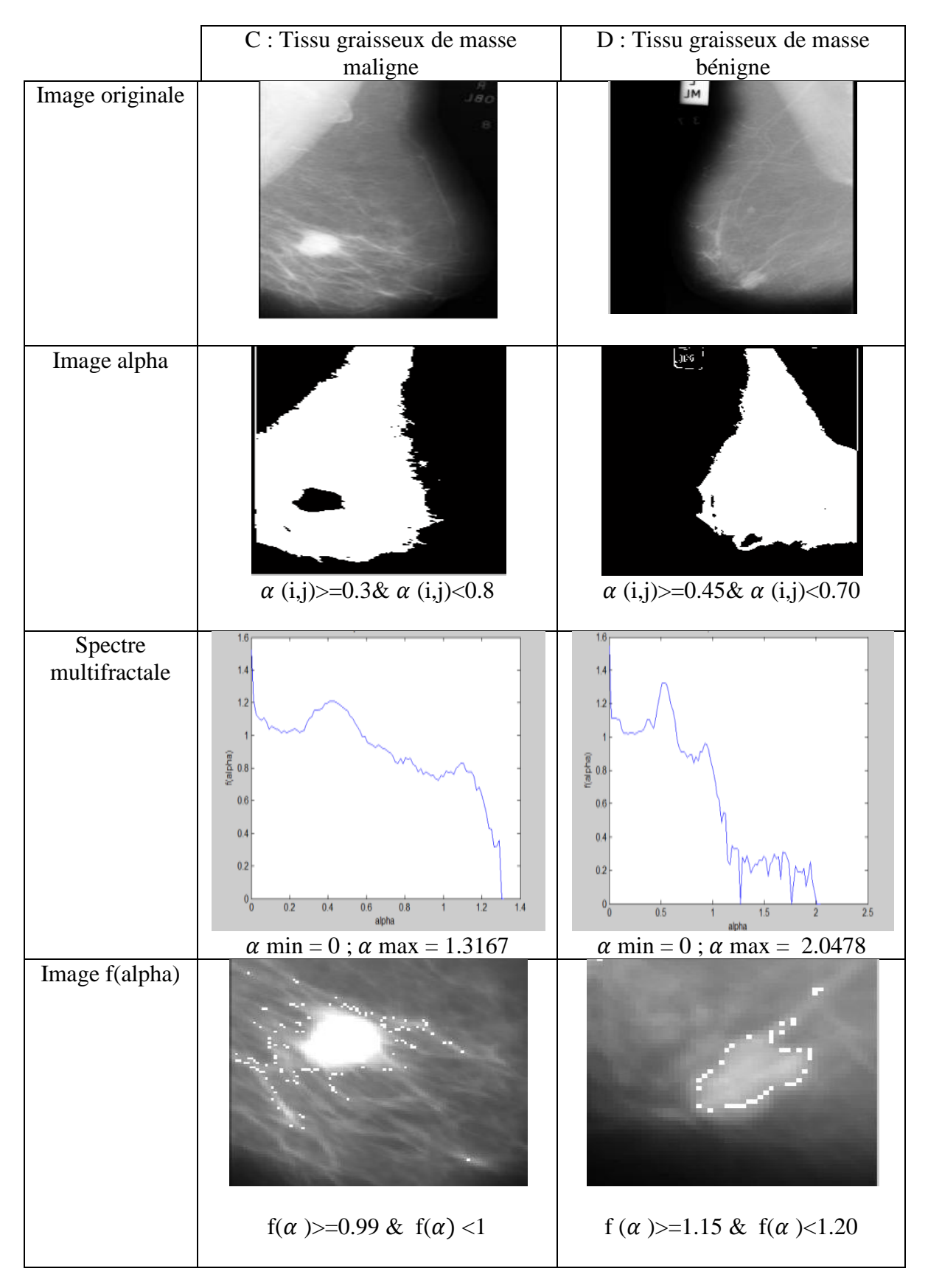

**Tableau 3.5 application d'algorithme d'histogramme sur deux images de tissu graisseux**

Cas de Masses spécule

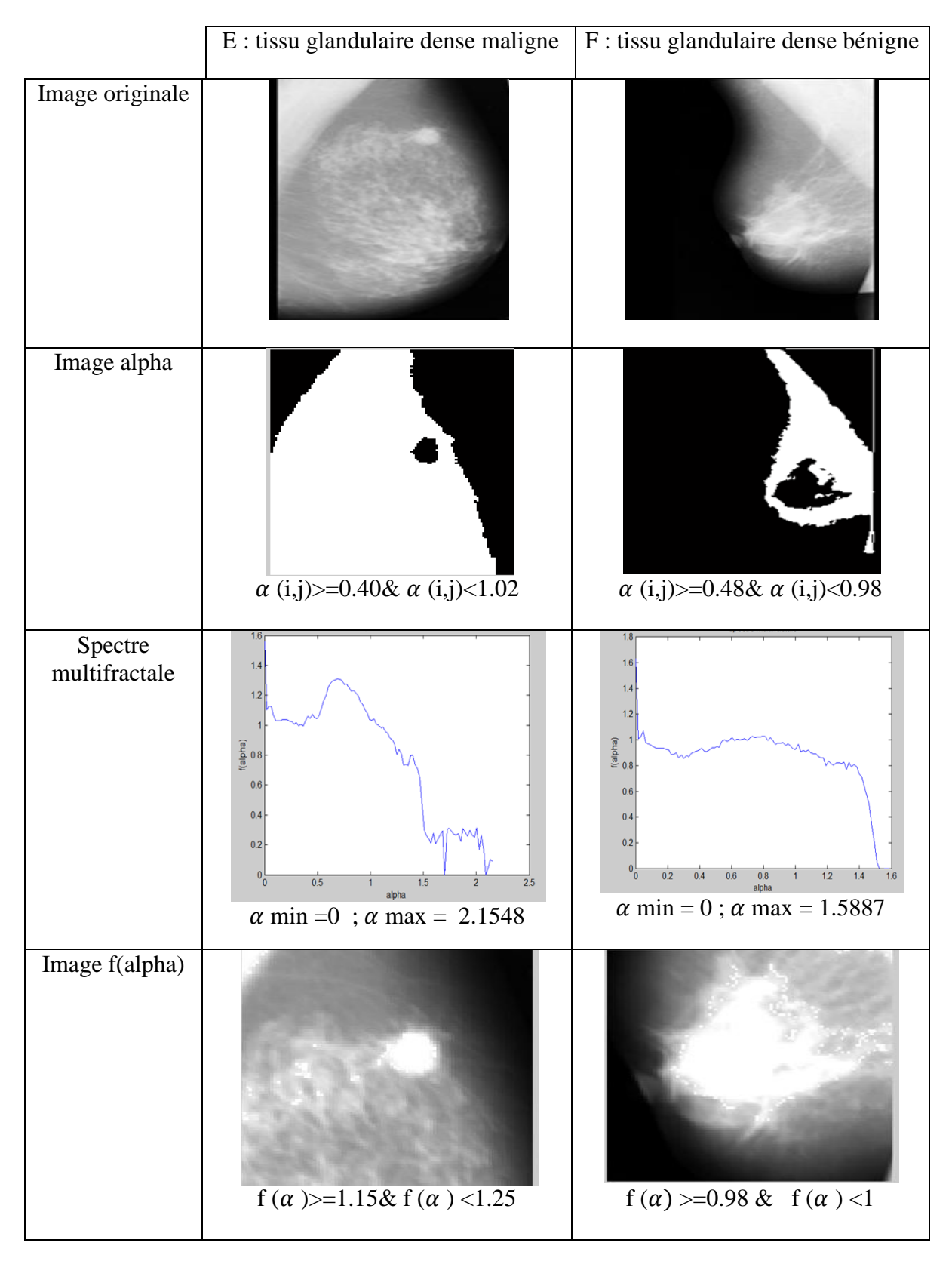

## **Tableau 3.6 application d'algorithme d'histogramme sur deux images de tissu glandulaire dense**

61

**EClicours.COM** 

## **Cas de calcification**

Nous avons choisi différentes paires (α, f (α)); les valeurs de α ne sont pas des valeurs universelle ce qui peut nous poser un problème concernant le choix de la valeur de cet exposant pour la segmentation .Cependant, les faibles valeurs de α représentent généralement les zones fortement irrégulières de l'image, contrairement aux valeurs de  $f(\alpha)$  qui sont fixes :

Si  $f(\alpha)=2$ , on classe le point comme appartenant à une région homogène

Si  $f(\alpha)=1$ , on classe le point appartenant à un contour régulier

Si  $1 \leq f(\alpha) < 2$ , on classe le point comme appartenant à un contour irrégulier,...

Donc on cherche les valeurs de  $1 \leq f(α) < 2$  afin de détecter les zones irrégulières.

Dans notre travail on cherche à détecter des lésions mammaires qui sont caractérisées par les formes les plus irrégulières, donc on choisit l'intervalle qui possède des petites valeurs de  $\alpha$ . Pour  $\alpha$  appartenant à l'intervalle [0.27 0.78], on peut détecter la lésion de l'image A et l'intervalle  $\alpha \in [0.45 \, 0.98]$  pour l'image B. On peut aussi détecter les contours irréguliers des lésions en choisissant  $f(\alpha) \in [1 \ 1.21]$  pour l'image A et  $f(\alpha) \in [1.05 \ 1.09]$  pour l'image B. les résultats sont mentionnés dans le tableau (3.4).

## **Cas de Masses circonscrites** :

nous avons choisi cette maladie afin de voir le rôle de $\alpha$ ,  $f(\alpha)$  et le spectre multifractal pour la détection des masses circonscrites. Donc nous avons utilisé la même procédure précédente. Pour  $\alpha$  appartenant à l'intervalle  $[0.3 \ 0.8]$  on peut détecter la masse de l'image C et l'intervalle  $\alpha \in [0.45 \ 0.7]$  pour l'image D. on peut aussi détecter les contours irréguliers des masses circonscrites en choisissant f  $(\alpha) \in [0.99 \ 1]$  pour l'image C et f  $(\alpha) \in [1.15 \ 1.2]$ pour l'image D, les résultats sont mentionnés dans le tableau (3.5).

# **Cas de Masses spécule**

 Nous avons appliqué le même algorithme précédent pour détecter les mases spécule à l'aide des paramètres  $\alpha$  et f  $(\alpha)$ . On peut détecter la masse spécule de l'image E à partir l'intervalle  $\alpha \in [0.4 \ 1.02]$  et  $\alpha \in [0.48 \ 0.98]$  pour l'image F.

nous avons choisi l'intervalle  $f(\alpha) \in [1.15 \ 1.25]$  pour l'image E et  $f(\alpha) \in [0.98 \ 1]$  pour l'image F afin de détecter les contours des masses spécules, voir tableau (3.6).

D'après ces résultats, on constate que la méthode d'histogramme est puissante pour la détection des lésions à l'aide du spectre multifractal, ou bien à l'aide du paramètre  $\alpha$  et f( $\alpha$ ). Mais on ne peut pas savoir si la lésion est bénigne ou maligne à partir du choix de cette paire.

# **3.2.5 Caractérisation des images mammographiques par la méthode des moments (méthode statistique).**

## **a. Méthode des moments**

 Nous avons implémenté l'algorithme des moments afin de discriminer entre les différents tissus. Cette méthode nous permet de tracer le spectre de Legendre.

La mise en œuvre de l'analyse multifractale est basée sur le système introduit par Chhabra et Jensen, qui est définie par les équations (2.26), (2.27) et (2.28) mentionnées dans le chapitre 2. La méthode nécessite le calcul des moments d'ordre q des mesures, à plusieurs échelles. Le calcul utilise une mesure normalisée qui aide à éviter les débordements numériques, telle qu'elle est définie dans l'eq.(2.26). La «valeur de densité de pixel est utilisée directement en tant que probabilité P.

### **Algorithme**

- a) Une représentation multi-échelle est calculée à partir de l'ensemble original de pixels. L'échelle est indiquée comme *l*
- b) Choisir un ensemble de valeurs de q pour lequel le spectre multifractal va être calculé. Dans ce cas, la gamme sélectionnée est q $\in$  {-10, .., 10} avec un pas égal à 0,01.
- c) Pour chaque image mesurée et valeur de q, calculer la matrice de tous les moments  $M(q,l)=\sum_{i}[p_{i}(l)]^{q}$ i
- d) Pour chaque image mesurée et valeur q, calculer la matrice  $\alpha'(\mathfrak{q}, l)$  et f '(q, *l*)
- e) Appliquer la régression linéaire de chacune des  $\alpha'(q, l)$  et f ' $(q, l)$  en fonction de Log  $(1 /l)$ . Cela fournira  $\alpha(q)$ et  $f(q)$

# **b. Résultats et interprétation**

 D'abord, Nous avons appliqué sur les deux images saines précédentes (figure (3.4)) de différents tissus, l'algorithme des moments pour estimer le spectre de Legendre, et puis nous avons appliqué le même algorithme sur deux images, une saine et l'autre pathologique.

### **Caractérisation entre des cas sain de différents tissus**

 Les deux images médicales saines (fig. 3.4) ne présentent pas une différence remarquable, par contre, à partir du spectre de Legendre correspondant (fig.3.7), on peut distinguer entre l'image du tissu glandulaire graisseux(G) et celle du tissu graisseux (k) grâce aux informations statistiques qu'on peut tirer sur la microarchitecture du sein à partir de l'analyse locale  $(\alpha(q))$  et globale  $(f(q))$  des deux images.

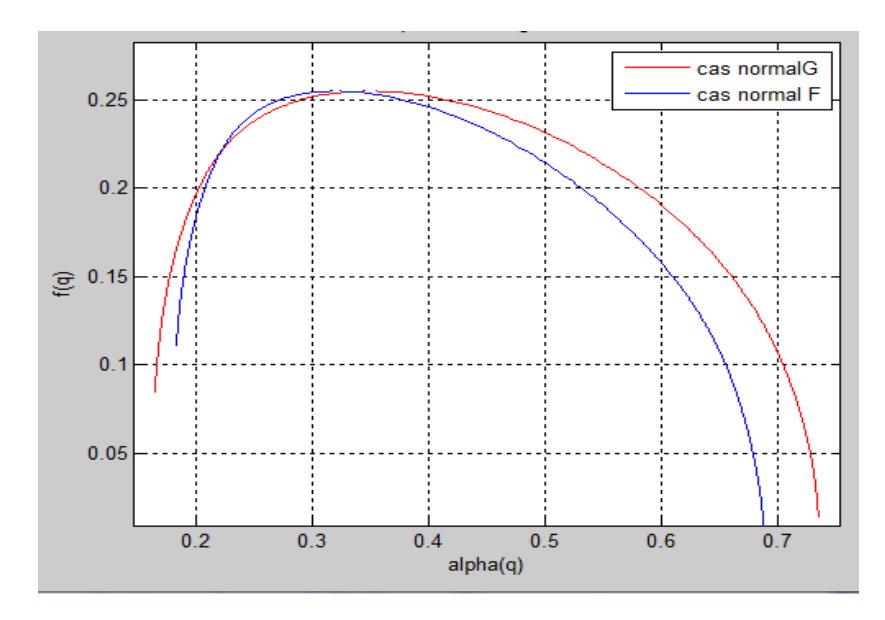

 **Figure 3.7 spectre de Legendre caractérise deux cas normaux de différents tissus.**

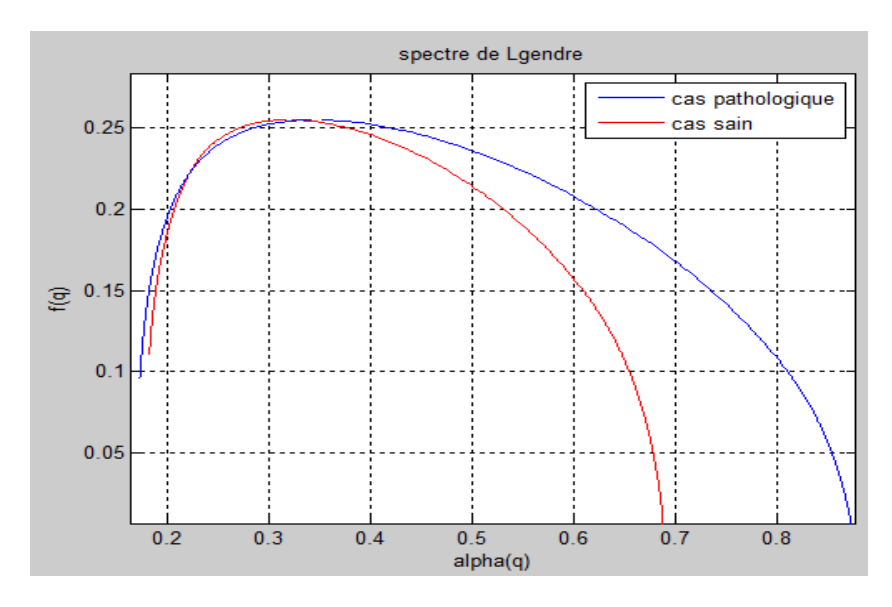

# **Caractérisation entre des cas sain et pathologique**

 **Figure 3.8 Spectre de Legendre caractérise deux cas normal et pathologie.**

 Les deux images médicales G(fig.3.4) et B(fig.3.3) ne présentent pas une différence remarquable, par contre, à partir du spectre de Legendre correspondant, on peut distinguer entre l'image du sujet sain et l'autre pathologique . Ainsi que leurs spectres de Legendre permettent de tirer avec précision beaucoup d'informations sur les caractéristiques de tissu s'il est sain ou pathologie. Donc plus la gamme de  $\alpha$  est large nous rapprochons vers irrégularité (cas pathologie), et plus la gamme de  $\alpha$  est petite plus nous rapprochons vers la régularité (cas sain).

## **Caractérisation des lésions maligne et bénigne**

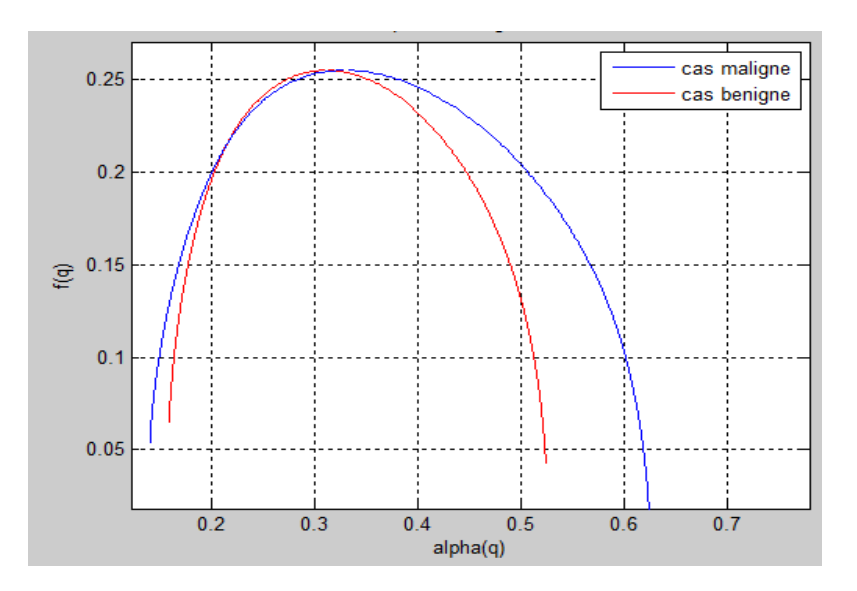

**Figure 3.9 spectre de Legendre caractérise deux lésions maligne et bénigne**

 A partir du spectre de Legendre, on peut remarquer que le cas bénin varie dans l'intervalle de  $\alpha \in [0.159 \; 0.525]$  alors que le cas malin varie entre  $\alpha \in [0.141 \; 0.625]$ ,c'est à dire pour une gamme d'alpha plus grande, ce qui signifie qu'il y a plus d'irrégularité dans le cas malin et plus la gamme d'alpha est petite plus le cas est régulier donc on tombe dans le cas de bénignité.

# **3.2.6 Discussion :**

D'après les résultats obtenus on constate que chaque méthode donne des résultats intéressants permettant de donner un aide au diagnostic.

- pour la méthode d'histogramme le but majeur c'est la détection des lésions en utilisant les deux paramètres  $\alpha$  et f( $\alpha$ ) où le choix de  $\alpha$  est fait d'une manière aléatoire et  $f(\alpha)$  est fait par l'intermédiaire du spectre multifractal donc la localisation et la détection des lésions joue un rôle pertinent dans le diagnostic mais le bon choix de  $\alpha$ ou bien la bonne estimation du spectre multifractal qui représente la régularité locale en fonction de la régularité globale sera nécessaire si nous voulons des bons résultats, et on constate aussi que cette méthode permet de segmenter toutes les lésion quelque soit le type de densité mammaire.
- pour la méthode des moments, l'estimation de spectre de Legendre permet de discriminer entre les différents tissus mammaires sains et même de différencier entre les cas pathologiques et sains par la comparaison entre les gammes de  $\alpha$ ; donc c'est un outil puissant dans la classification et la cratérisation des tissus.

# **3.2.7 Conclusion**

Dans cette partie nous avons présenté deux méthodes une pour l'estimation de spectre multifractal par la méthode des histogrammes afin de faire une segmentation des lésions grâce au bon choix de la paire  $(\alpha, f(\alpha))$ , mais le spectre ne permet pas une discrimination entre les lésions.

L'autre méthode pour l'estimation de spectre de Legendre. On sait que la dimension fractale c'est un bon outil pour la caractérisation des irrégularités des images mammographiques et par conséquent une classification des images (saines ou pathologiques).mais si on parle au domaine de multifractale le spectre de Legendre sera un meilleure classifieur pour les cas sains et pathologiques et caractériser les différents tissu mammaires.

Donc les deux méthodes sont très intéressantes dans le traitement d'image médicale car chacune possède une importance majeure comme aide au diagnostic.

# **3.3 Deuxième partie : analyse multifractale des images scanographiques pulmonaires.**

# **3.3.1 Introduction**

 Le scanner thoracique est un outil puissant pour le dépistage et le diagnostic du cancer de poumon. C'est une technique d'examen qui permet de réaliser une succession de photographies du [poumon](http://www.e-cancer.fr/cancerinfo/ressources-utiles/dictionnaire/p_poumon/) en coupes horizontales, de moins de 1 mm à 6 millimètres d'épaisseur à l'aide d'un appareil à [rayons X.](http://www.e-cancer.fr/cancerinfo/ressources-utiles/dictionnaire/r_rayon-x/) Ces photographies permettent dans la plupart des cas de localiser la ou les éventuelles anomalies. Il permet de repérer la taille et la localisation des anomalies ou [nodules,](http://www.e-cancer.fr/cancerinfo/ressources-utiles/dictionnaire/n_nodule/) même de très petite taille (inférieure ou égale à 3 millimètres).

La présence des nodules pulmonaires peut imiter le cancer du poumon ou cancer bronchique qui reste la cause la plus fréquente de décès chez les hommes, après le [cancer du sein,](http://fr.wikipedia.org/wiki/Cancer_du_sein) chez les femmes. Il est la cause de 1,3 million de décès par an dans le monde. Les [symptômes](http://fr.wikipedia.org/wiki/Cancer_du_poumon#Signes_et_sympt.C3.B4mes) les plus fréquents sont le souffle court, la toux (éventuellement les [crachements de sang\)](http://fr.wikipedia.org/wiki/H%C3%A9moptysie), et l'amaigrissement. Des études cliniques ont démontré que le taux de survie est significativement augmenté si les anomalies sont détectées le plus tôt possible. Parmi Des tests de dépistage envisageables pour le cancer du poumon la [radiographie](http://fr.wikipedia.org/wiki/Radiographie) ou le [scanner](http://fr.wikipedia.org/wiki/Tomodensitom%C3%A9trie) de la poitrine. Jusqu'à présent, les programmes de dépistage contre le cancer du poumon n'ont pas démontré d'avantages clairs. Mais le scanner thoracique semble être plus spécifique dans les conditions de dépistage. Et il ne donne aucune indication sur le type de [cellules](http://www.e-cancer.fr/cancerinfo/ressources-utiles/dictionnaire/c_cellule/) dont il s'agit, c'est pour cette raison nous cherchons à une méthode qui nous permettons de caractériser la texture (s'il est maligne ou bénigne).

# **3.3**.**2. Contexte médical**

Les poumons sont situés dans la poitrine, de chaque côté du cœur. Ils sont divisés en plusieurs lobes, eux-mêmes divisés en plusieurs segments. Le poumon gauche comprend deux lobes et le poumon droit en compte trois [48].

Les bronches sont des tubes creux qui se ramifient comme les branches d'un arbre (fig1.19) et qui permettent de distribuer l'air de façon homogène aux deux poumons. Cet air rentre dans l'organisme lors de l'inspiration par le nez ou la bouche, passe par le larynx puis par la trachée qui descend à l'intérieur du thorax. La trachée se divise ensuite en deux bronches principales une pour chaque poumon. Les bronches se divisent ensuite environ 25 fois pour amener l'air jusqu'aux alvéoles pulmonaires. On peu donc parler de structure fractale.

Cette organisation fractale des poumons permet de décupler les échanges gazeux en multipliant la surface d'échange dans un volume restreint. Le nombre d'alvéoles dans les deux poumons est estimé entre 200 et 750 millions d'alvéoles, ce qui correspond à une surface d'échange variant entre 55 et 200m². En imaginant des poumons assimilés à des sphères, ayant une même surface d'échange sans organisation fractale, chaque poumon aurait un diamètre compris entre 3 et 5,6 mètres .Cet impressionnant gain de surface et d'espace est une preuve de l'intérêt d'une organisation fractale adoptée par la nature [26].

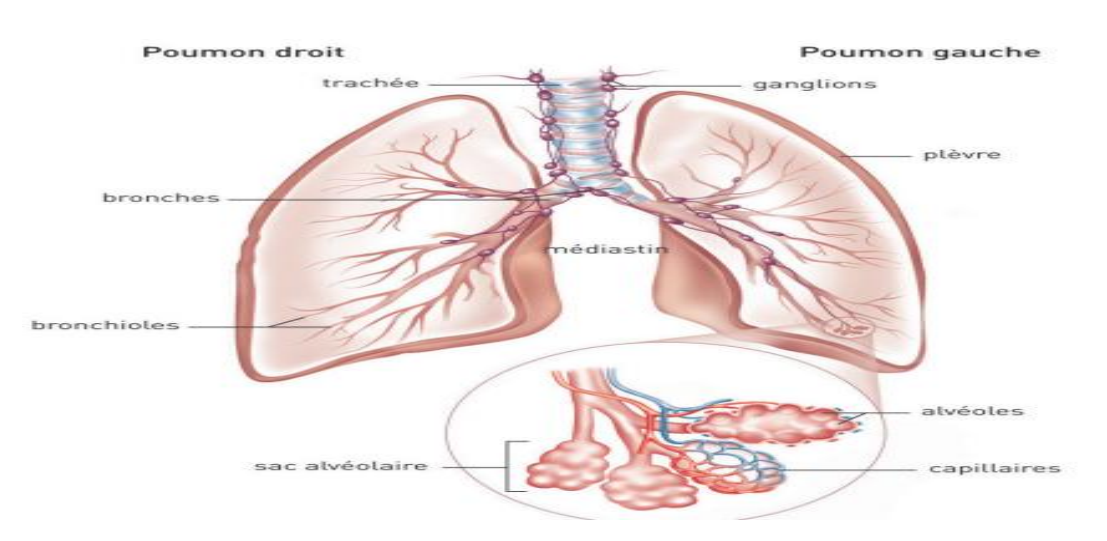

 **Figure 3.10 : Structure des poumons**

# **Le cancer du poumon**

Un cancer du poumon, appelé aussi cancer bronchique, est une maladie des cellules des bronches ou, plus rarement, des cellules qui tapissent les alvéoles pulmonaires. Il se développe à partir d'une cellule initialement normale qui se transforme et se multiplie de façon anarchique.

Il existe deux principaux types de cancer du poumon :

- le cancer du poumon non à petites cellules est la forme de cancer du poumon la plus répandue .Il se développe plus lentement que le cancer du poumon à petites cellules.
- Le cancer du poumon à petites cellules croit rapidement et se propage souvent à d'autres parties du corps [47].

## **3.3.3 Base de données**

Les poumons représentent un caractère fractal qui permet de valider le formalisme multifractal dans le traitement des images pulmonaires. Pour cette raison, nous avons utilisé une base de données contenant des images scanographiques pulmonaires. Les images de cette base sont des cas sains et pathologiques. La base de donné a été extraite à partir d'un site internet :

([file:///C:/Users/Micro/Desktop/Lung%20Image%20Database%20Consortium%20-](file:///C:/Users/Micro/Desktop/Lung%20Image%20Database%20Consortium%20-%20The%20Cancer%20Imaging%20Archive%20(TCIA)%20Public%20Access%20-%20Cancer%20Imaging%20Archive%20Wiki.htm) [%20The%20Cancer%20Imaging%20Archive%20%28TCIA%29%20Public%20Access%20-](file:///C:/Users/Micro/Desktop/Lung%20Image%20Database%20Consortium%20-%20The%20Cancer%20Imaging%20Archive%20(TCIA)%20Public%20Access%20-%20Cancer%20Imaging%20Archive%20Wiki.htm) [%20Cancer%20Imaging%20Archive%20Wiki.htm\)](file:///C:/Users/Micro/Desktop/Lung%20Image%20Database%20Consortium%20-%20The%20Cancer%20Imaging%20Archive%20(TCIA)%20Public%20Access%20-%20Cancer%20Imaging%20Archive%20Wiki.htm)

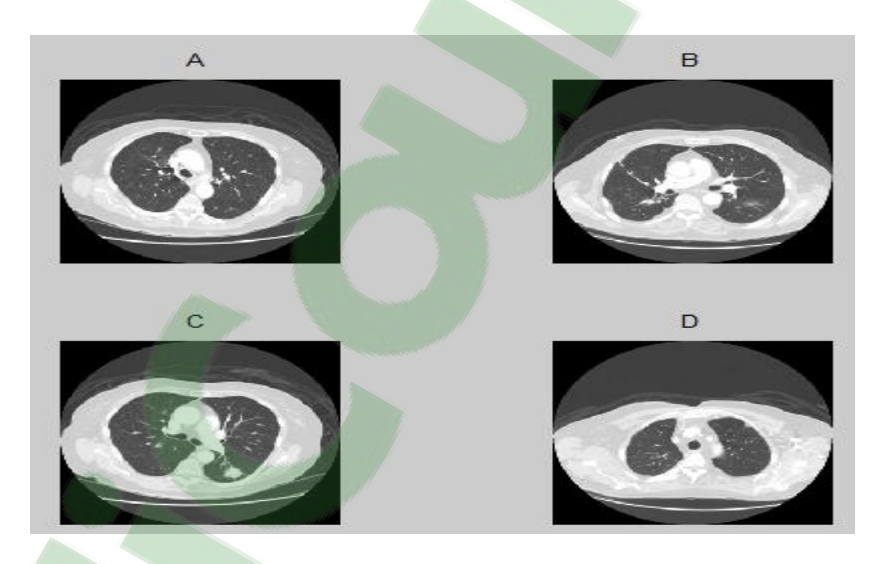

**Figure3.11 :Quelque images pulmonnaire de cas sain et pathologique de la base de donnée**

# **3.3.4 Traitement des images pulmonaires par l'approche multifractale**

#### **a) la méthode des histogrammes (méthode géométrique)**

 Comme nous avons mentionné dans la première partie, nous avons appliqué la méthode d'histogramme pour quelques images pulmonaires de cas pathologique et sain pour la segmentation (détection de contours, régions) par le choix de  $\alpha$  et f  $(\alpha)$  qui nécessite l'estimation du spectre multifractal. Le tableau (3.7) résume les résultats obtenus :

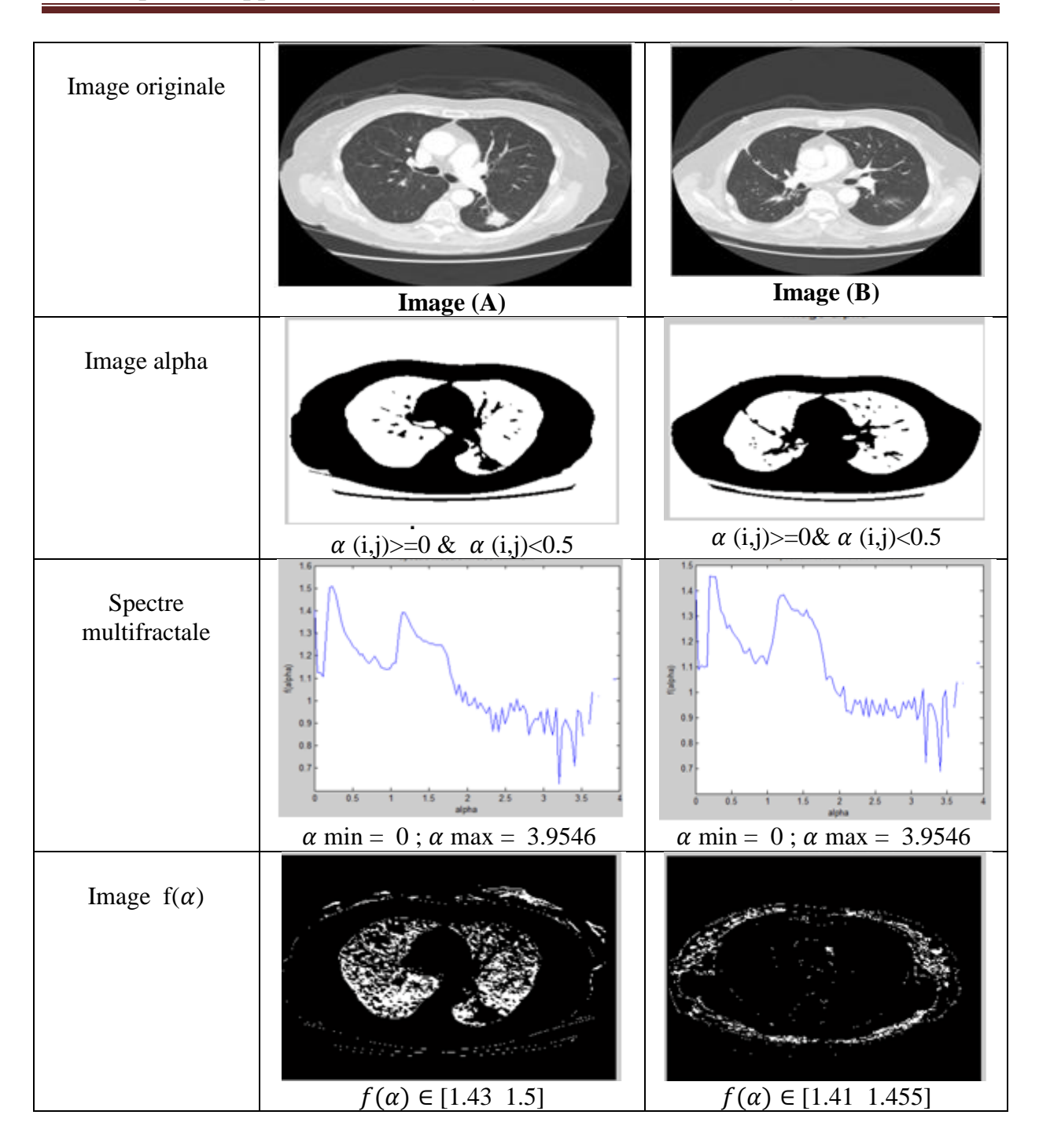

**Tableau 3.7: résultat de la segmentation de deux images(a) et (b)**

Le tableau présente les résultats obtenus avec l'algorithme d'histogramme, nous avons appliqué cet algorithme sur les image (A) (cas sain) et (B) (cas pathologique) de la base de données. On constate que :

 α mesure l'irrégularité ponctuelle, donc plus α est grand, plus le signal est lisse, et inversement, plus α est petit plus le signal est irrégulier. Cette irrégularité contient des informations pertinentes. Donc on choisit l'intervalle qui possède de petites valeurs  $\alpha \in [0, 0.5]$  pour segmenter les deux images (A) et (B).

• Pour f  $(\alpha)$ , nous avons choisi l'intervalle [1.43 1.5] pour l'image (A) et [1.41 1.455] pour limage (B) afin de détecter les contours les plus irréguliers.

# **b) Méthode de moments :**

La méthode des histogrammes a permis dans le cas des images pulmonaires de détecter certains contours mais pour comparer entre un cas sain et pathologie, nous avons fait appel à la méthode statistique.

### **Caractérisation du tissu sain et pathologique :**

Nous avons appliqué l'algorithme de Legendre sur des images scanographiques pulmonaires (C et D) de la base de données dans le but de différencier entre le cas sain qui représente l'image (C) et le cas pathologie qui représente l'image (D).

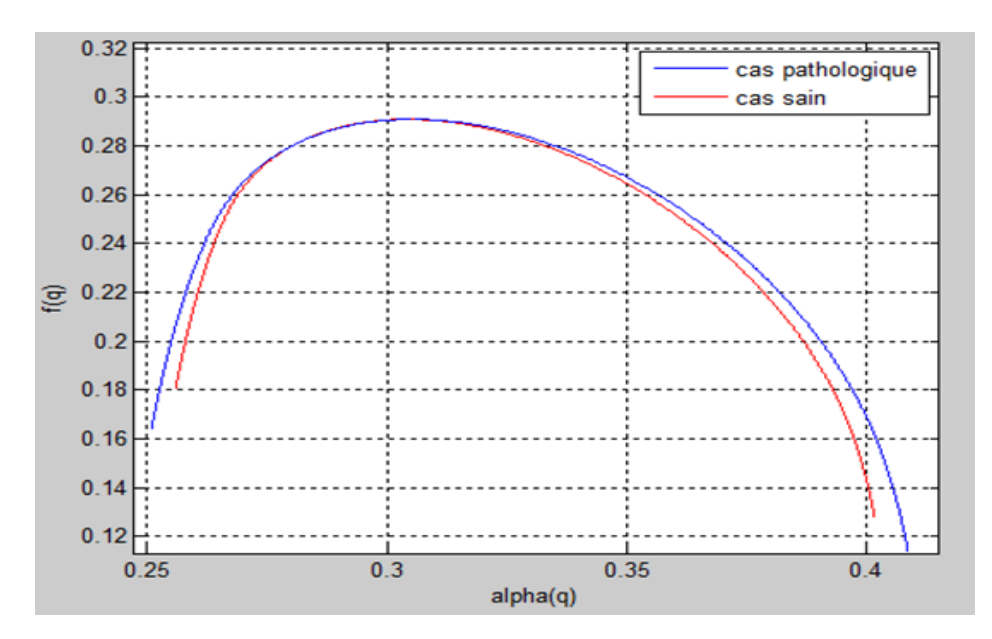

**Figure 3.12 : spectre de Legendre indique les la comparaison entre cas sain et pathologique**

D'après les résultats obtenus on voit qu'il ya une différence entre le spectre multifractal du cas sain et celui du cas pathologique en ce qui concerne leurs largeurs respectives. Donc on constate que plus la gamme de  $\alpha$  est large, plus l'image étudiée est hétérogène et donc une possibilité de présence de nodules ou d'anomalies

# **3.3.5 Discussion**

D'après les résultats obtenus nous constatons que l'algorithme d'histogramme est puissant pour segmenter les lésions et de discriminer entre les cas sain et pathologique. Et concernant la dimension de boite elle joue aussi un rôle très important pour discriminer et caractériser entre les différents tissus mais elle reste incapable de localiser les lésions et les segmenter.

Et si on faire une comparaison entre la méthode statistique et géométrique on déduire que la première donne des résultats plus fiable que la deuxième dans le cas de cratérisation entre les tissus.

L'avantage majeur de cette analyse concernant les deux méthodes qu'on n'a pas besoin de faire un prétraitement ou un filtrage on applique les deux méthodes directement.

# **3.3.6 Conclusion**

Dans cette partie nous avons présenté deux méthodes pour calculer le spectre multifractal.

Le calcul de ce dernier nous a permis de caractériser l'irrégularité des images pulmonaires, et aussi permis de différencier entre les images saines et pathologiques.

Nous avons constaté que la méthode de Legendre (statistique) est meilleure et performante pour bien connaitre les images saines et pathologiques. Et la méthode d'histogramme reste puissante pour segmenter les lésions et les irrégularités à l'aide du spectre multifractale qui représente la régularité globale  $f(\alpha)$  en fonction de régularité  $\log a$ 

A partir de ces résultats qui représentent le formalisme multifractale on constate que nous pouvons utiliser l'analyse multifractale comme aide au diagnostic c'est à dire pour mieux faciliter l'interprétation pour les radiologues car il permet de détecter tous ce qui irrégulier.

# Conclusion générale

 Nous avons présenté dans ce mémoire l'analyse d'images à base de la géométrie fractale et de la théorie multifractale. Il ressort de ce travail que le formalisme fractal et multifractal est riche et en même temps fascinant ; il offre des outils intéressants dans beaucoup de domaines.

L'analyse multifractale fournit une description à la fois locale et globale des singularités d'une image : la première (description locale) est obtenue via l'exposant de holder (h $\approx \alpha$ ) et la seconde (description globale) grâce au spectre multifractal  $f(\alpha)$ . Ceux-ci caractérisent de façon géométrique et statistique la répartition des singularités sur le support de la mesure (image ).

la littérature dans ce domaine offre un large panel de méthodes de calcul de spectre multifractal telles que la méthode d'histogramme et la méthode des moments. Il reste l'outil le plus puissant et pertinent dans divers domaines durant ces dernières années grâce à sa capacité de simplifier des phénomènes apparemment compliqués.

Nous avons exploré différents aspects d'analyse multifractale tant sur le plan méthodologique que sur le plan applicatif : la mammographie et la scannographie pulmonaire.

Nous avons étudié les fondements méthodologiques de l'analyse multifractale et proposer deux algorithmes pertinents pour caractériser et segmenter des images médicales. Ils en existent de nombreux dans la littérature que ce soit pour le calcul de la dimension fractale ou du spectre multifractal.

Nous avons testé ces méthodes sur une base d'images mammographiques et scanographiques pulmonaires pathologiques et saines. L'estimation du spectre multifractal et l'exposant de holder par la méthode d'histogramme a permis de segmenter les lésions et l'estimation de spectre de Legendre a permis de discriminer entre les différentes tissus.

La segmentation a été faite à partir d'un choix judicieux des paramètres alpha et f (alpha) en utilisant le spectre multifractal mais concernant la caractérisation de tissu, la méthode des moments c'est-à-dire le spectre de Legendre reste l'outil le plus fiable pour la discrimination puisqu'elle est capable de classifier les cas à partir d'une comparaison de spectres.

Différents spectres multifractals peuvent être obtenus pour différentes mesures et on constate que l'avantage majeur de l'analyse multifractale pour le traitement d'images est qu'on n'a pas besoin de faire un prétraitement ou un filtrage.
[1] Lhamel malha, " *segmentation d'images texturées à partir des attributs fractales* ", mémoire de magister à l'université de mouloud Mammeri de Tizi-Ouzou, (2011).

[2] *Renaud* lopes, " *analyse fractale et Multifractale en imagerie médicale outils validations et applications* "*,* thèse de doctorat à l'université lille1, (2009).

[3] Josiane Lajoie, "*la géométrie fractale* ", mémoire de master à l'université de Québec, (juin 2006).

[4] [http://pdbzro.com/gags/math/les%20formes%20fractales%20dans%20la%20nature.pdf.](http://www.google.fr/url?sa=t&rct=j&q=&esrc=s&source=web&cd=1&ved=0CCoQFjAA&url=http%3A%2F%2Fgsite.univprovence.fr%2Fgsite%2FLocal%2Fpluriscience%2Fdir%2Fetudiants%2FLes%2520formes%2520fractales%2520dans%2520la%2520nature%2520dossier.doc&ei=mULTVJOcFZPvaoDMgagE&usg=AFQjCNEzCz9LL7162PieK-A-OJEhaWchhw&bvm=bv.85464276,bs.1,d.bGQ) (Date de consultation mars).

[5]Mandelbrot B.B, "T*he fractal geometry of nature* ", W. H. Freeman and company (1983).

[6] Nasr MAKNI , "*méthodes d'identification, d'aide au diagnostic et de planification utilisant de l'imagerie multi-modalité pour les thérapies focales du cancer de la prostate* "*,* thèse de doctorat à l'université lille1 *,(*13/12/2010 ),p 205.

[7] Mandelbrot (B.), "*Les objets Fractals* ", Flammarion, Paris (1975).

[8] Claudia Secrieru, "*Applications de l'analyse fractale dans le cas de ruptures Dynamiques*"*,* thèse de doctorat à l'université Polytechnique de Timişoara**, (** 14 octobre 2009)

[9]<http://www.etnoka.fr/qualified/attachment/27867/fr2.doc> (date de consultation avril).

[10] [http://www.csteq.com/pages\\_htm/projets\\_jeunes/projet.jsp?projet=15\(](http://www.csteq.com/pages_htm/projets_jeunes/projet.jsp?projet=15)date de consultation avril).

[11] Ameziane Djamel , "*Etude et Optimisation d'Antennes Fractales Plaquées* ", Mémoire de Magister à l'université Abou-bekr belkaid-Tlemcen , (2009).

[12]*Alain* Arneodo, Stéphane Jaffard , "*L'analyse multifractale des signaux* ", article scientifique , <http://images.math.cnrs.fr/pdf2004/Arneo-Jaffard.pdf> ,(date de consultation avril).

[13] Jean-Sébastien Abella et Eric Buist, " Les *fractales* ", Projet d'intégration au Collège Édouard-Montpetit ,(2000).

[14] Levity, "*Analyse Multifractale* ", Rapport de stage CMLA, ENS Cachan (24 Juin 2010).

[15] Medjdoub, " *la caractérisation des tissus mammaires par le calcul de la dimension fractale* "*,* master GBM à l'université Abou-bekr belkaid-Tlemcen , (2014).

[16] Ammari Mokhtar, "*Etude de la dimension fractale du front dans un système désordonné binaire. Application aux feux de forêt* ", Un mémoire de Magister à l'Université des Sciences et de la Technologie d'Oran- Mohamed Boudiaf, (2012).

[17] Didier Müller, " *Chapitre 7 Récursivité et fractale s* ", (2013), téléchargé depuis le site : <http://ow.ly/mKyXL> , (date de consultation avril).

[18] S.Zehani, M*.*Khide , A.Taleb Ahmed & M.Mimi , "*Classification par Lacunarité Fractale de la Texture de l'Os Trabéculaire* ", The international conference on electronics & oil: from theory to applications, Ouargla, Alegria, (2013).

[19] PAOLI Benjamin, VAUTHIER Tom , FRAPPIER Louis , KENDE Mathias , " *les fractales* ", article scientifique ,(2003).

[20] Jacques LÉVY VÉHEL, "*Traitement fractal et multifractal des images* ", article scientifique, (2003).

[21] Benjamin BUARD, "*contribution à la compréhension des signaux de fluxmétrie laser doppler : traitement des signaux et interprétations physiologiques* ", thèse de doctorat à Angers, 2010.

[22] [http://www.futura-sciences.com/magazines/mathematiques/infos/dico/d/mathematiques](http://www.futura-sciences.com/magazines/mathematiques/infos/dico/d/mathematiques-fractale-7969/)[fractale-7969/](http://www.futura-sciences.com/magazines/mathematiques/infos/dico/d/mathematiques-fractale-7969/) (date de consultation avril).

[23] M. Tahiri Alaoui et al, " *classification des images de textures en utilisant une approche multifractale* ", Projet similar à l'école supérieure polytechnique- Dakar – Sénégal, (2006).

[24] <http://daniel.bruges.pagesperso-orange.fr/fractal/aquoicasert/medecine.htm> (date de consultation avril).

[25] P.Gazzano, N.Lygeros, "*analyse multifractale I* ", article téléchargé Depuis le site :

<http://www.lygeros.org/5137.pdf> (date de consultation mai).

[26] <http://lesfractales.weebly.com/meacutedecine.html> (date de consultation avril).

[27] Fatima nekka, " *Les applications médicales des fractales* "*,* article téléchargé depuis le site : [http://www.crm.umontreal.ca/math2000-1/pub/sante\\_nekka.html](http://www.crm.umontreal.ca/math2000-1/pub/sante_nekka.html) (date de consultation avril).

[28] Stéphane seuret, "*quelques résultats d'analyse multi fractales en analyse* ", article de séminaire Laurent schawartz école polytechnique, (2013).

[29] Katerina Nikolaidi, "*Ensembles de Mandelbrot et de Julia* ", (Projet IP3) téléchargé depuis le site : [http://didel.script.univparisdiderot.fr](http://didel.script.univparisdiderot.fr/) (date de consultation mai).

[30] "*Géométries fractales*"*,* article : <http://www.jfgouyet.fr/fractal/fractalfr/chap1.pdf> (date de consultation avril).

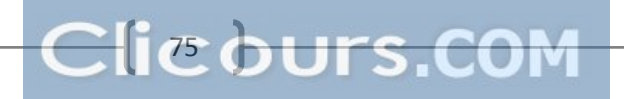

[31] Yves CARON, Pascal MAKRIS, Nicole VINCENT , "*A method for detecting objects using Legendre transform* "*,* RFAI team publication, Maghrebian Conference on Computer Science MCSEAI, Annaba ,Algeria, (May 2002), pp.219-225.

[32]Christophe Godin, "*Introduction aux structures multi-échelles.Applications à la représentation des plantes* ", Rapport Scientifique à l'Université Montpellier II ,(2003).

[33] Angelbert BIAOU, "*Apport des multifractals aux mesures d'adaptation aux changements climatiques (1)* ", journée scientifique ,(2011).

[34] Bernat Orellana Bech, "*Automatic Computation of Potential Tumor Regions in Cancer Detection using Fractal analysis techniques*"*,* mémoire de master à l'université de politècnica de catalunya, (2009).

[35] Julien Chauveau, "*Concepts et outils fractals pour l'analyse et la synthèse en imagerie couleur*"*,* Thèse de doctorat à Angers, (2011).

[36] Emmanuelle GUERRESCHI, " *Contribution à l'Appréhension du Système Cardiovasculaire Modélisation et Traitement de Signaux issus de la Macrocirculation et de la Microcirculation sanguines*"**,** thèse de doctorat à l'Université d'Angers ,(2013).

[37]ChiangHau TAY, "*Algorithmes for Tissue Image Analysis using Multifractal Techniques*", mémoire de master à l'Université de Canterbury, (2012).

[38]Melle SEDJELMACI Ibticeme, "*analyse des signaux électrocardiogrammes approche fractale*", Mémoire de Magister à l'Université Abou-bekr Belkaïd- Tlemcen, (2009).

[39] Pierre Kestener, " *Analyse multifractale 2D et 3D à l'aide de la transformation en ondelettes : application en mammographie et en turbulence développée*"*,* thèse de doctorat à l'université de bordeaux I ,(2003).

[40] Bruno Lashermes , "*Analyse multifractale pratique : coefficients dominants et ordres critiques. Applications à la turbulence pleinement développée. Effets de nombre de Reynolds fini*", thèse de doctorat à l'Ecole doctorale de Physique et d'Astrophysique de Lyon, (2005).

[41**]** Ethel Nilsson**,** " *Multifractal-based Image Analysis with applications in Medical Imaging*", mémoire de master à l'université Umeå*, (*2007).

[42] R. Korchiyne A. Sbihi S. M Farssi R. Touahni M. Tahiri Alaoui, "*Spectre multifractal : Applications aux images médicales*", Revue Méditerranéenne des Télécommunications, (octobre 2012).

[43] IMENE CHEIKHROUHOU Epse KACHOURI*,* " *Description et classification des masses mammaires pour le diagnostic Du cancer du sein*"*,* thèse de doctorat à l'université d'Evry val d'Essonne, (2012).

[44]Lakhdari rachida , [http://dspace.univ-tlemcen.dz/bitstream/112/1097/1/lakhdari](http://dspace.univ-tlemcen.dz/bitstream/112/1097/1/lakhdari-rachida.pdf)[rachida.pdf](http://dspace.univ-tlemcen.dz/bitstream/112/1097/1/lakhdari-rachida.pdf) ,(date de consultation juin).

[45] <http://www.e-cancer.fr/cancerinfo/les-cancers/cancer-du-sein/les-maladies-du-sein> ,(date de consultation juin).

[46] si Abdelkader Asma et Bensfia Meriem, " *l[a géométrie](https://www.clicours.com/) fractale dans l'analyse et le traitement des images médicales : application à l'ostéoporose et à la mammographie* "*,*  mémoire de master à l'université de Tlemcen, (2013).

[47] [http://www.rsfs.ca/opFichier/cancer\\_du\\_poumon\\_AXmgRZOrfnB6\\_6689.pdf](http://www.rsfs.ca/opFichier/cancer_du_poumon_AXmgRZOrfnB6_6689.pdf),

(Date de consultation juin).

[48] [http://www.e-cancer.fr/dmdocuments/guide-comprendre-les-traitements-du-cancer-du](http://www.e-cancer.fr/dmdocuments/guide-comprendre-les-traitements-du-cancer-du-poumon.pdf)[poumon.pdf](http://www.e-cancer.fr/dmdocuments/guide-comprendre-les-traitements-du-cancer-du-poumon.pdf) , (date de consultation juin).

## **Résumé**

La géométrie fractale est largement utilisée dans les problèmes d'analyse d'images en général et notamment dans le domaine médical, où elle trouve différentes applications et fournie divers résultats.

Notre travail consiste à exploiter les propriétés de l'analyse multifractale afin de traiter les images médicales en particulier la mammographie et les images scanographiques pulmonaires.

Nous avons également étudié les outils de l'analyse multifractale, cette analyse fournit une description à la fois locale et globale des singularités d'un signal qui sont souvent porteuses d'informations pertinentes : la première est obtenue en calculant l'exposant de Hölder, la seconde grâce aux spectres multifractals. Nous avons programmé deux méthodes de calcul de spectre multifractal ; l'une est la méthode géométrique et l'autre est statistique (spectre de Legendre) dans le but de segmentation des lésions et de discrimination entre les différents tissus.

**Mots clés :** géométrie fractale, analyse multifractale, caractérisation, segmentation, la mammoghraphie , les images pulmonaires , spectre de Legendre.

## **Abstract**

The fractal geometry is largely used in the problems of analysis of images in general and in particular in the medical field, where it finds various applications and provided various results.

Our work consists in exploiting the properties of the multifractal analysis in order to treat the medical images in particular the mammography and the pulmonary scannings images.

We also studied the tools of multifractal analysis, this analysis provides a description of both local and global singularities of a signal which often carrier of relevant information: the first is obtained by calculating the Hölder exponent, the second through the multifractal spectrum.

We programmed two methods of calculating of multifractal spectrum, one is the geometrical method and the other is statistical (spectrum of Legendre) for the purpose of lesions segmentation and discrimination between different tissues.

**Key words:** fractal geometry, multifractal analysis, characterization, segmentation, mammoghraphie, lung images, Legendre spectrum.